# run:  $d$

# **Workload YAML Reference**

**Version Control**

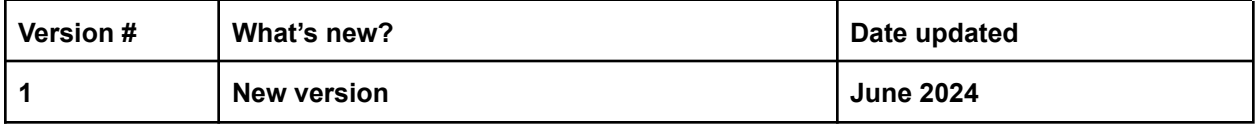

## Table of contents

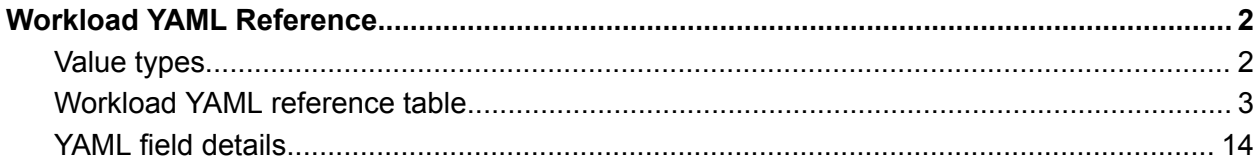

# <span id="page-2-0"></span>Workload YAML Reference

<span id="page-2-1"></span>Each field has a specific value type. The following value types are supported.

#### Value types

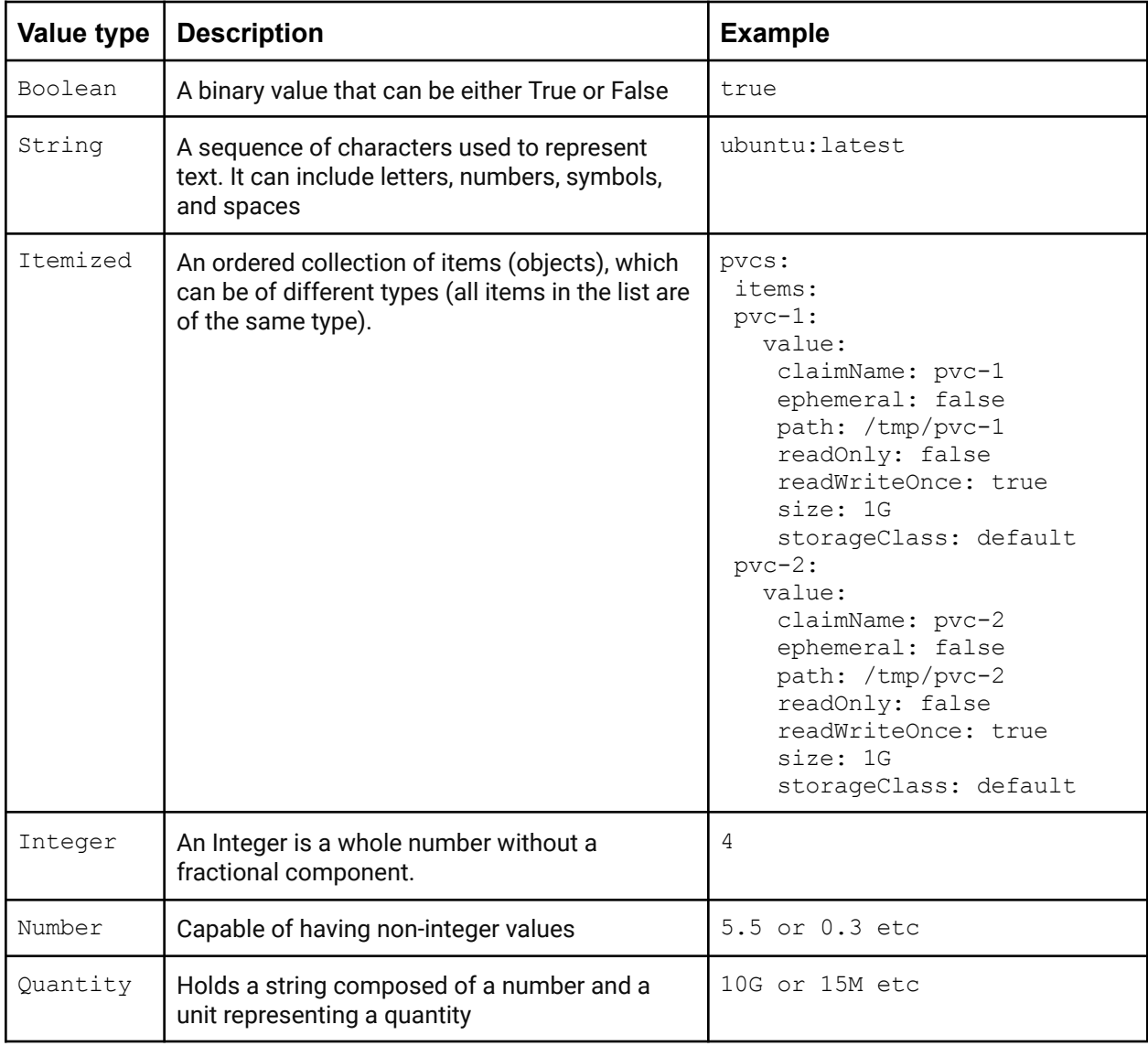

### <span id="page-3-0"></span>Workload YAML reference table

The fields listed in the table are all the fields below the spec (spec.field). Click the link to view full details of each field.

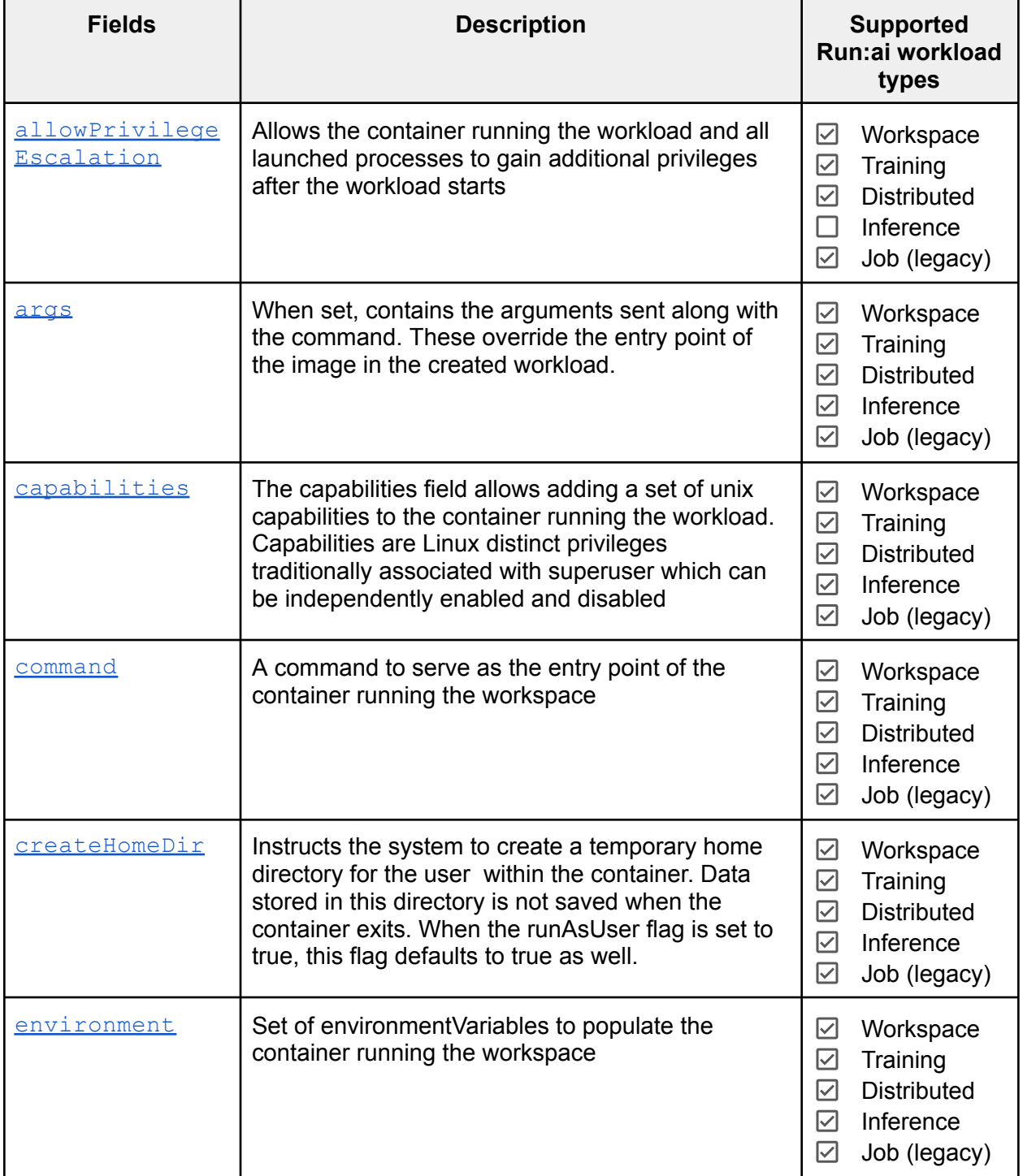

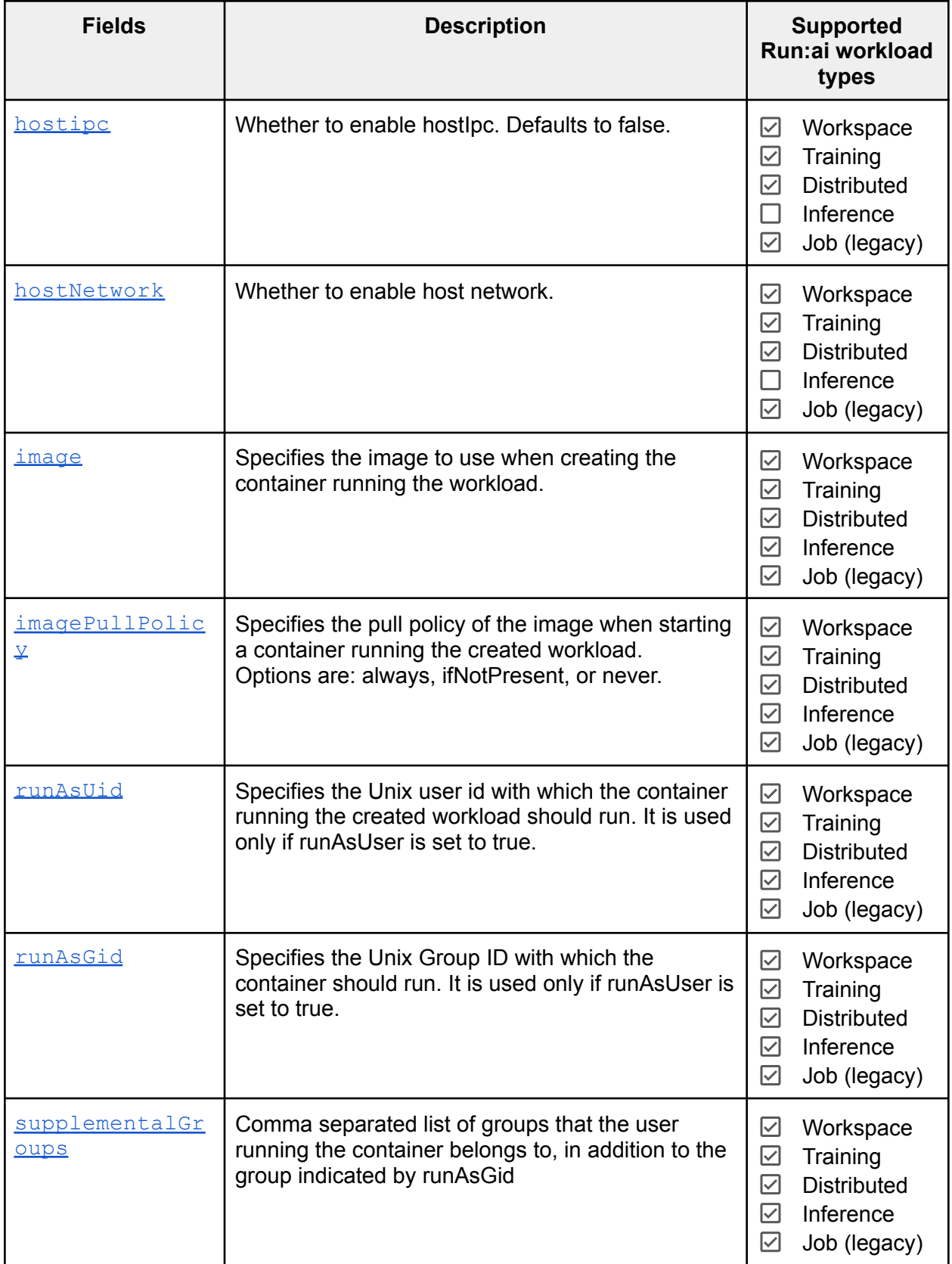

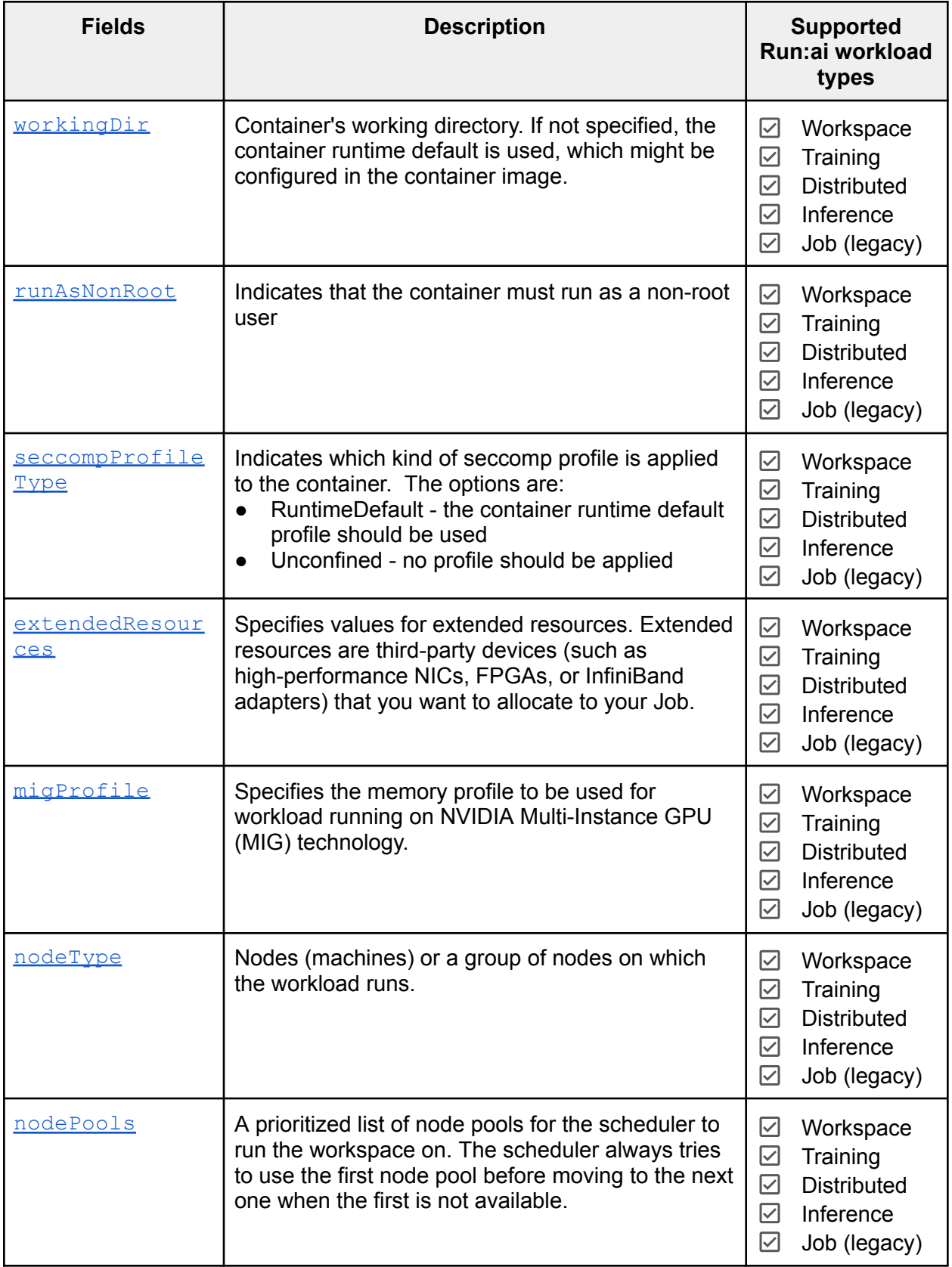

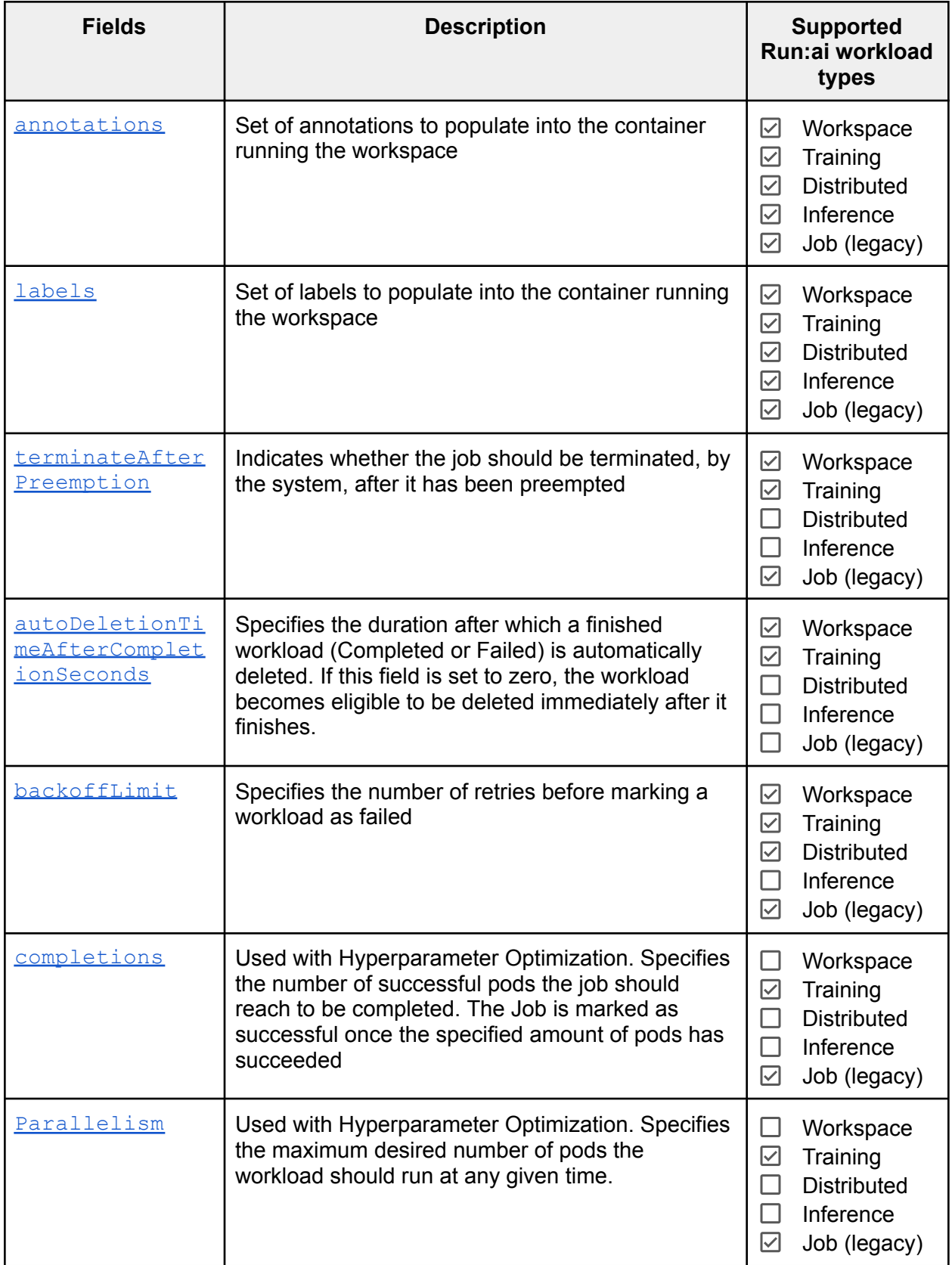

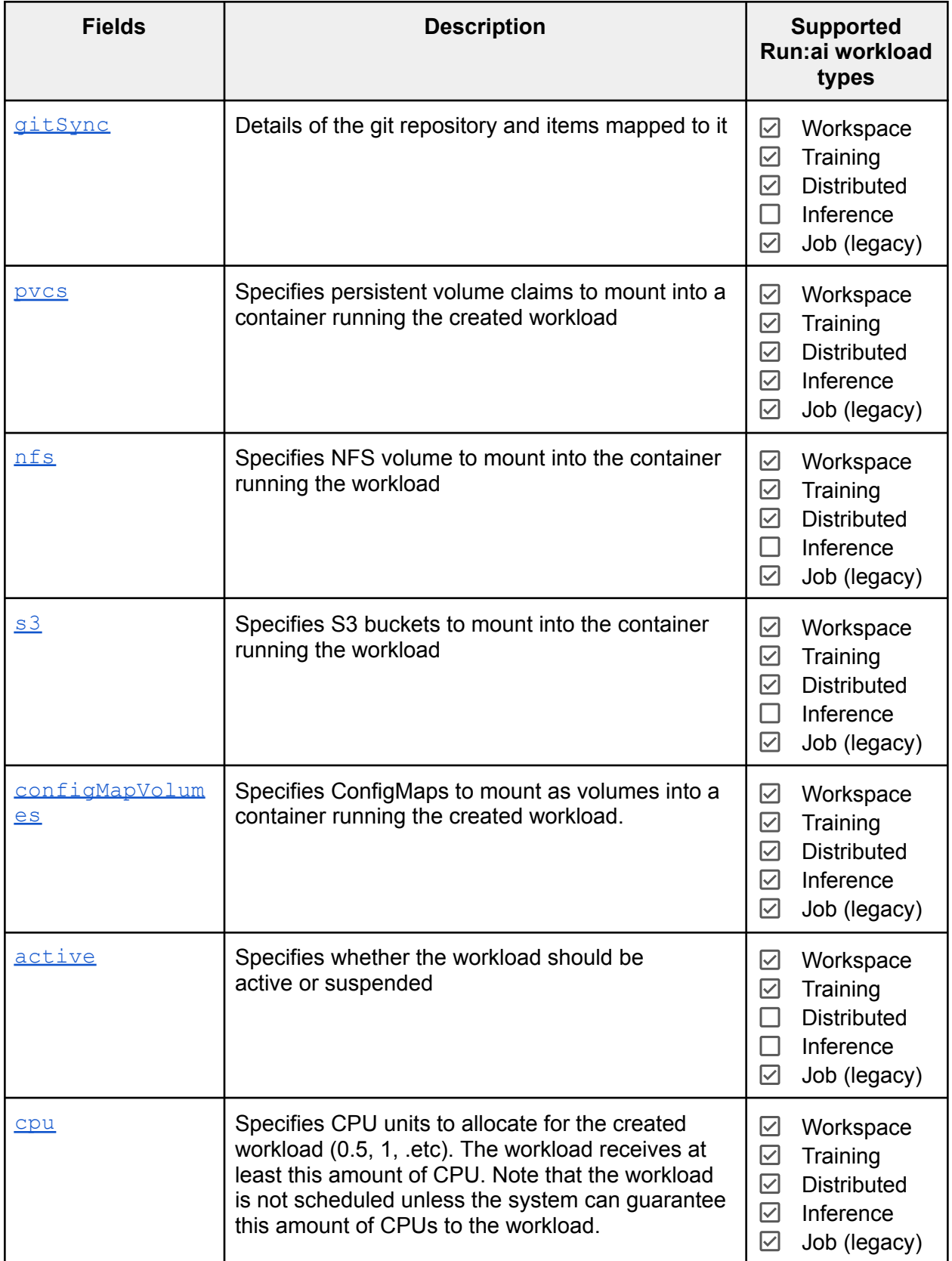

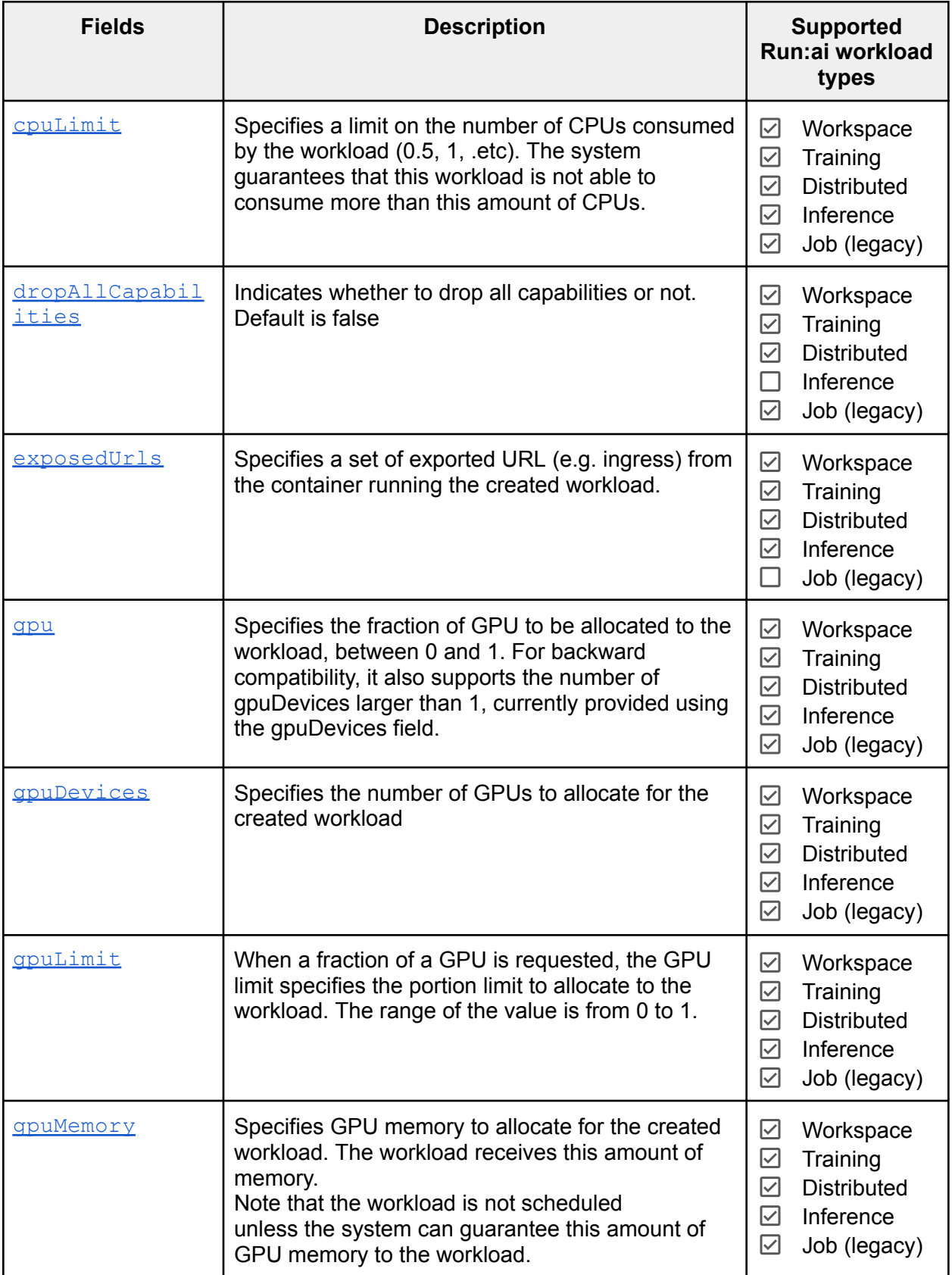

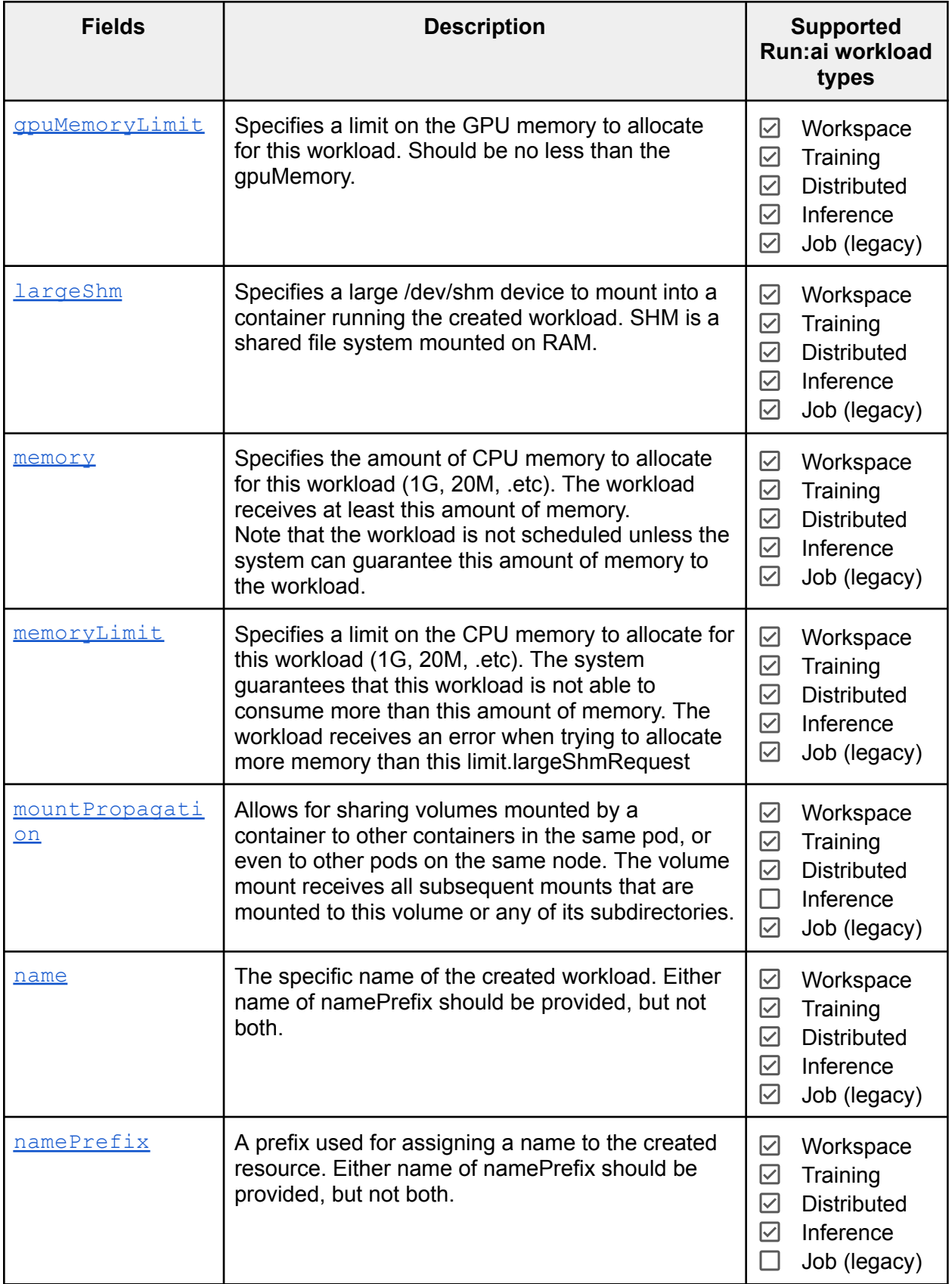

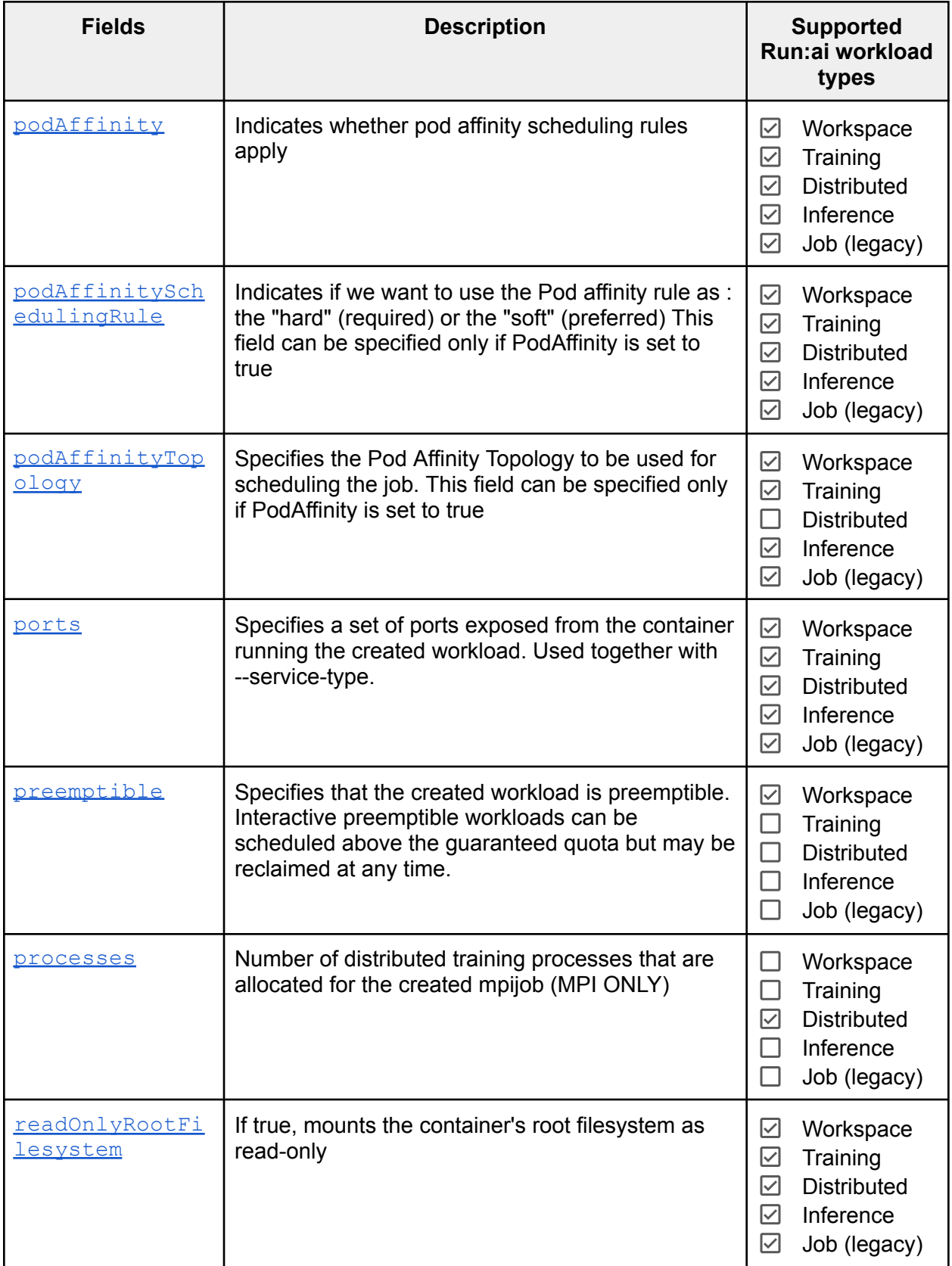

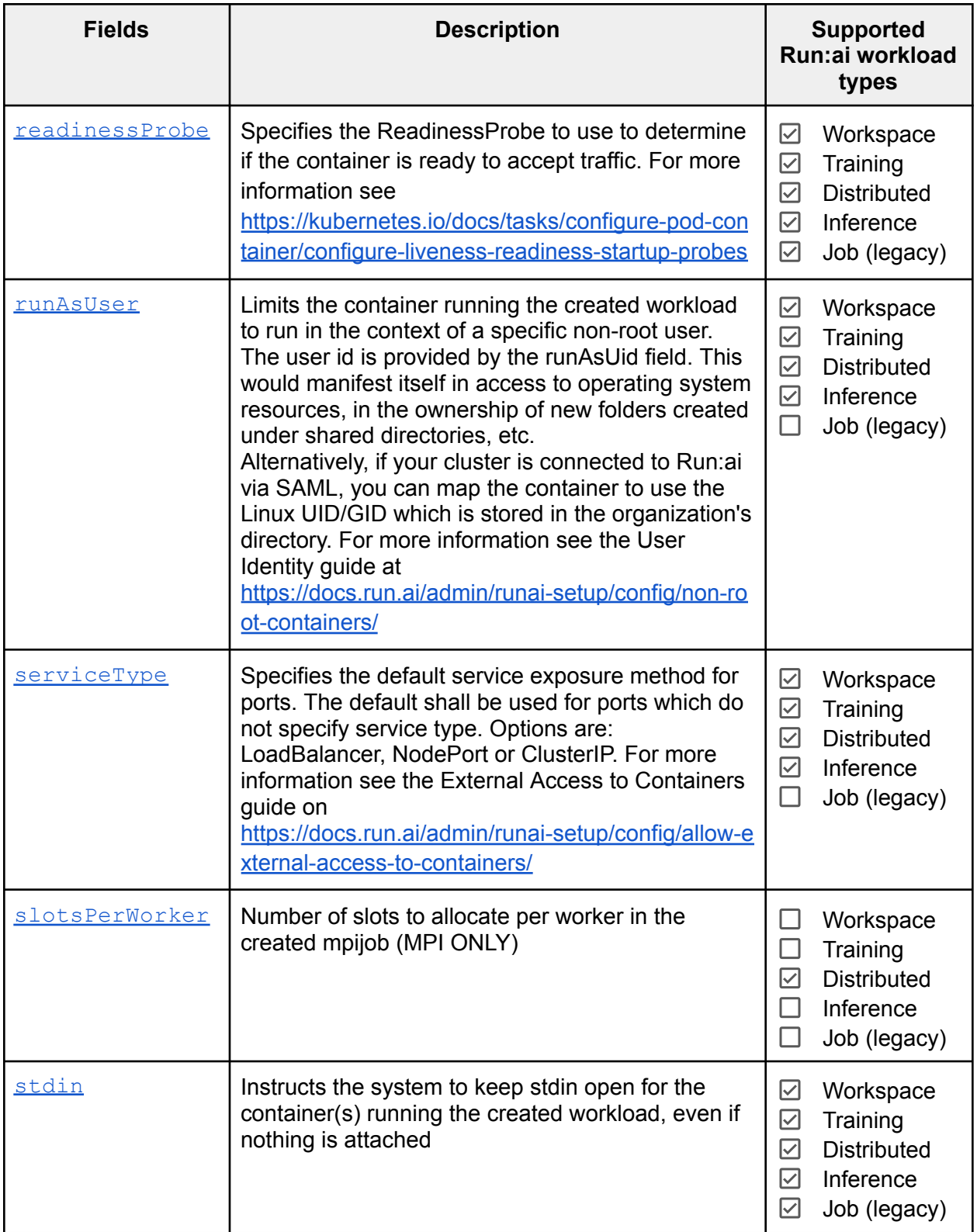

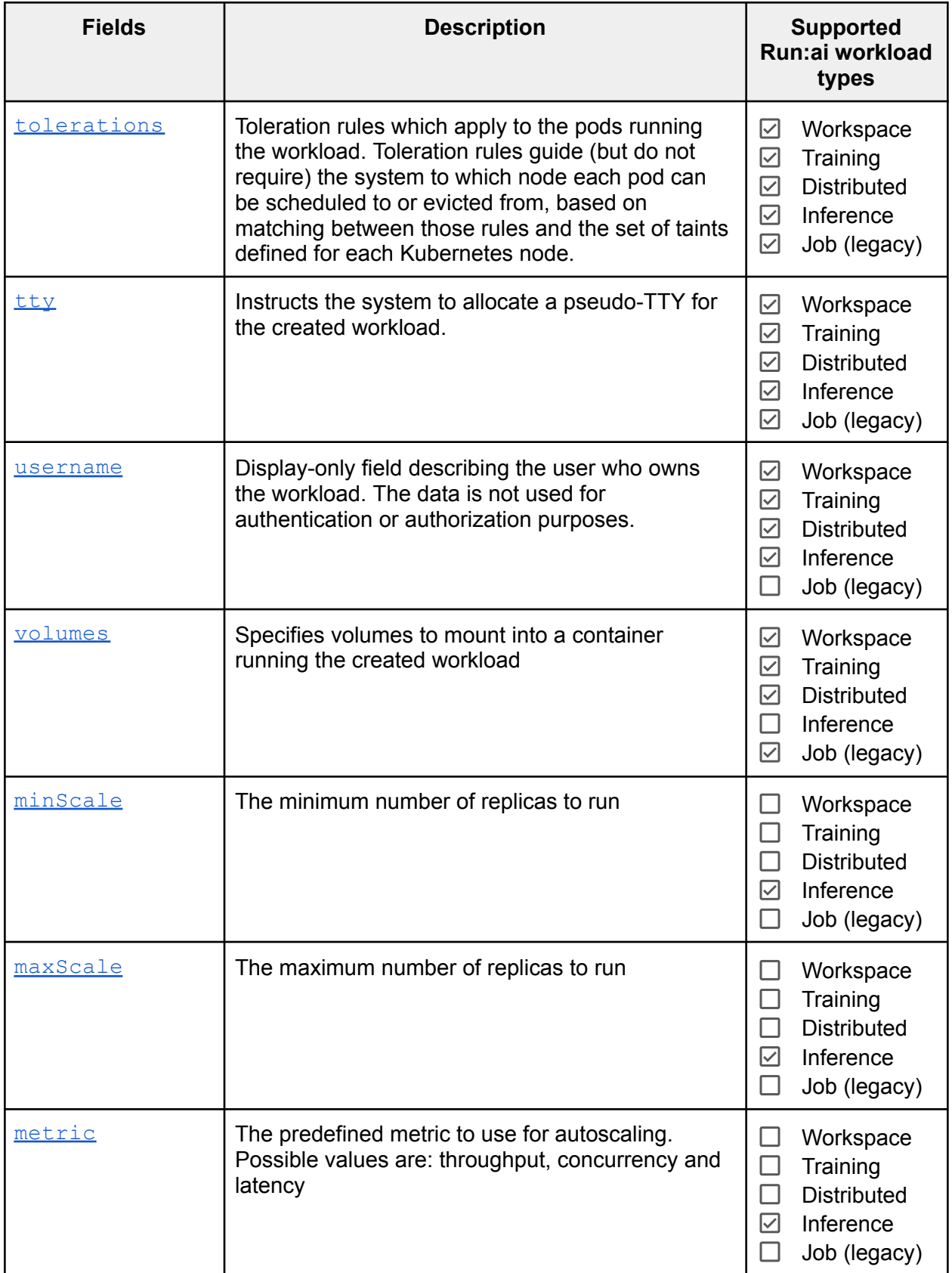

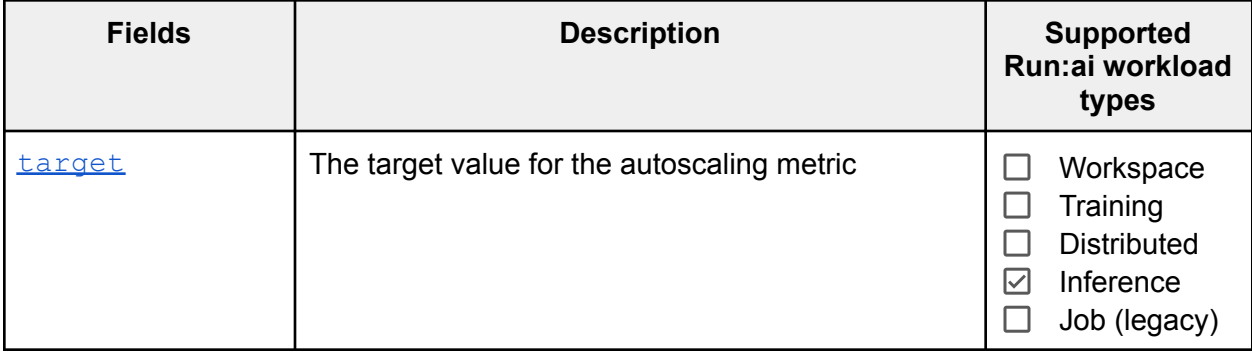

#### <span id="page-14-0"></span>YAML field details

<span id="page-14-1"></span>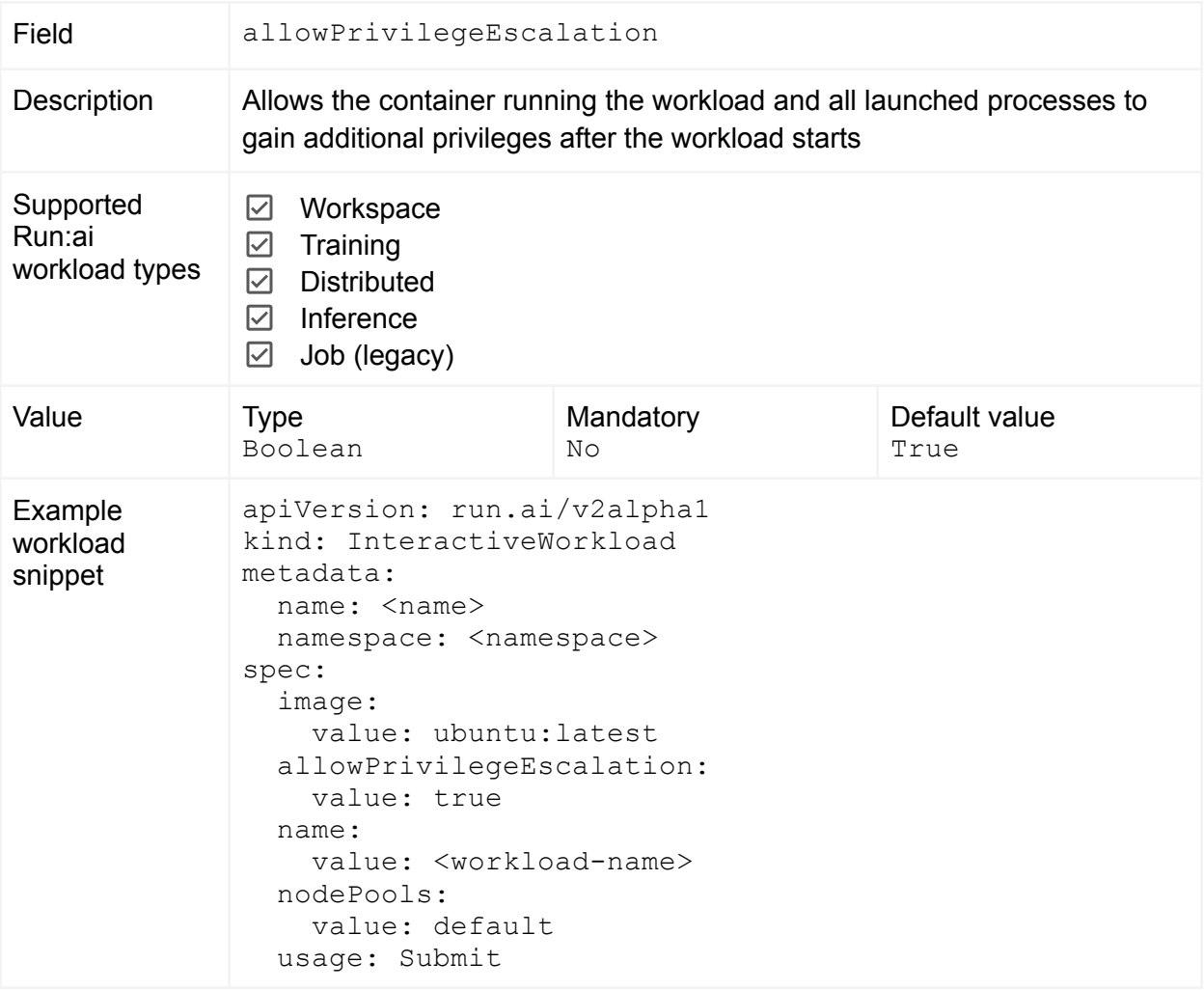

<span id="page-15-0"></span>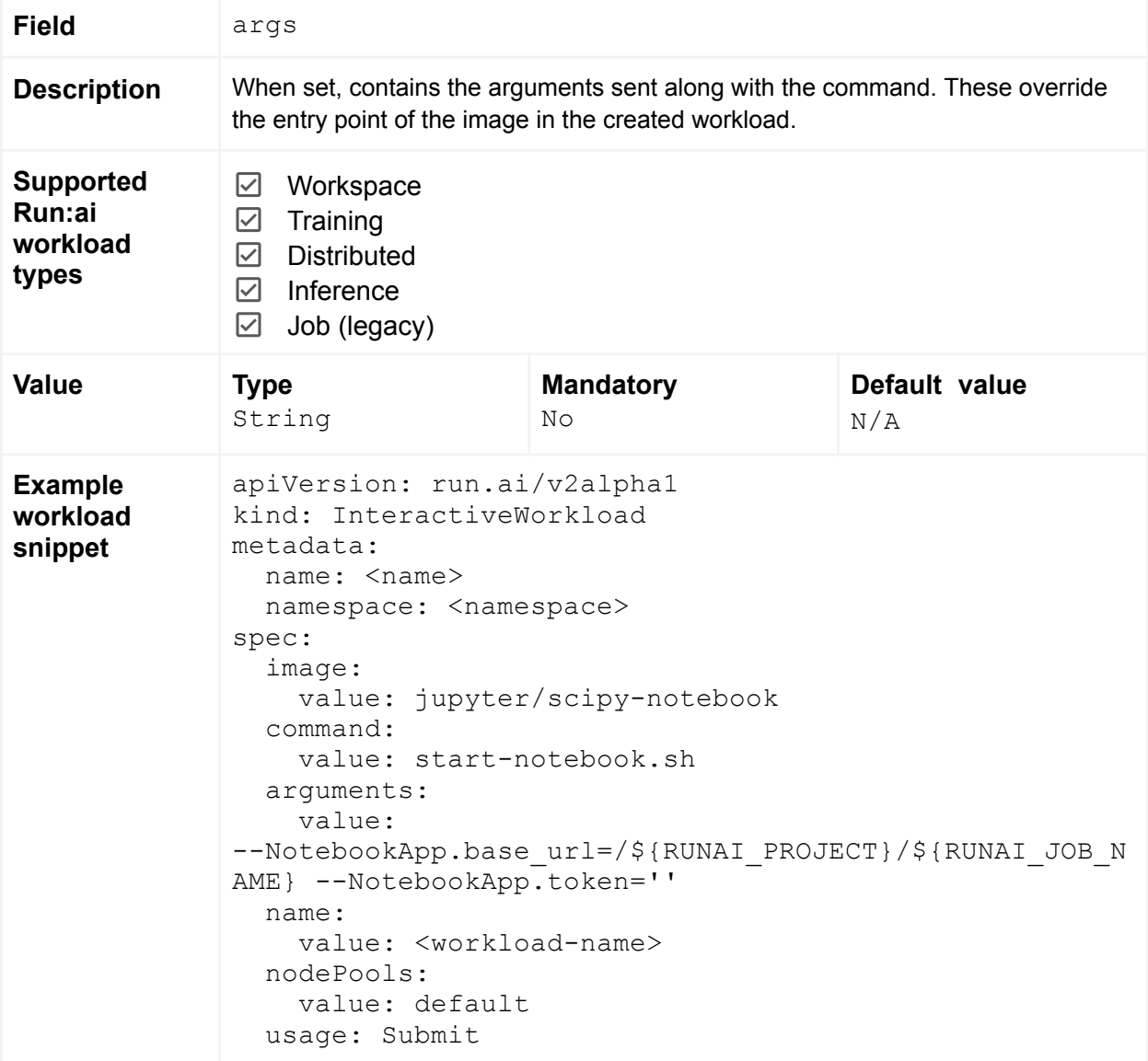

<span id="page-16-0"></span>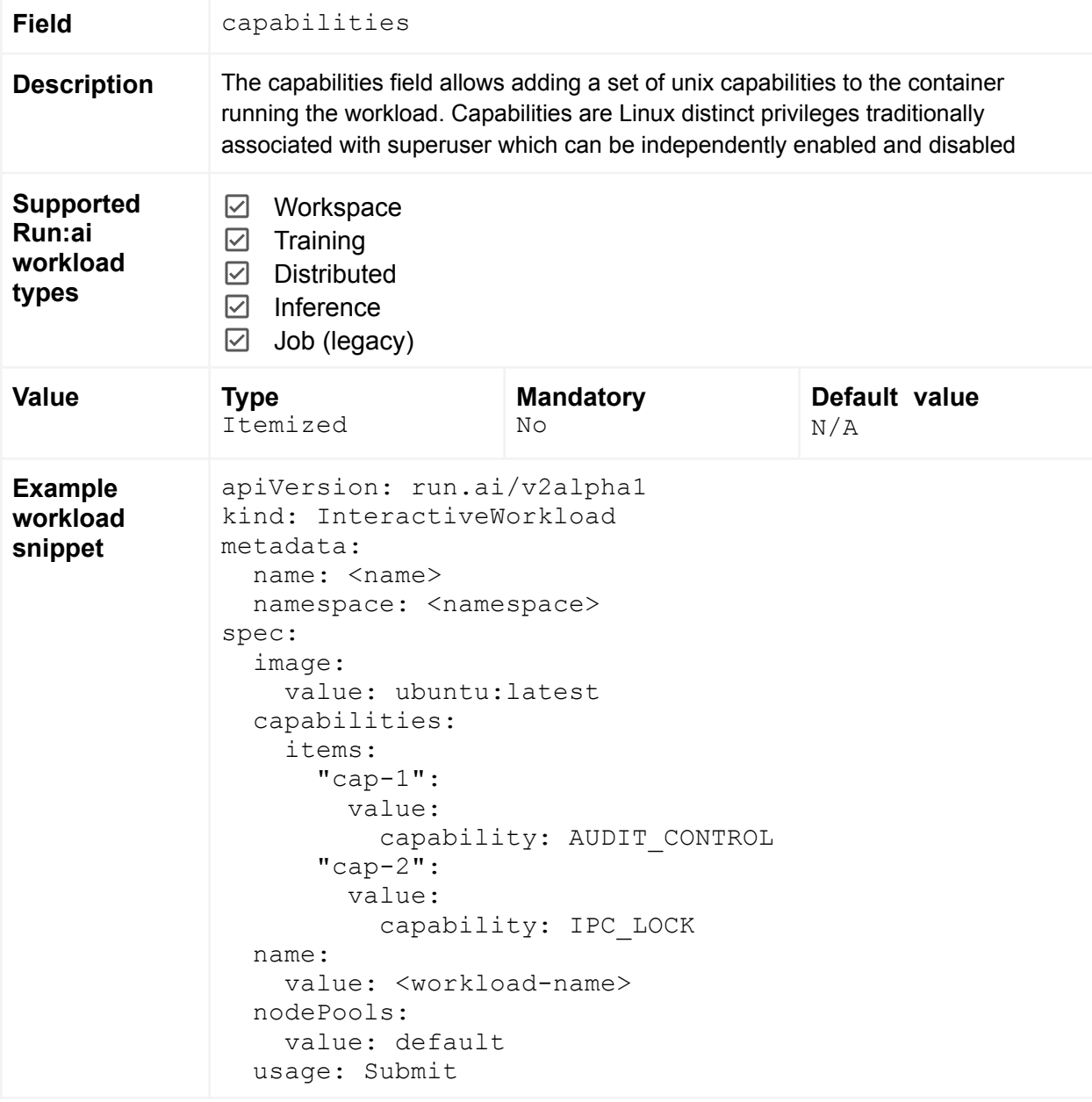

<span id="page-17-0"></span>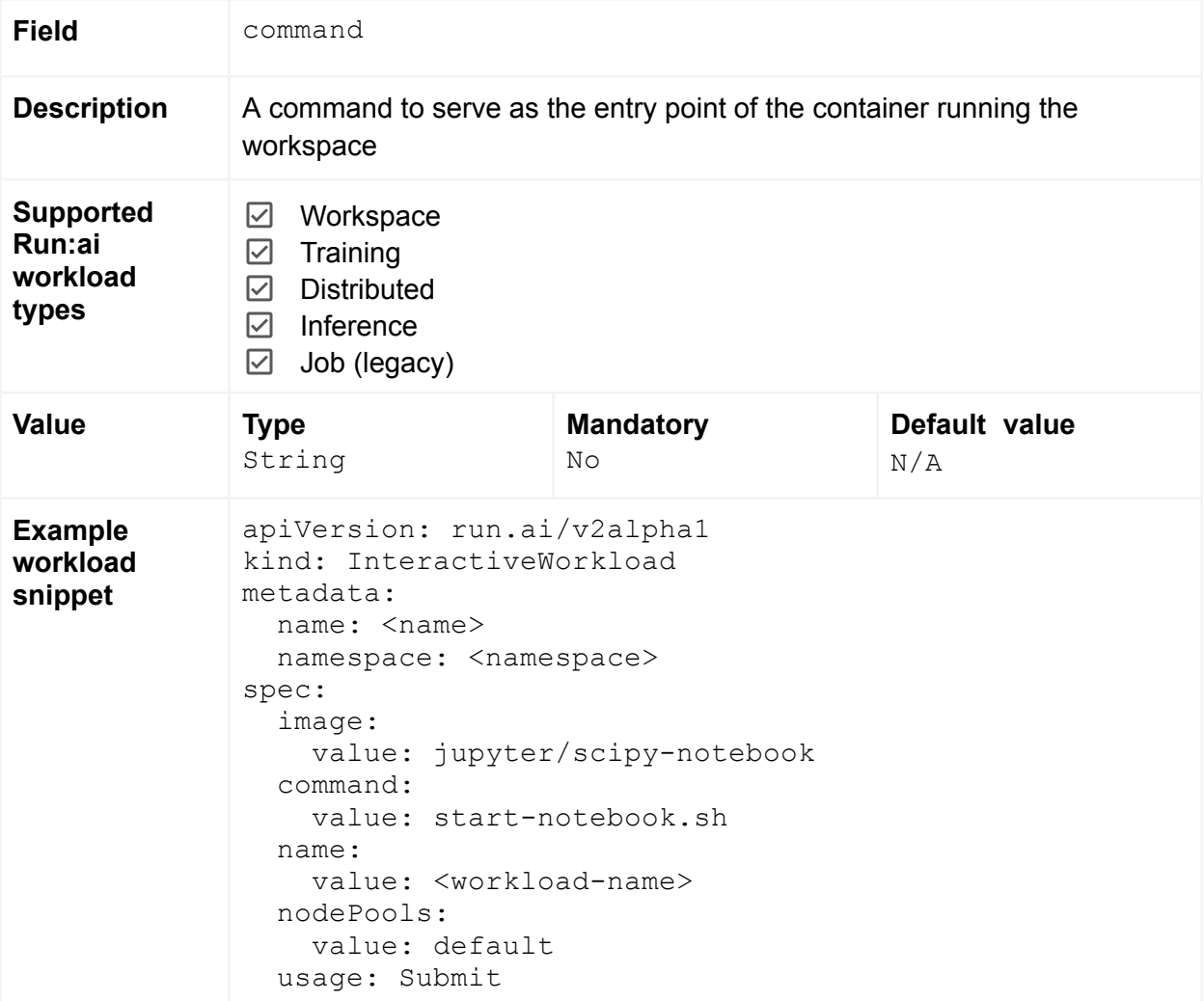

<span id="page-18-0"></span>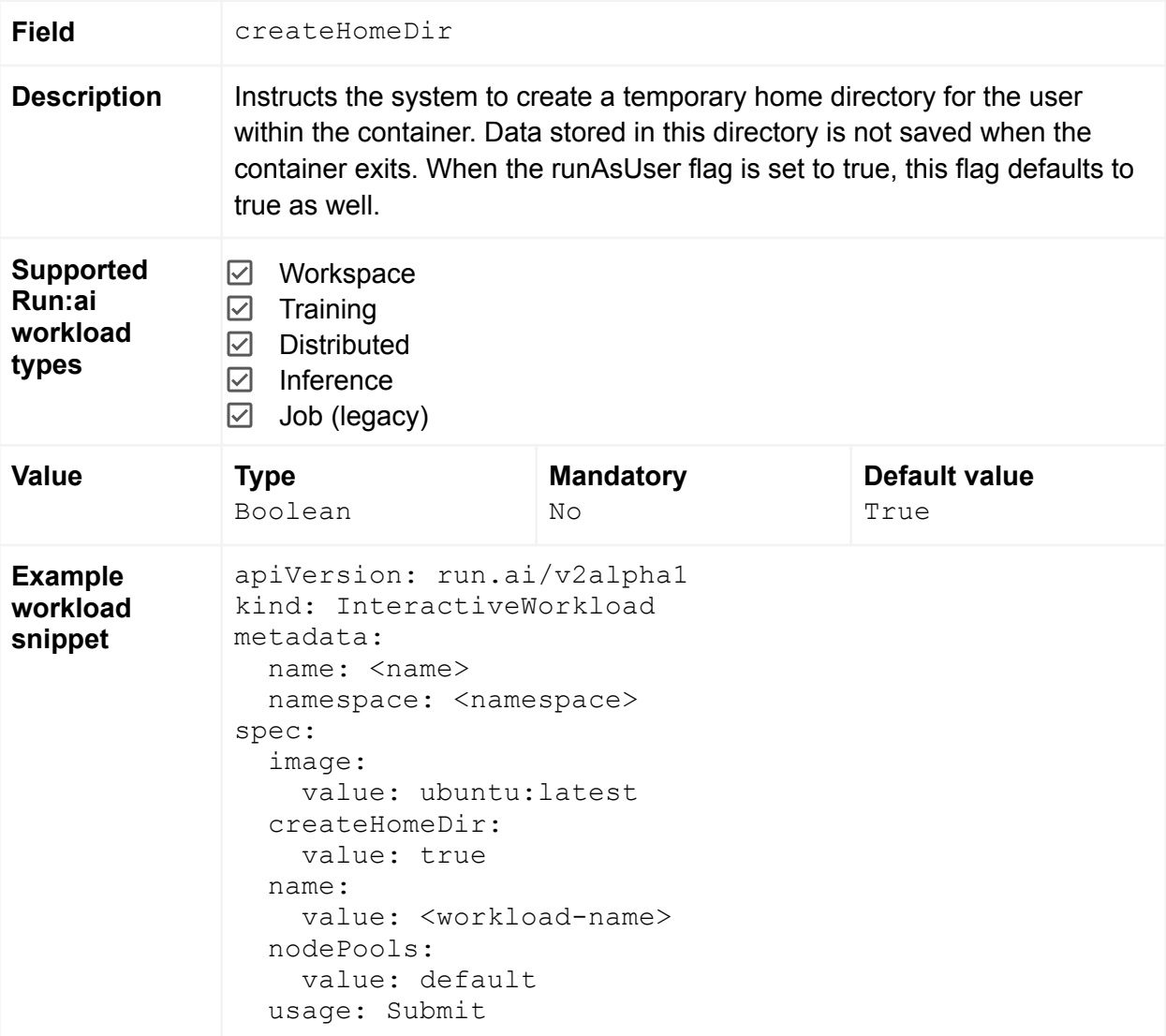

<span id="page-19-0"></span>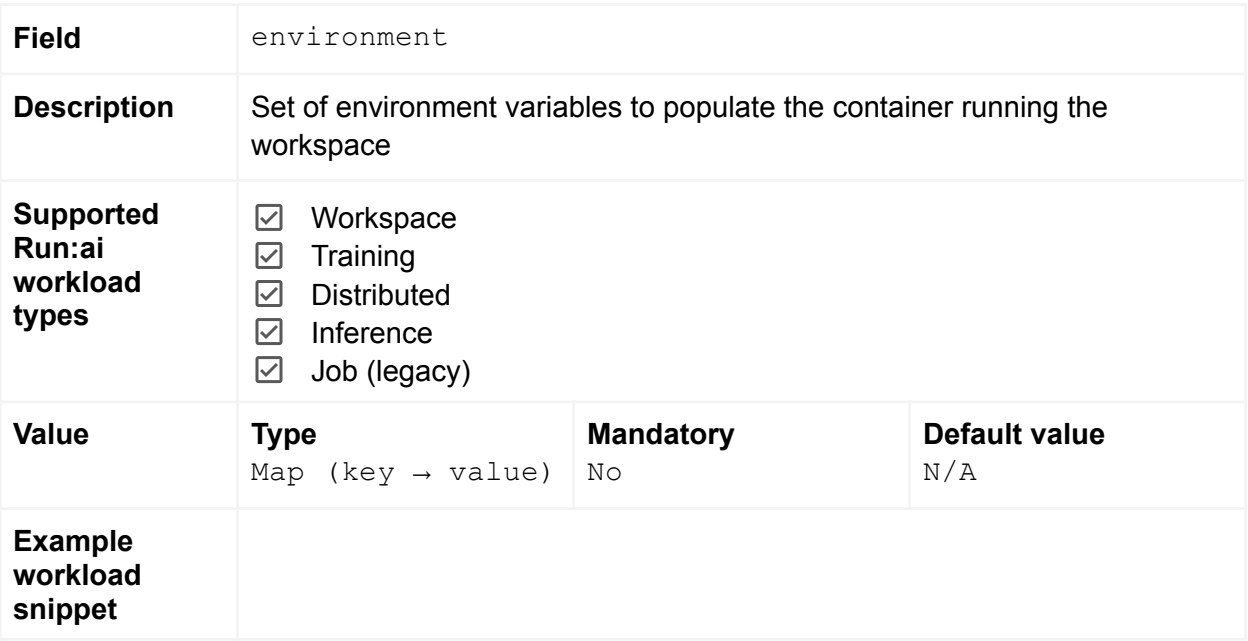

<span id="page-20-0"></span>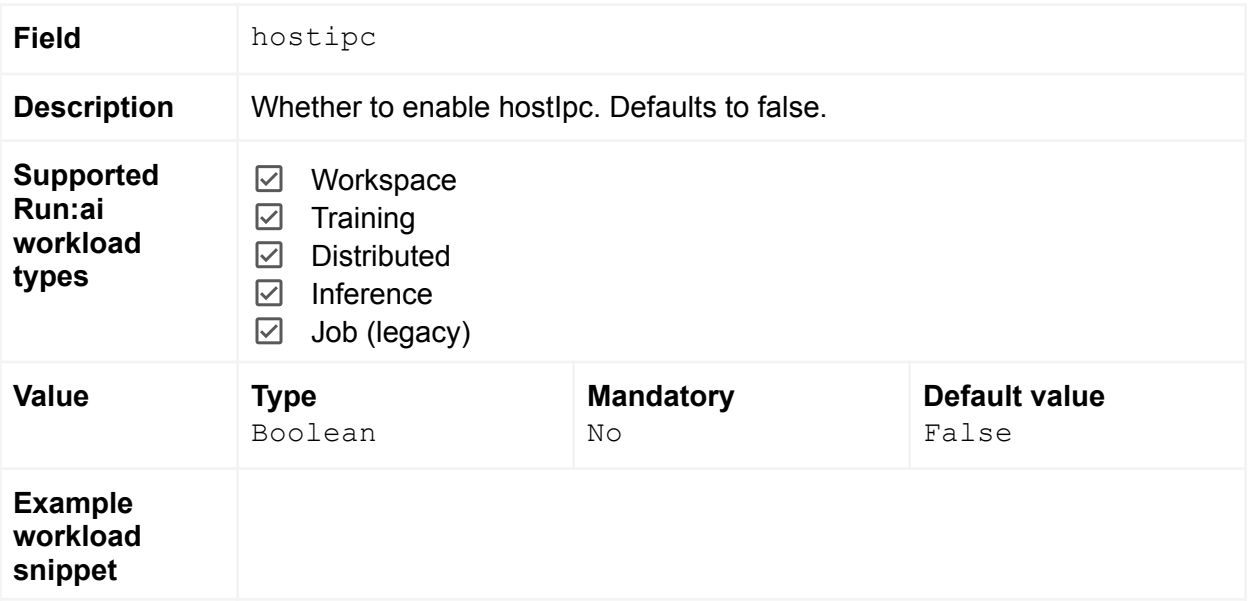

<span id="page-21-0"></span>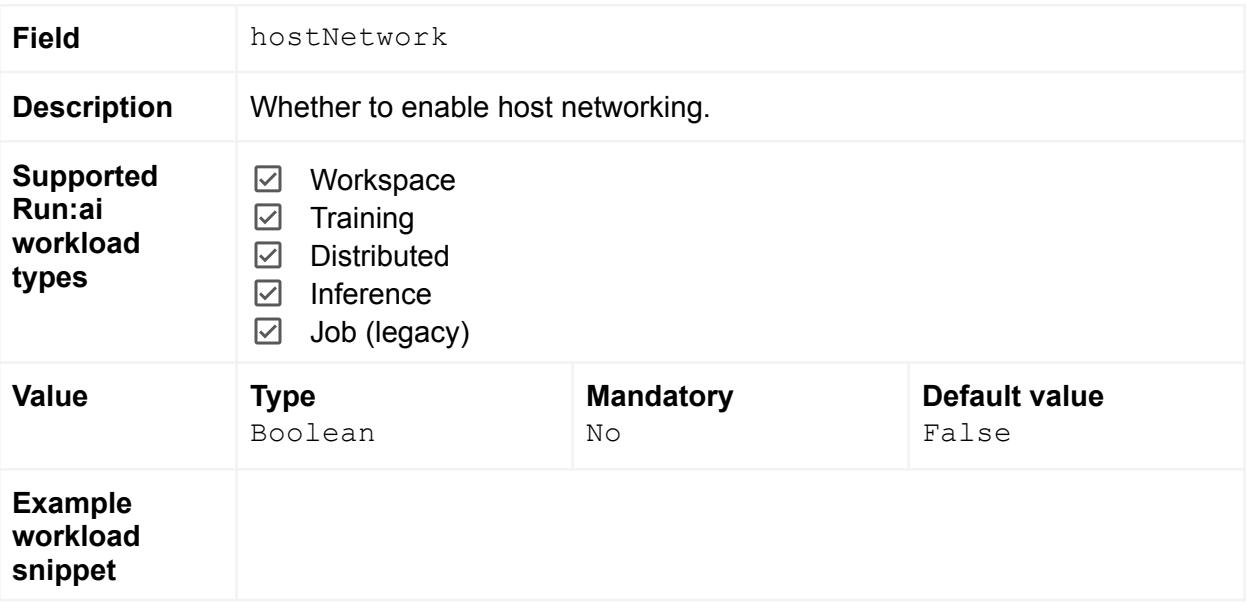

<span id="page-22-0"></span>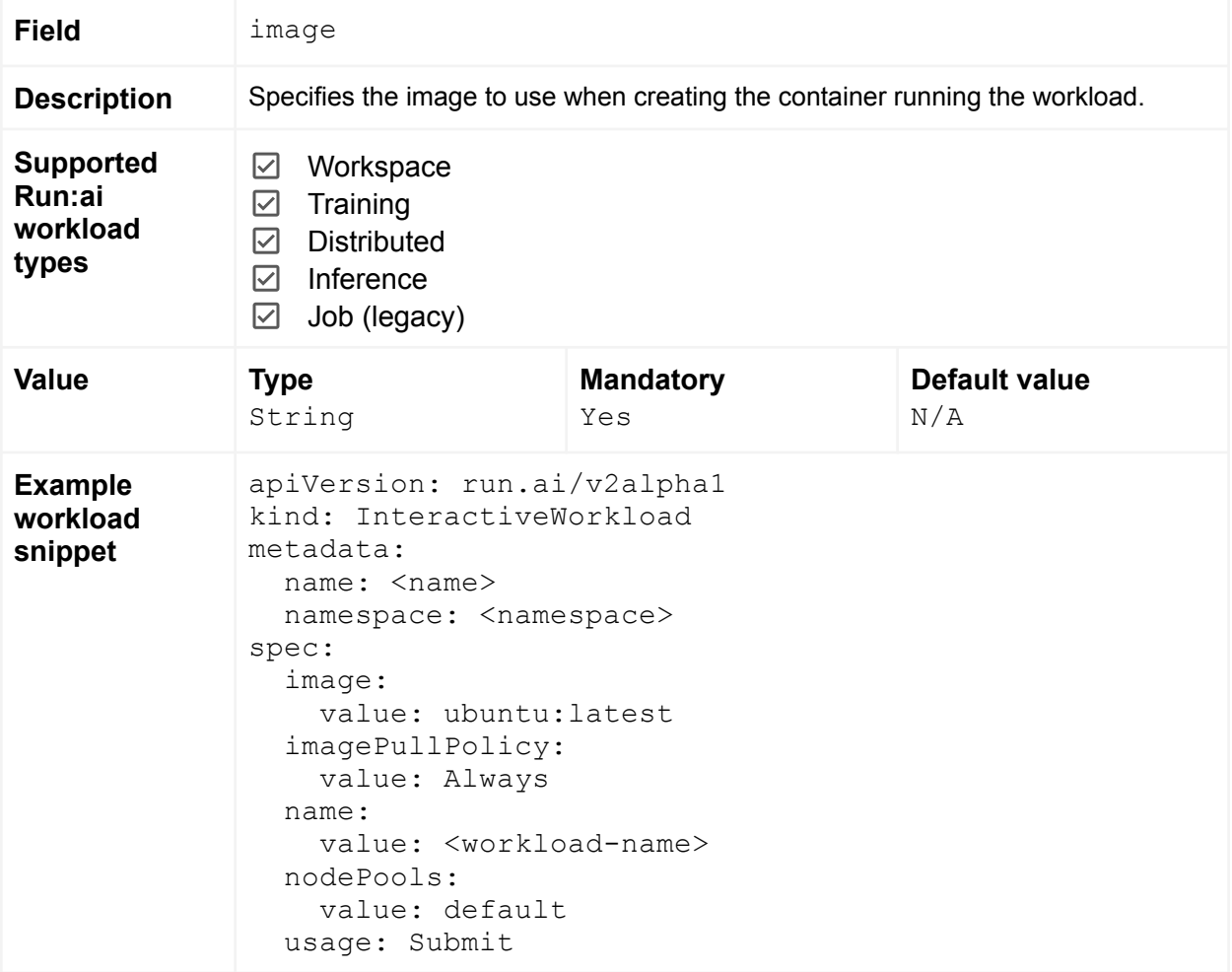

<span id="page-23-0"></span>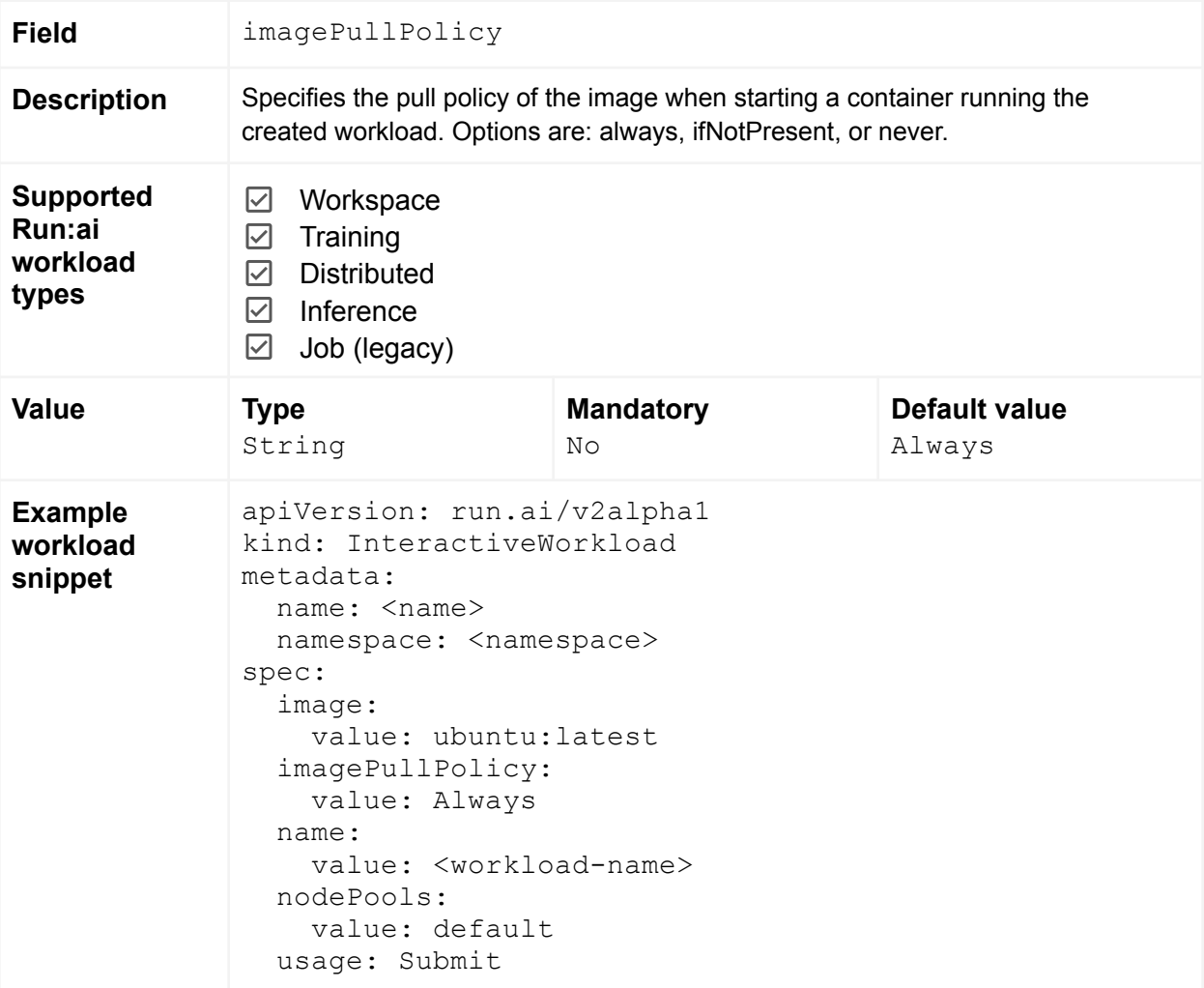

<span id="page-24-0"></span>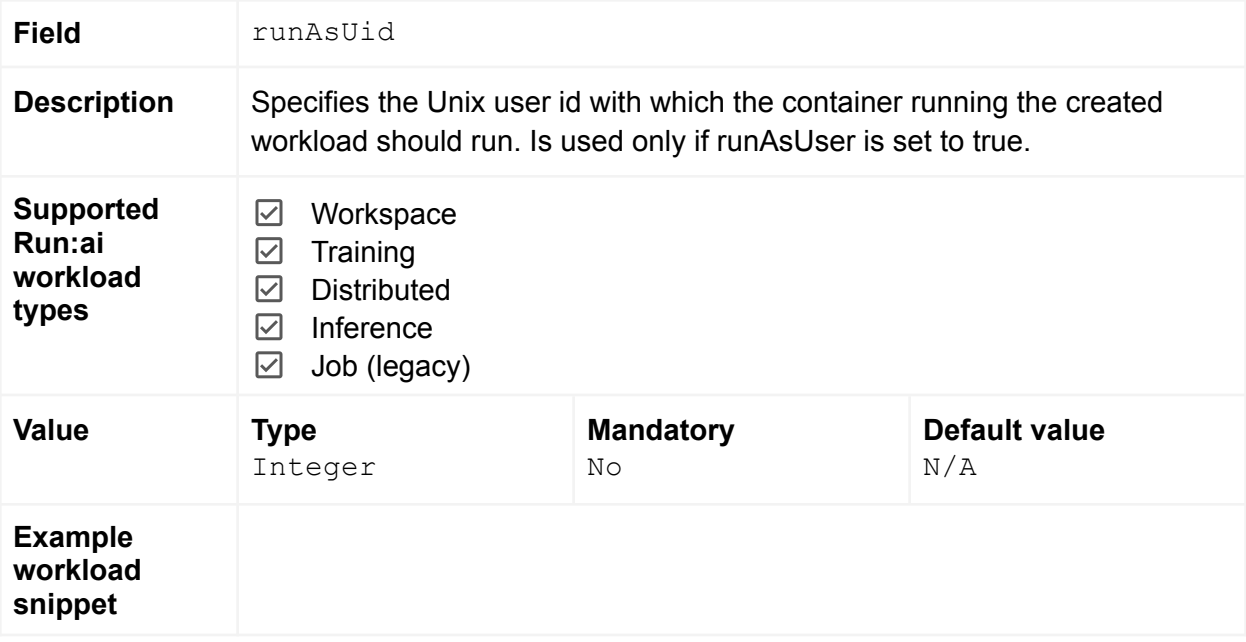

<span id="page-25-0"></span>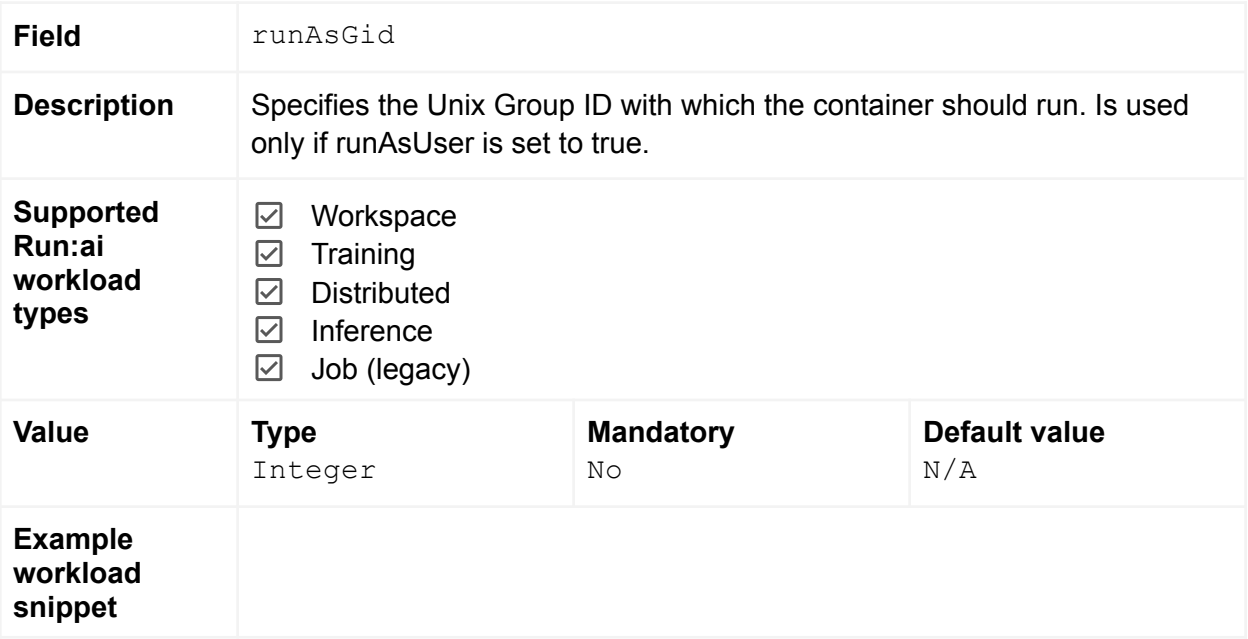

<span id="page-26-0"></span>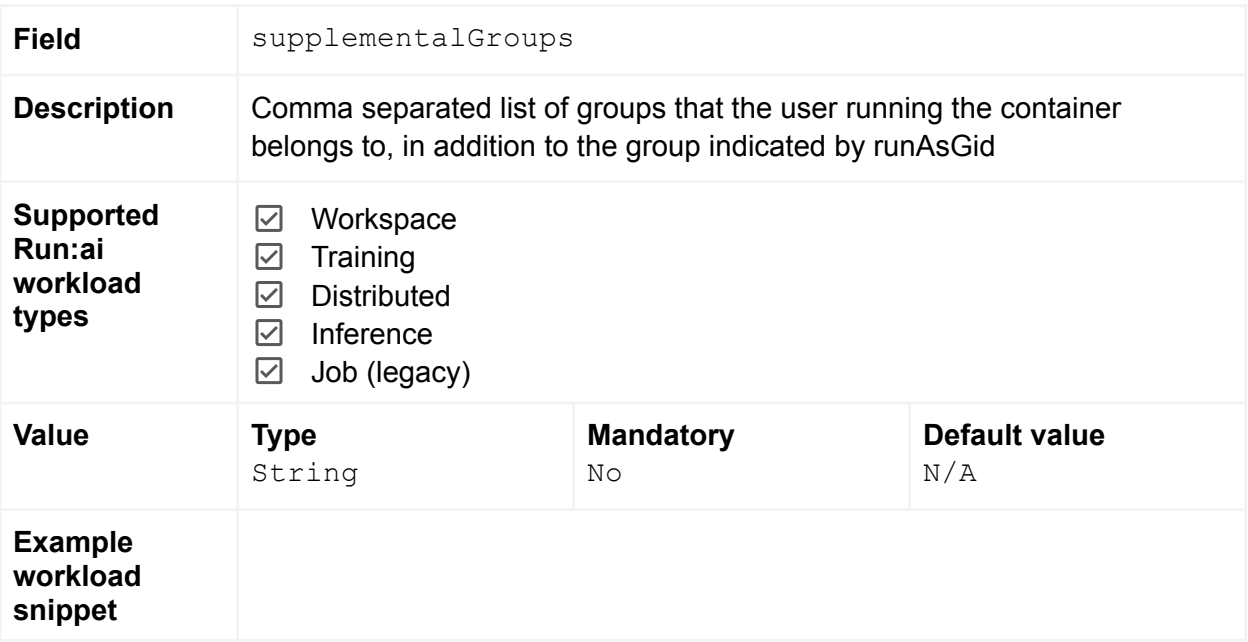

<span id="page-27-0"></span>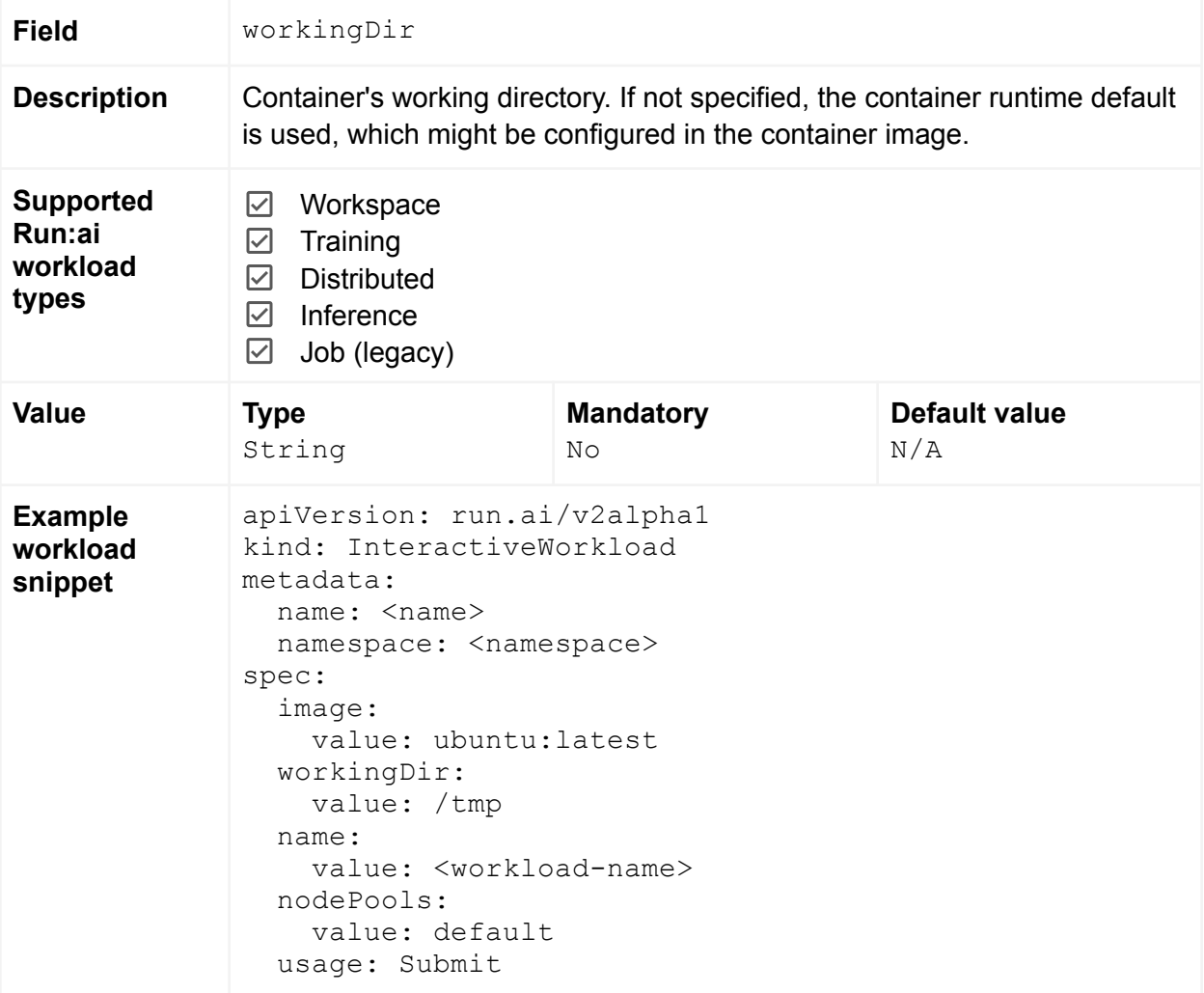

<span id="page-28-0"></span>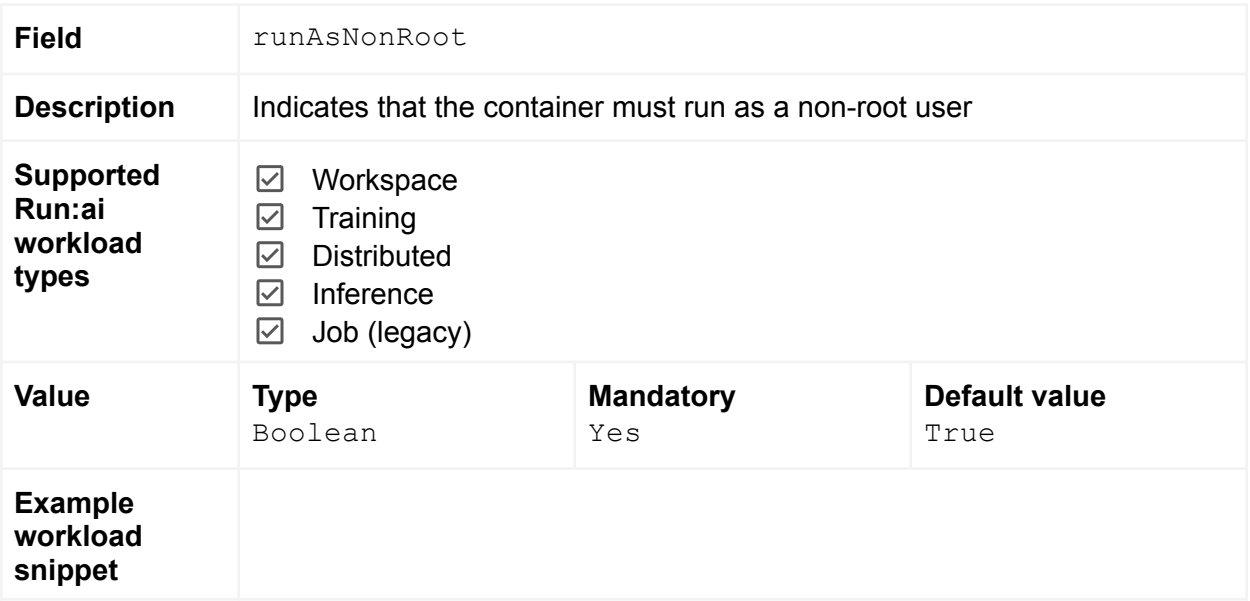

<span id="page-29-0"></span>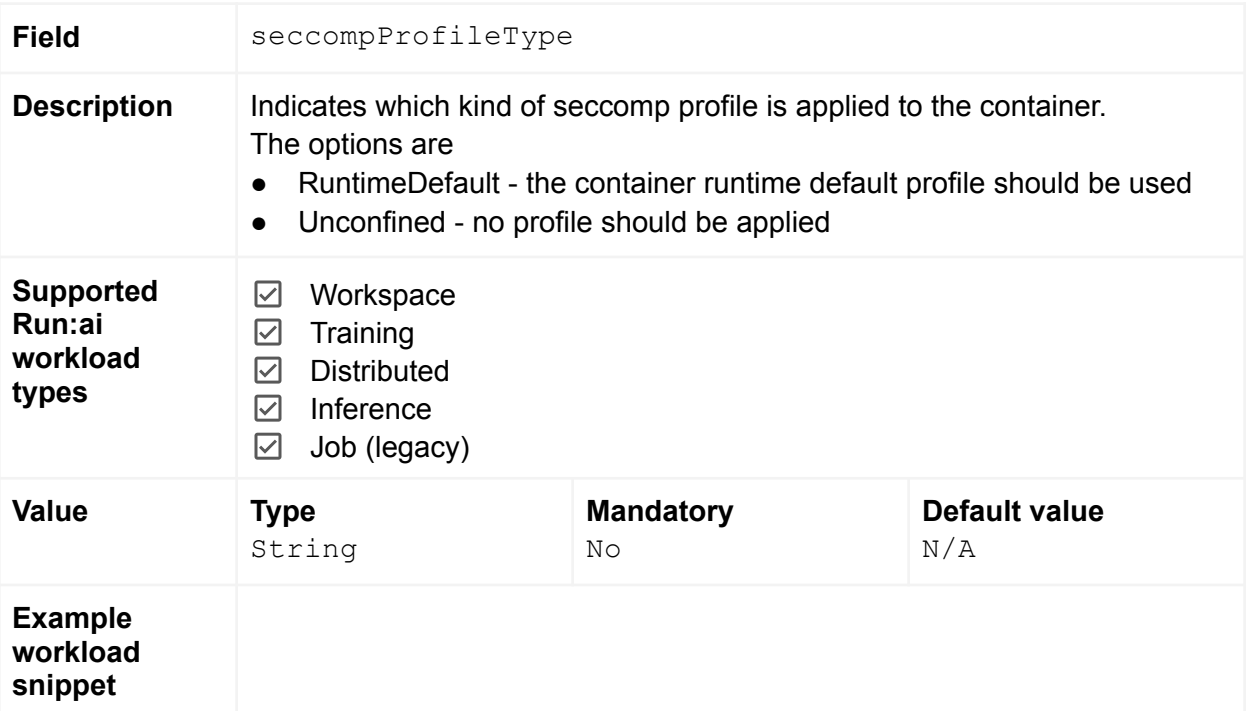

<span id="page-30-0"></span>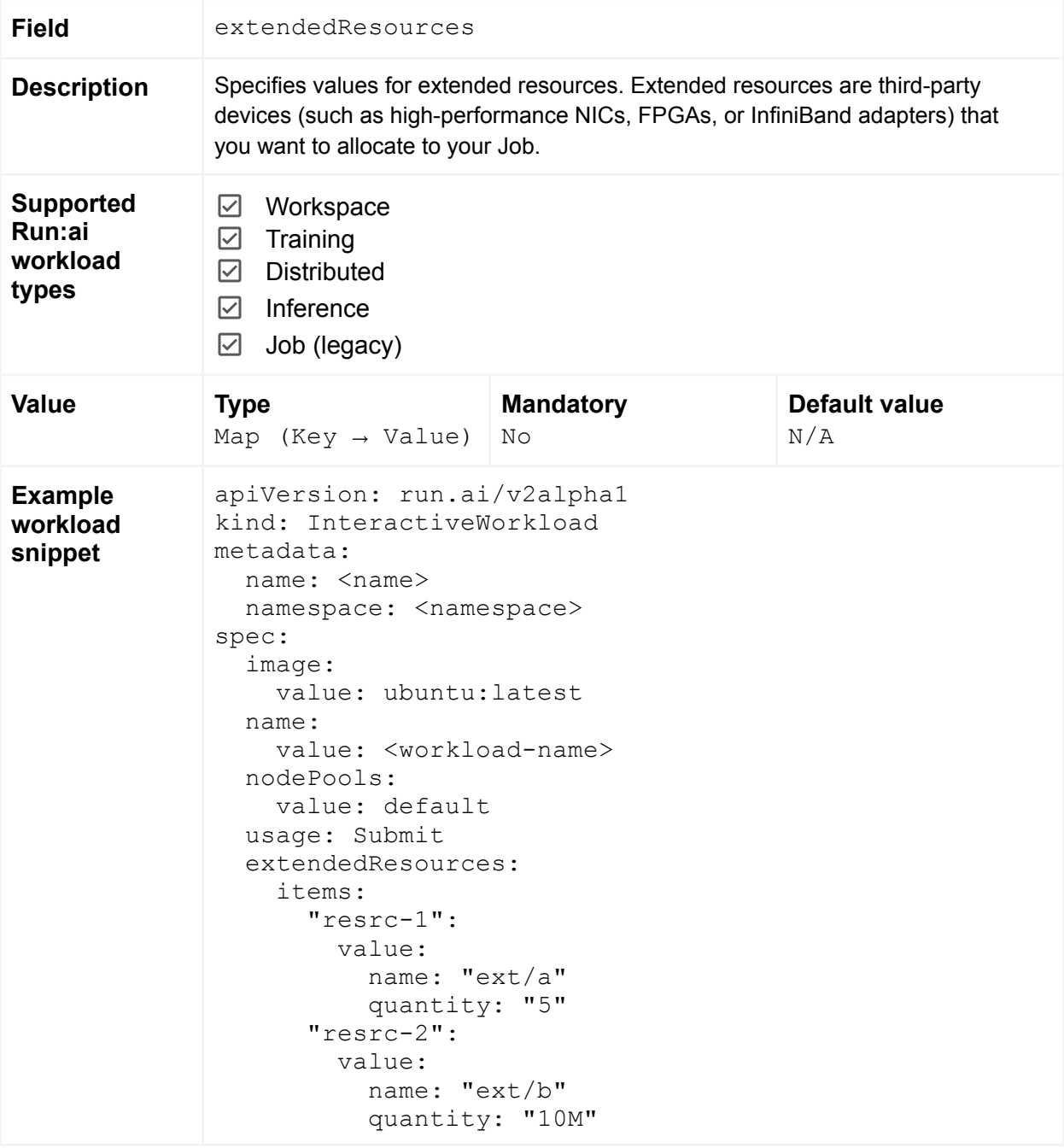

<span id="page-31-0"></span>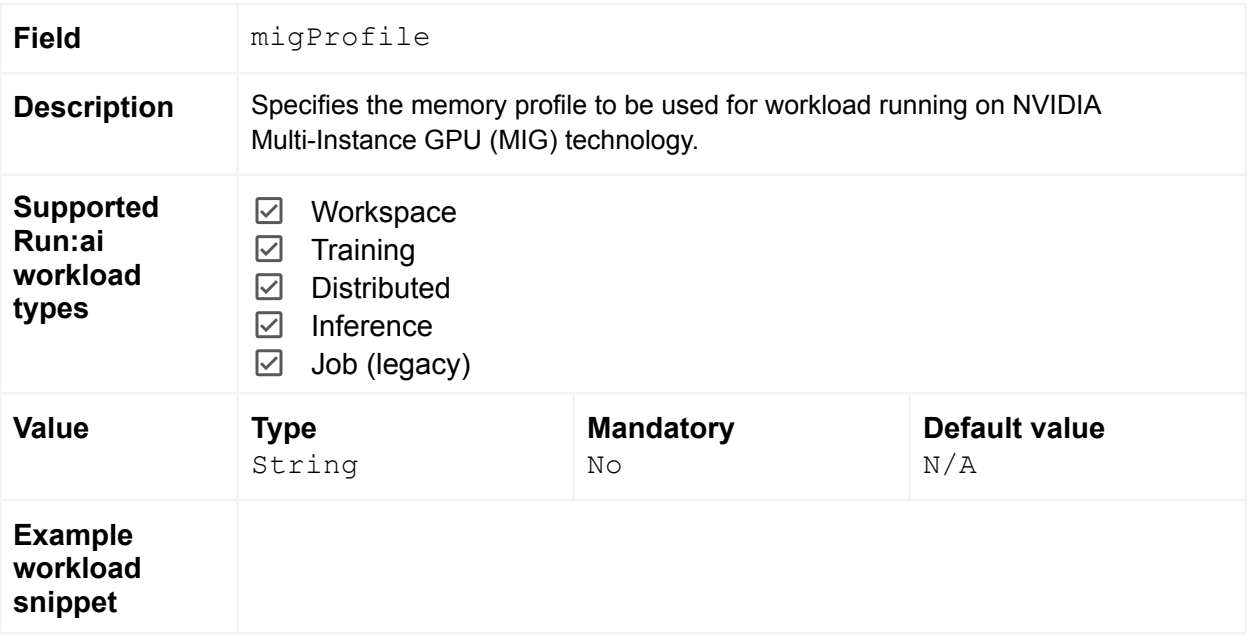

<span id="page-32-0"></span>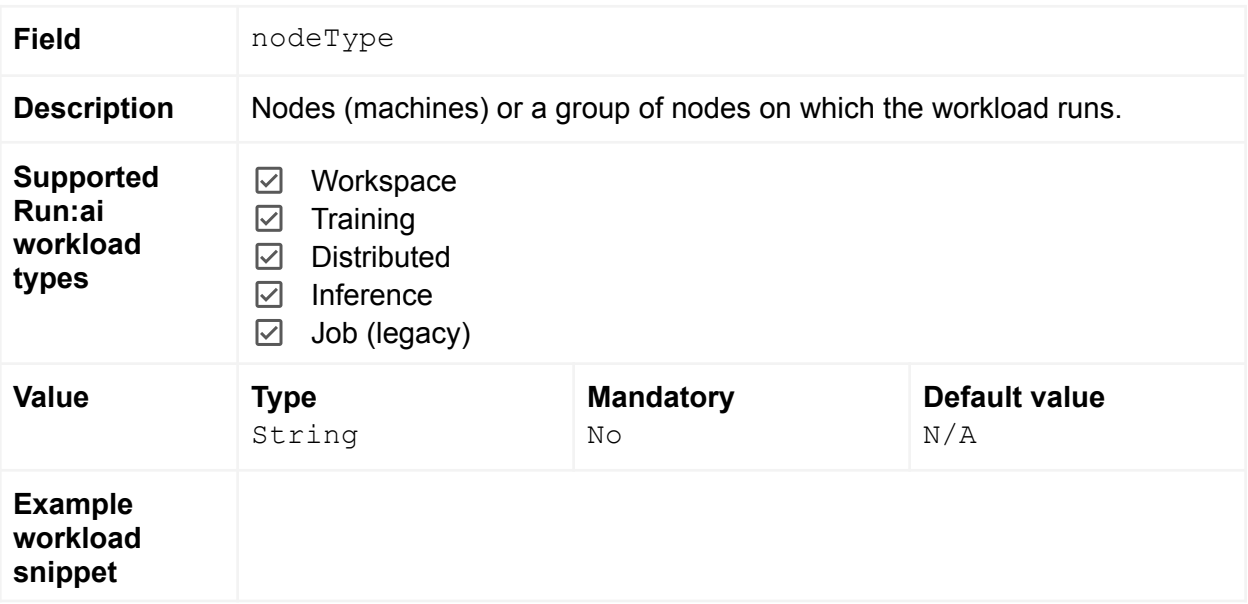

<span id="page-33-0"></span>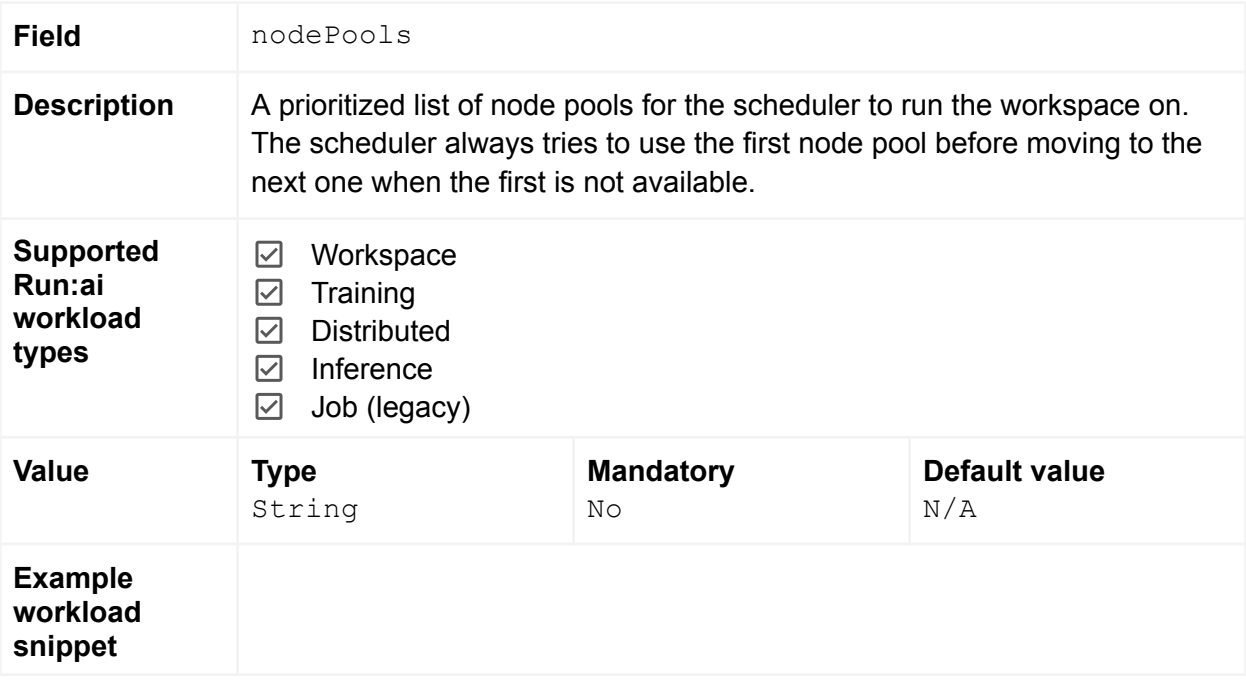

<span id="page-34-0"></span>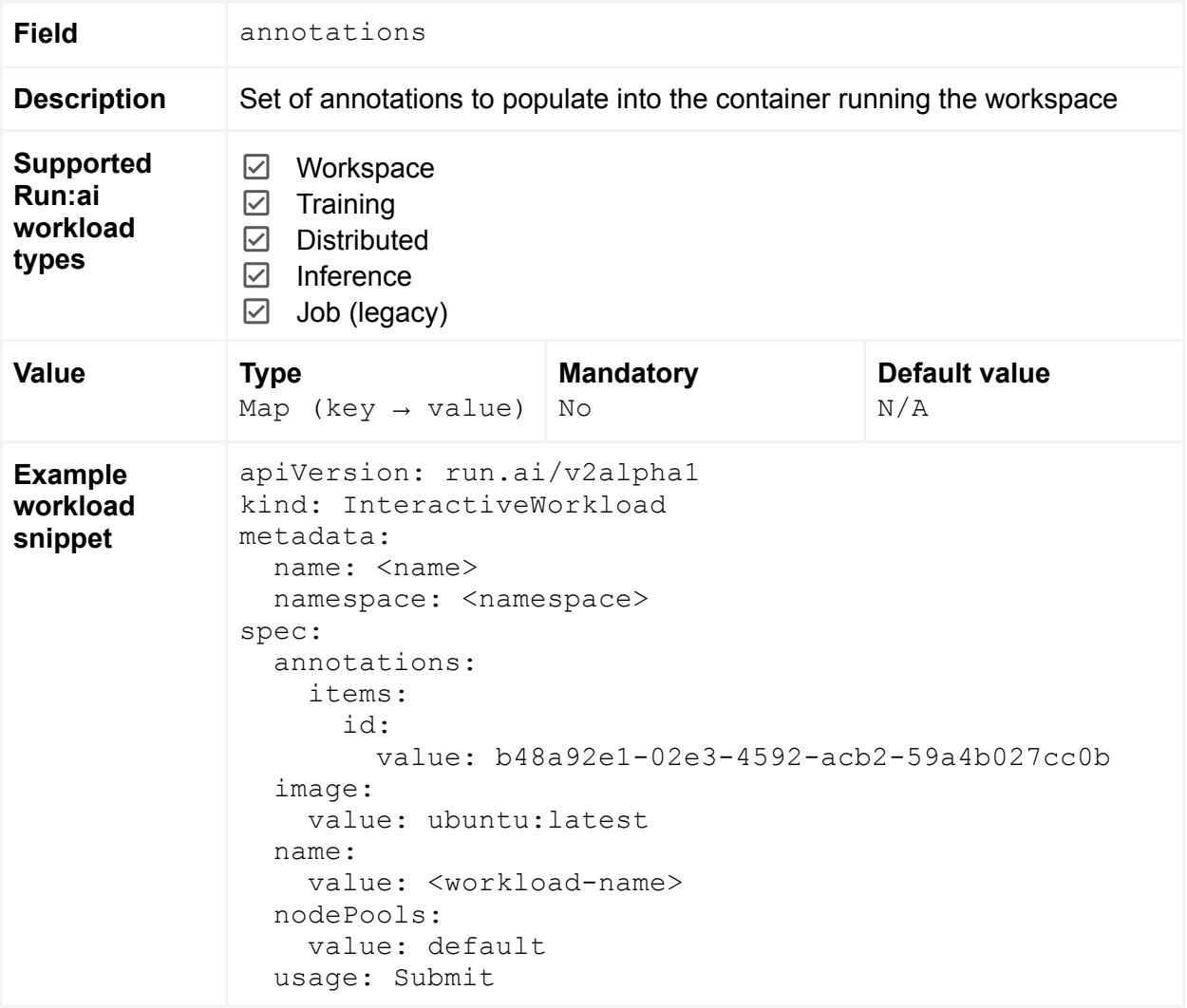

<span id="page-35-0"></span>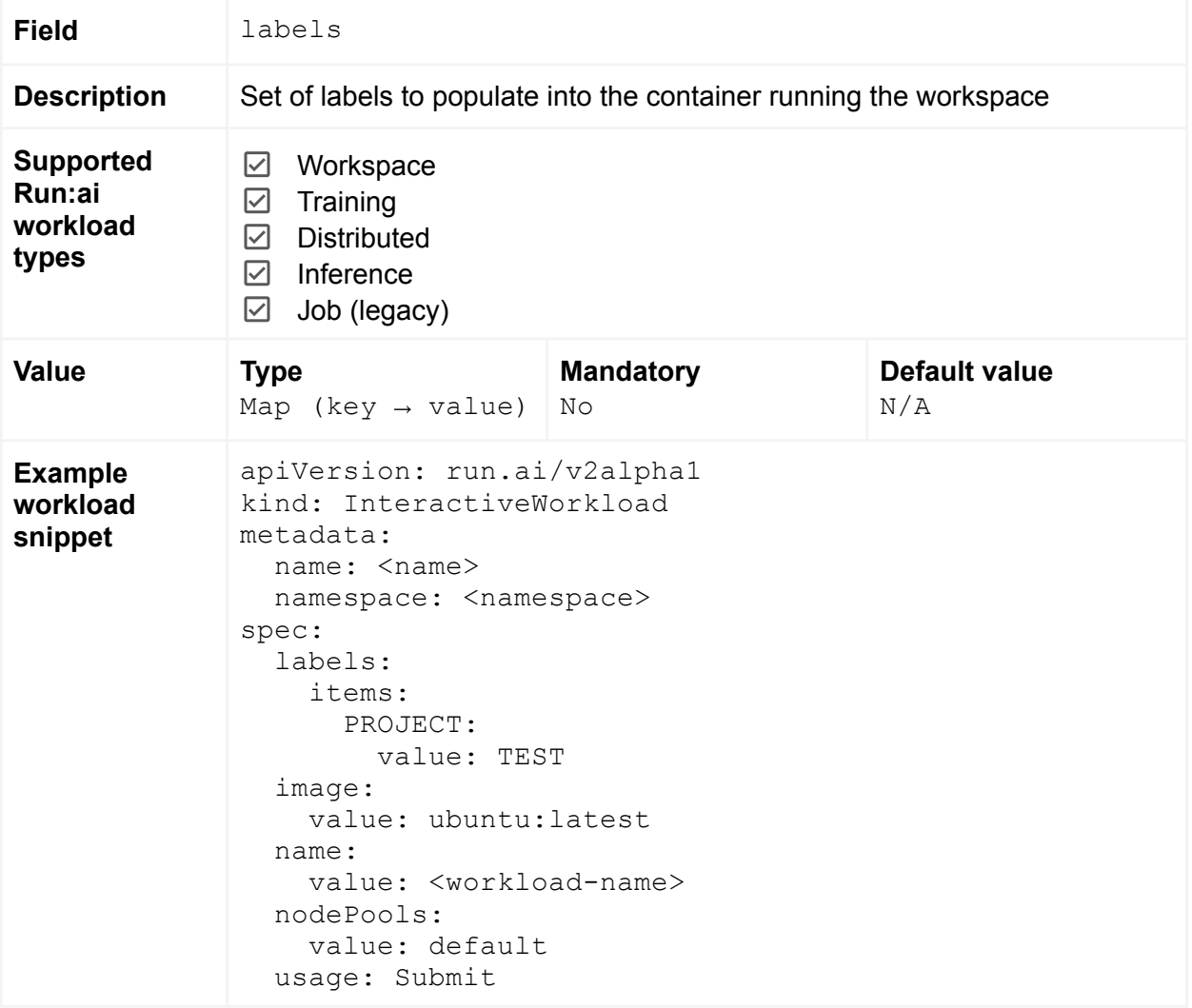
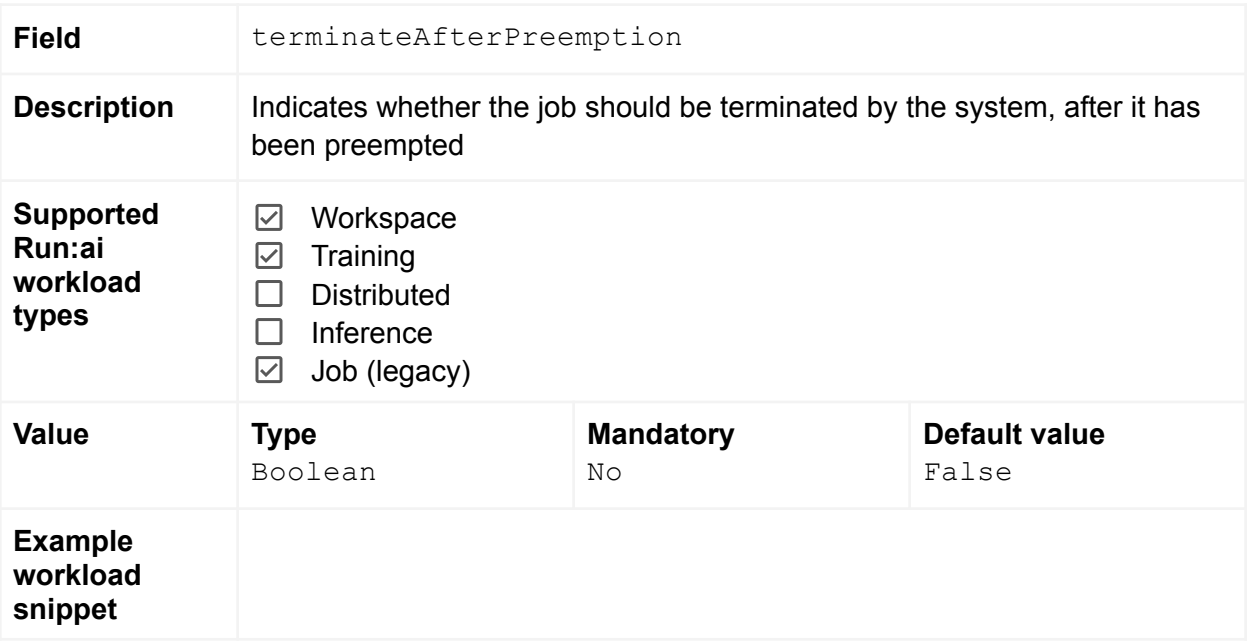

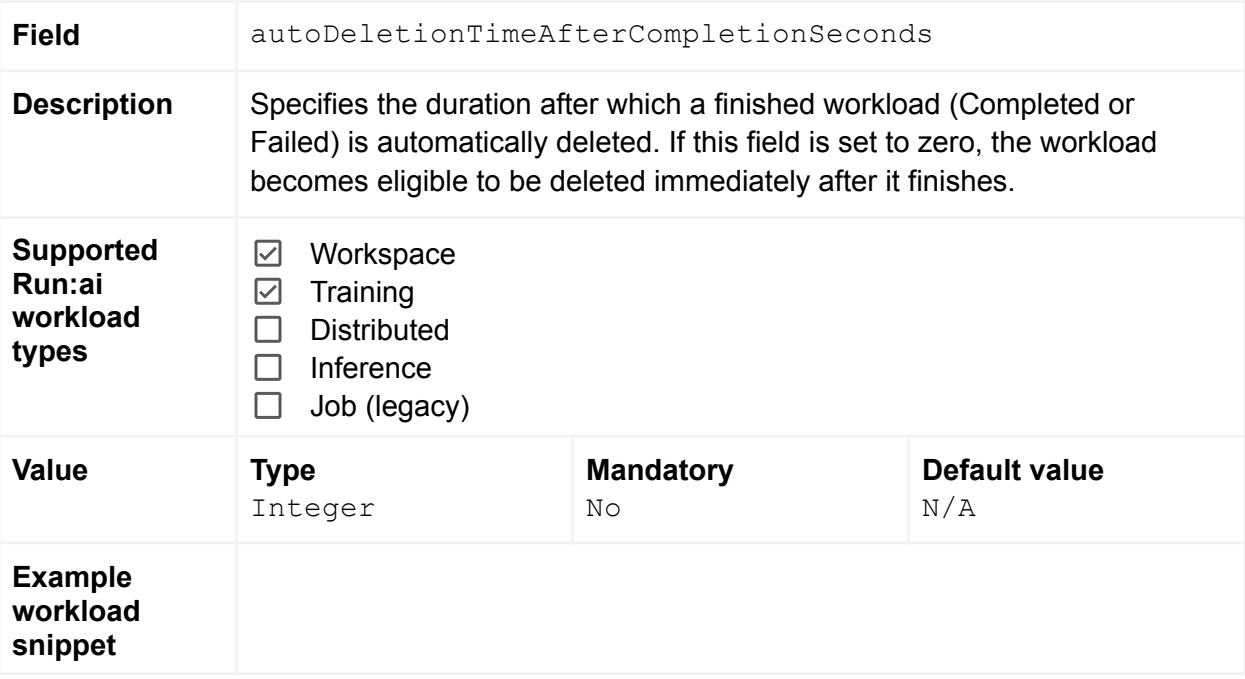

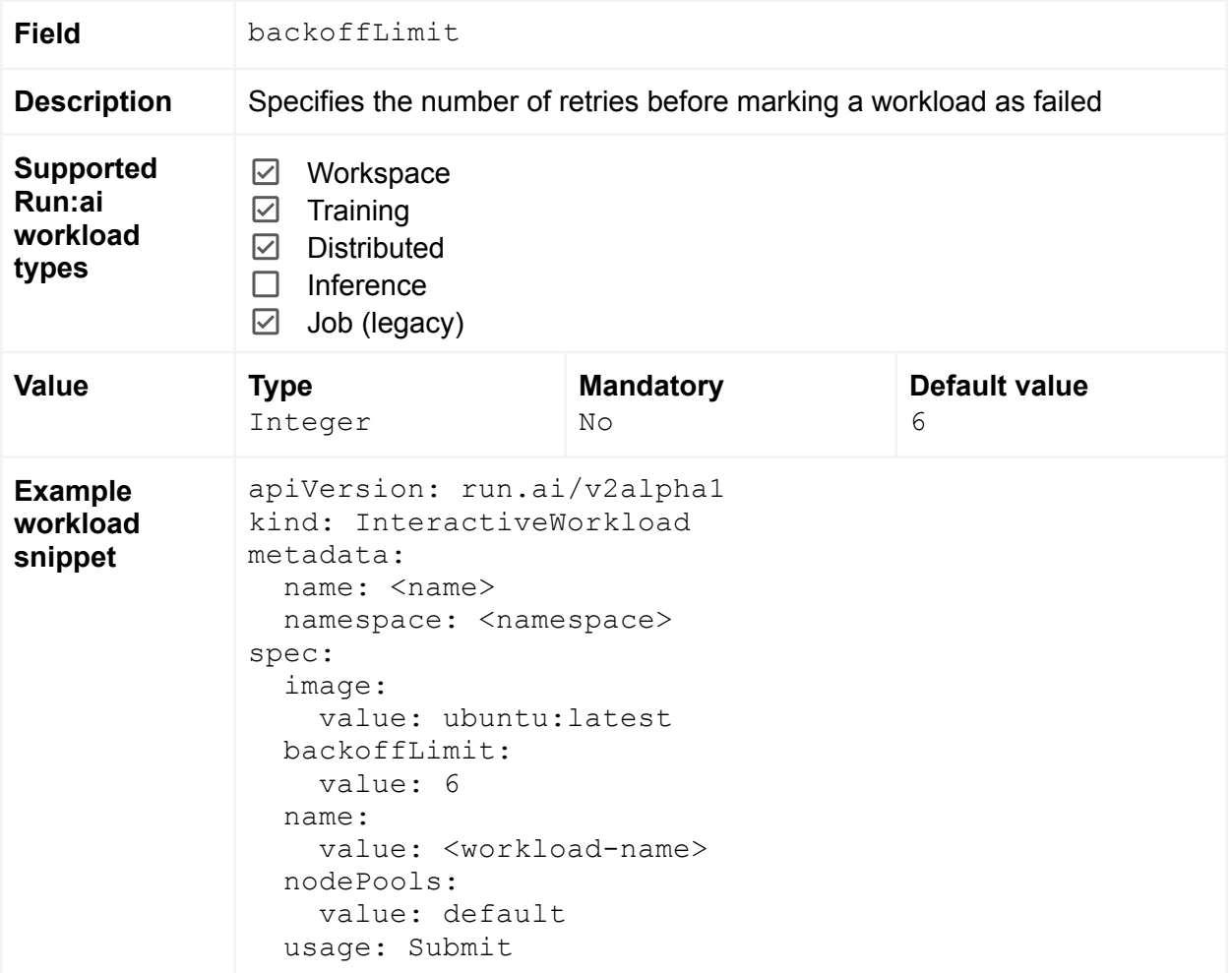

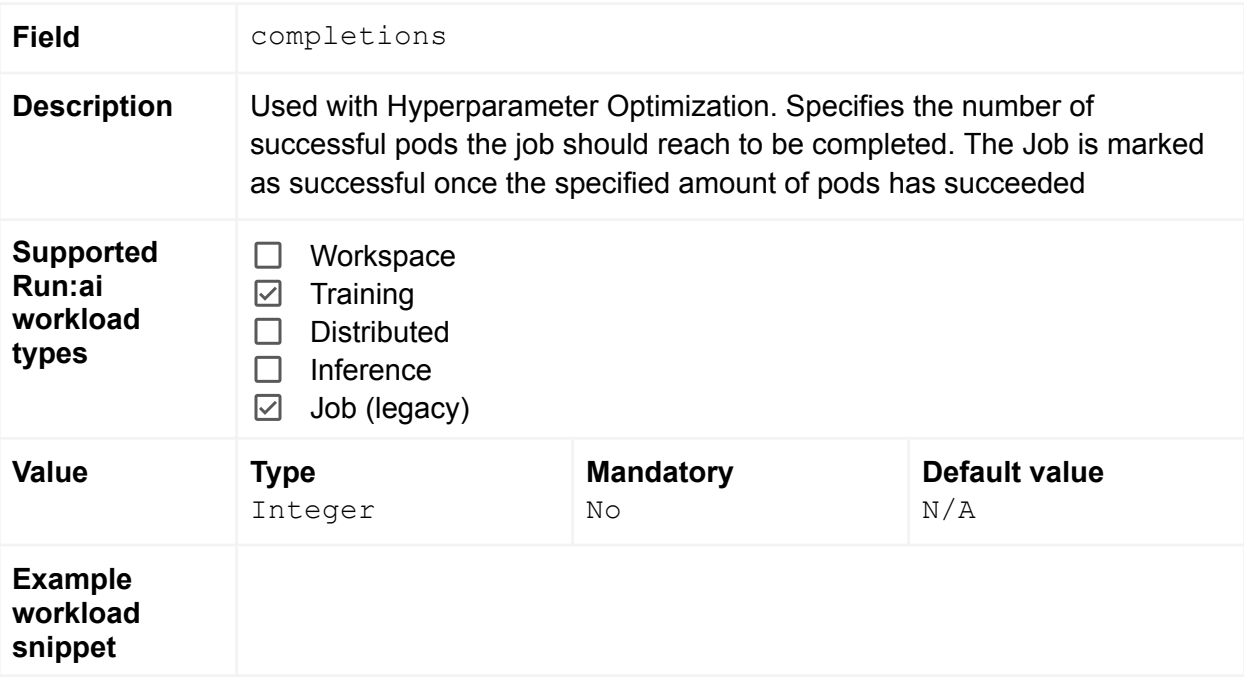

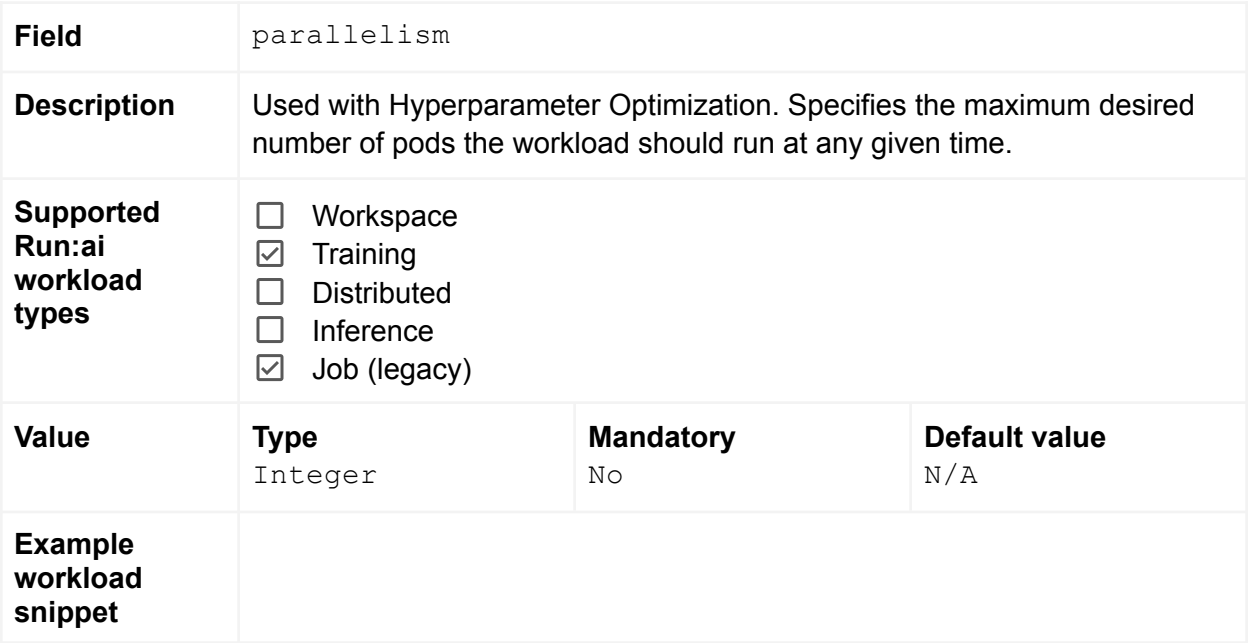

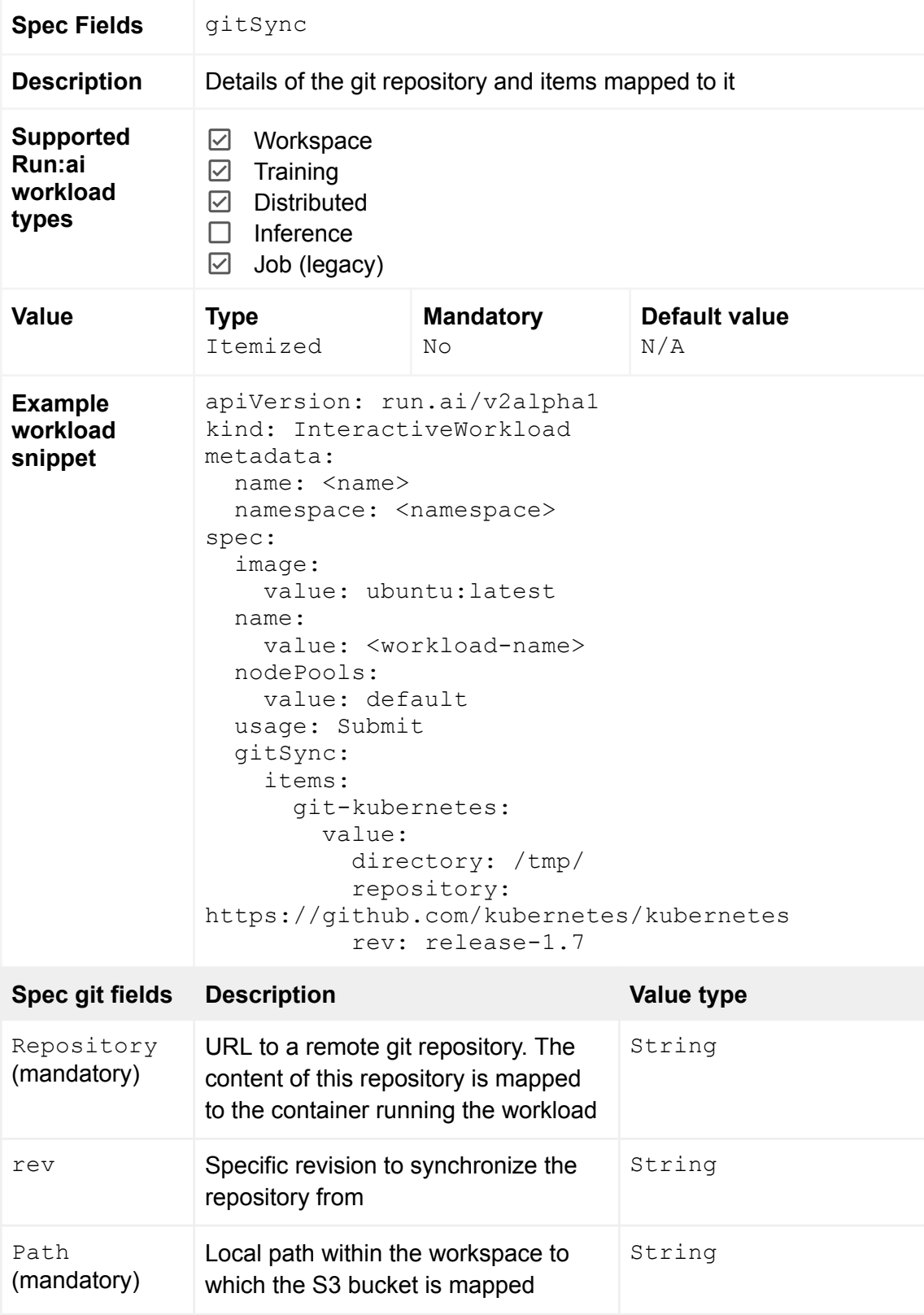

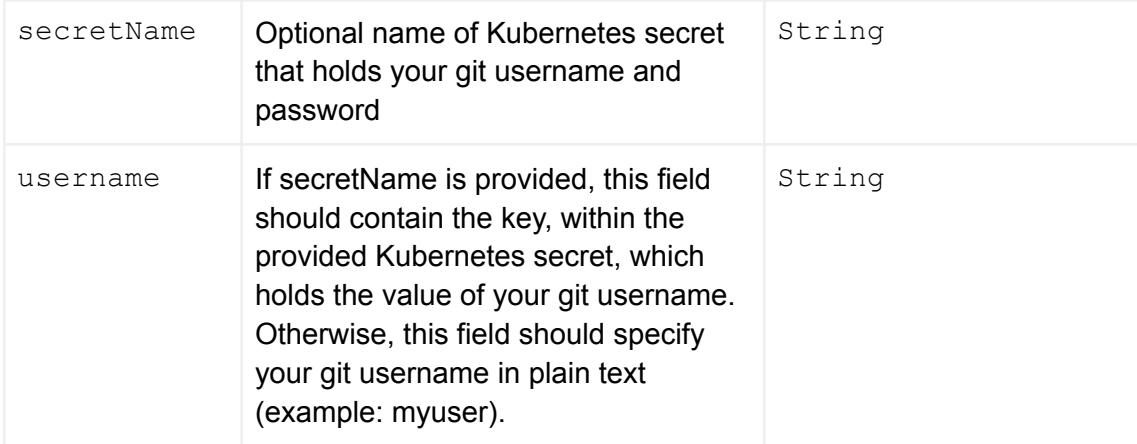

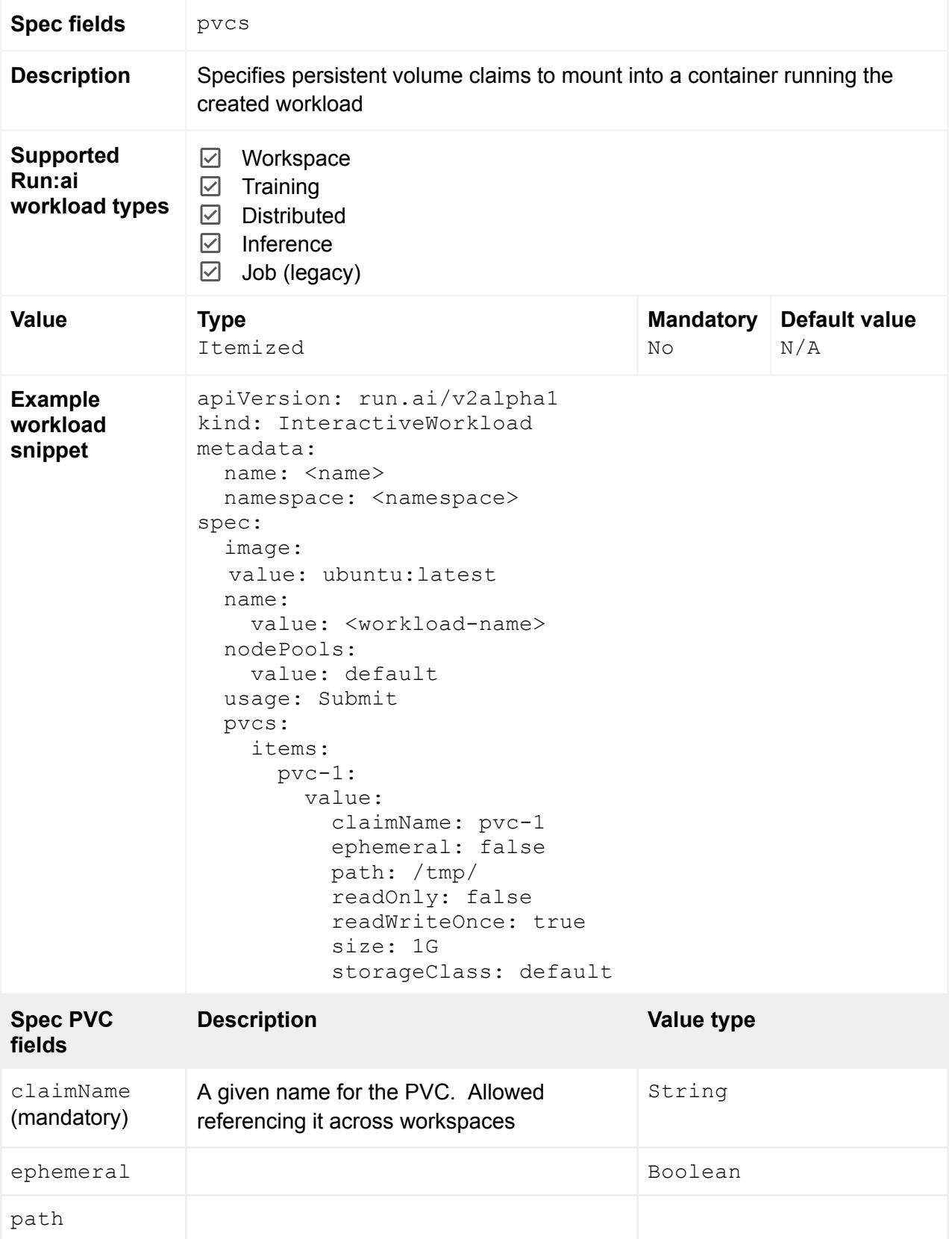

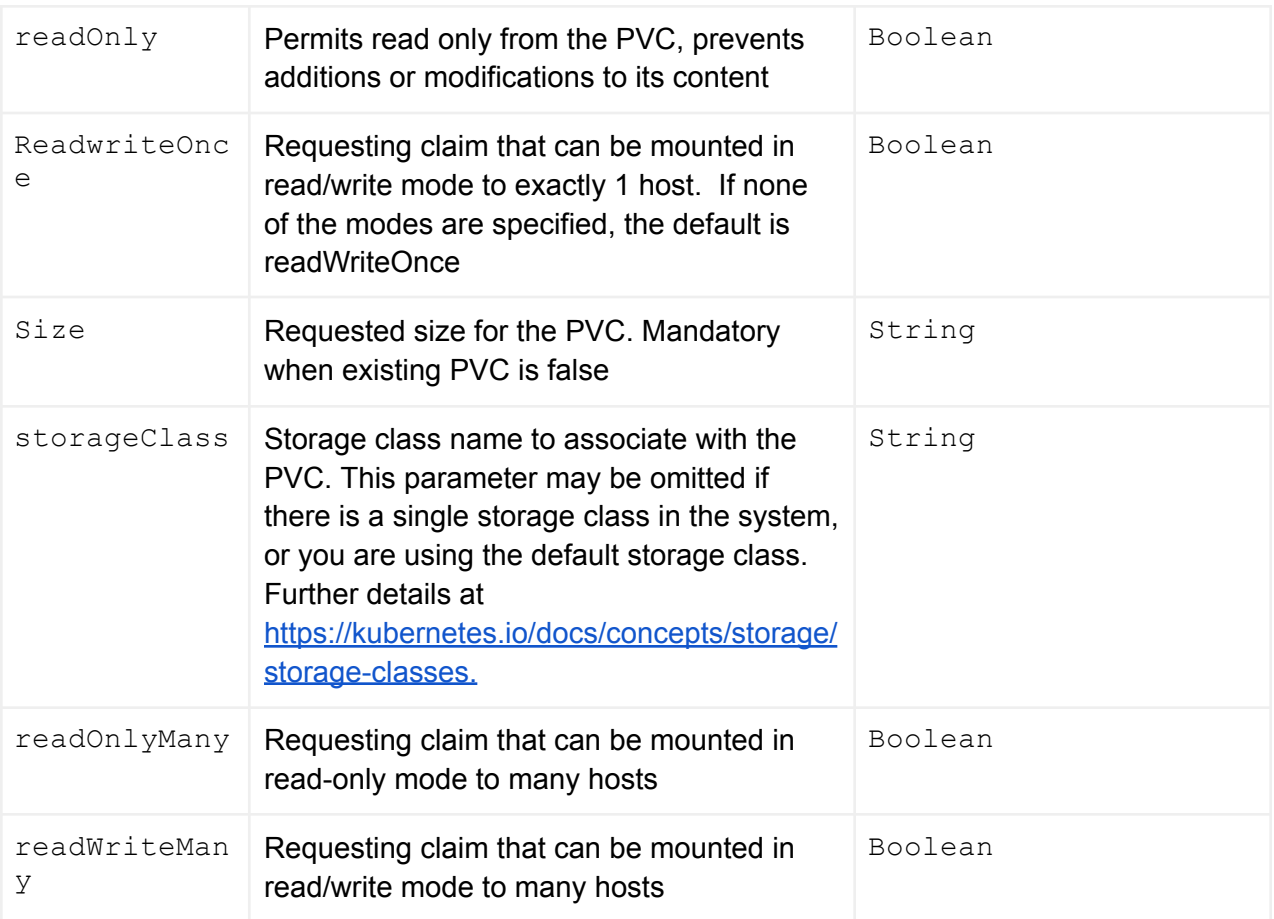

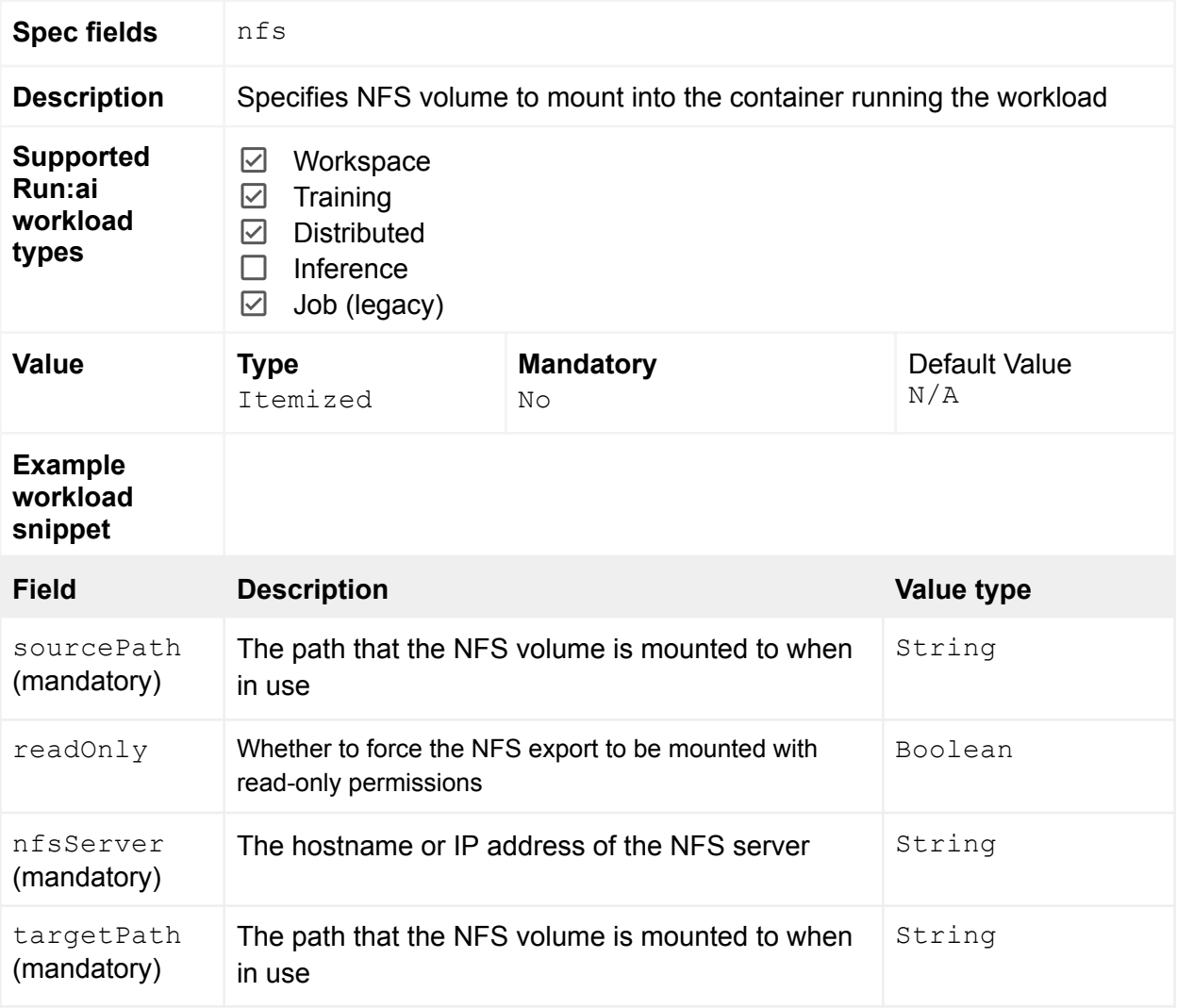

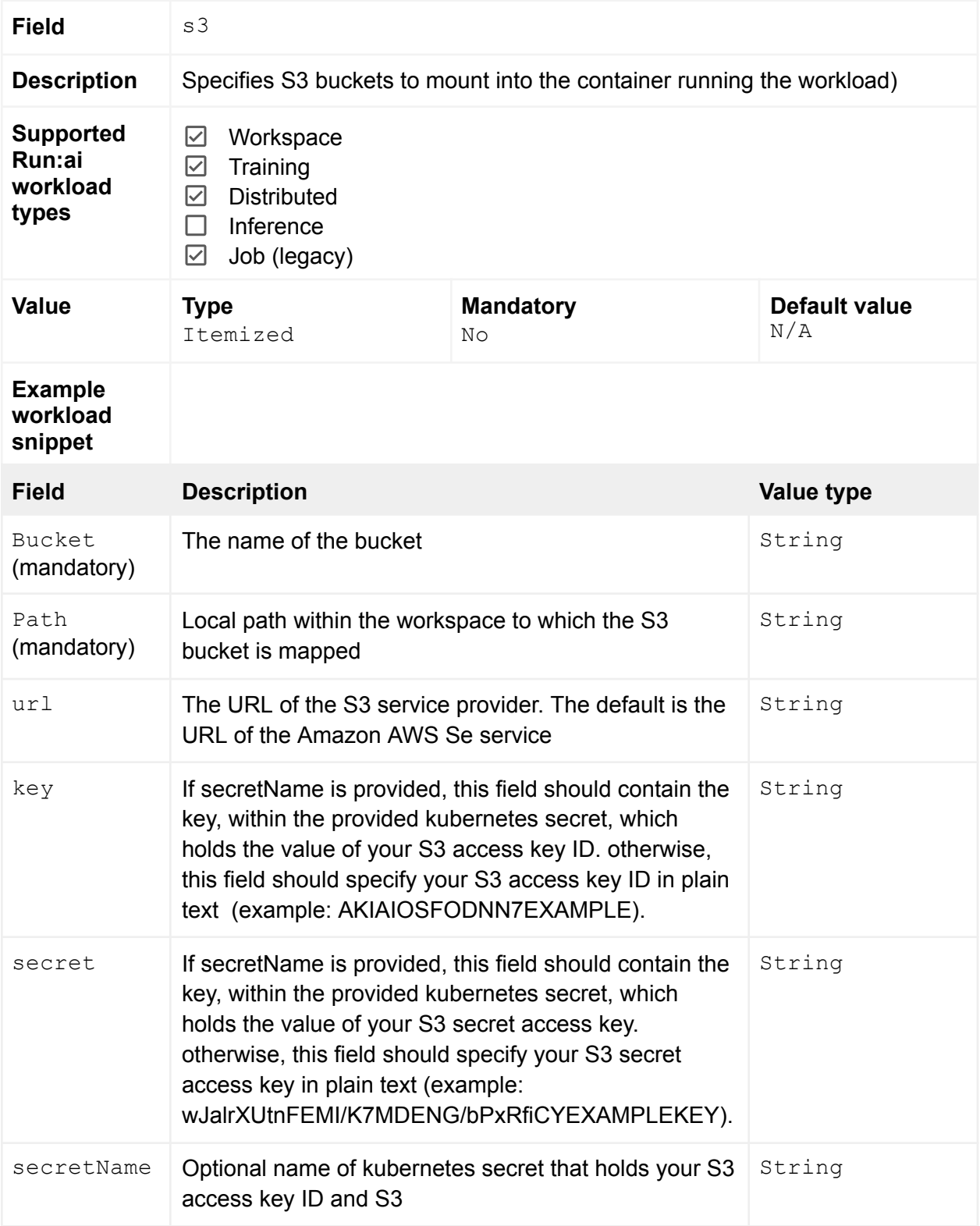

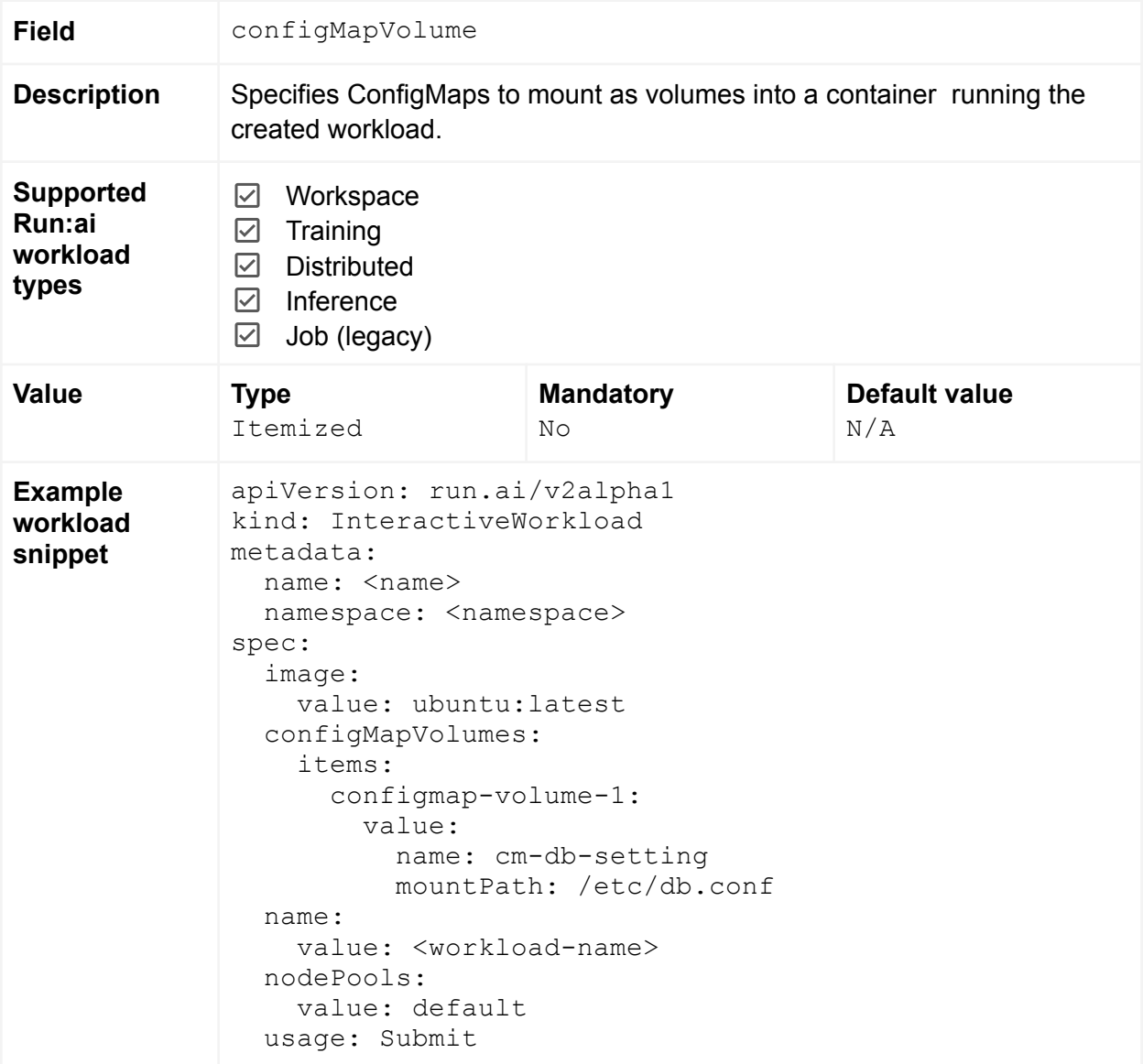

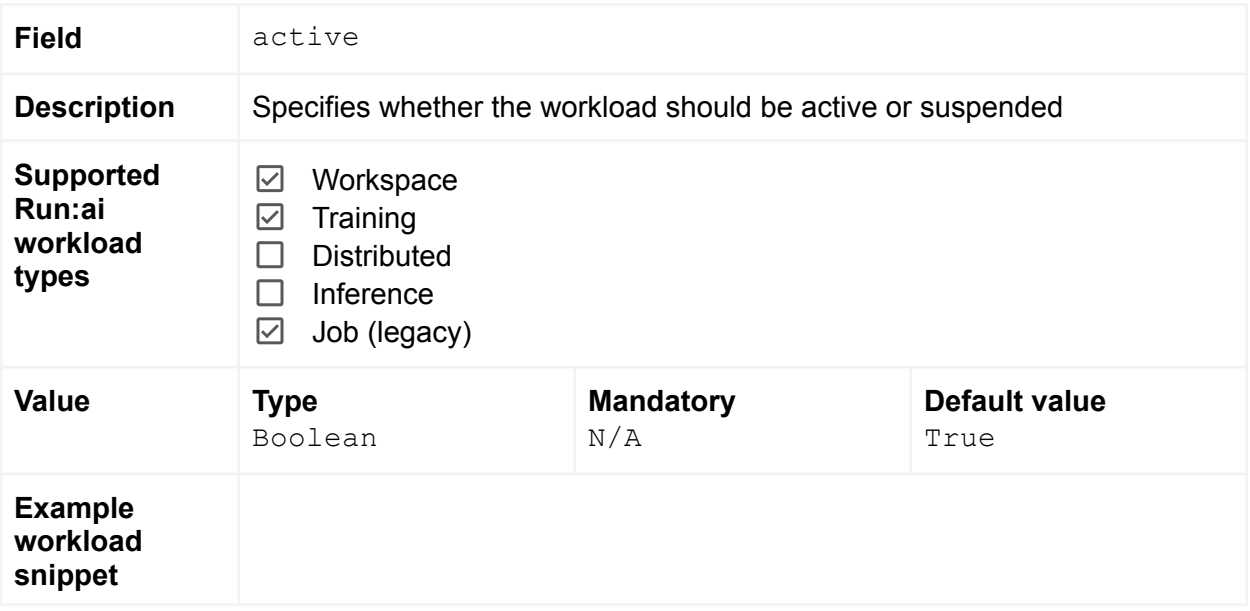

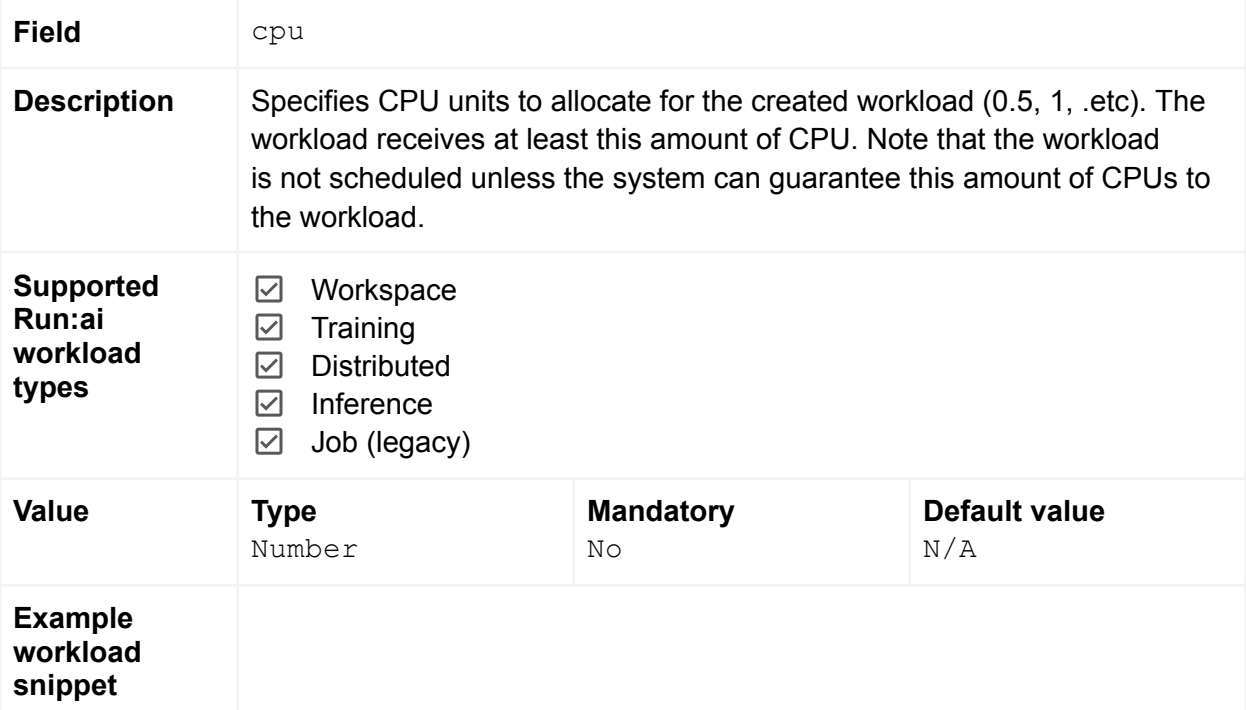

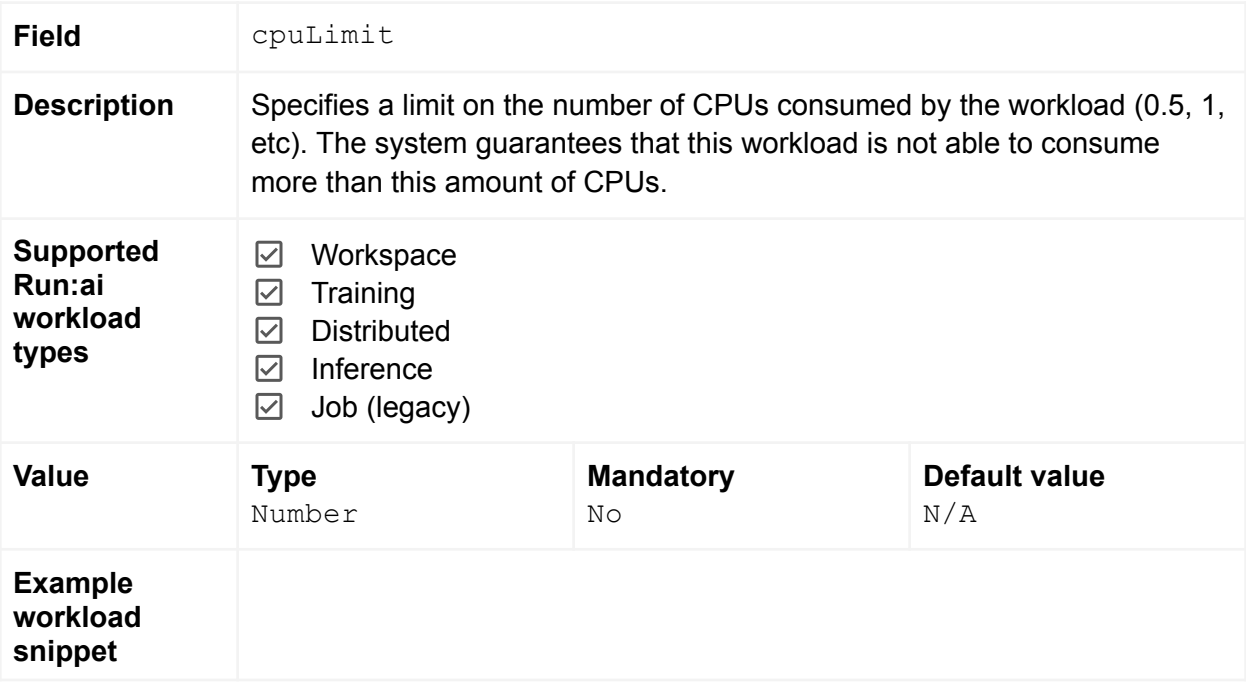

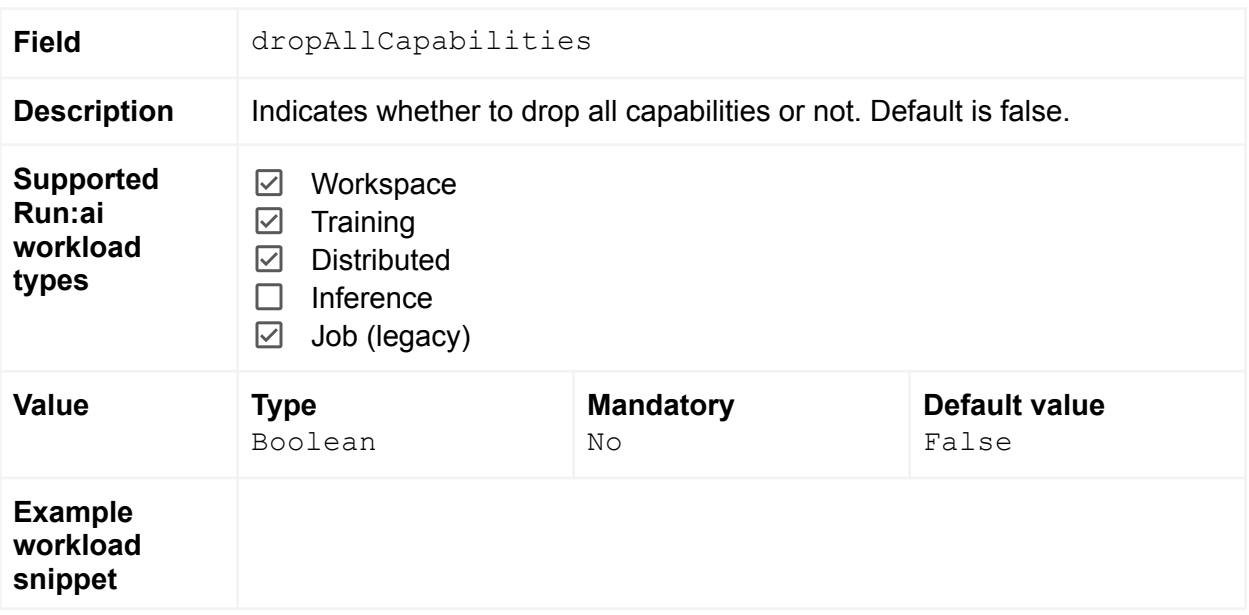

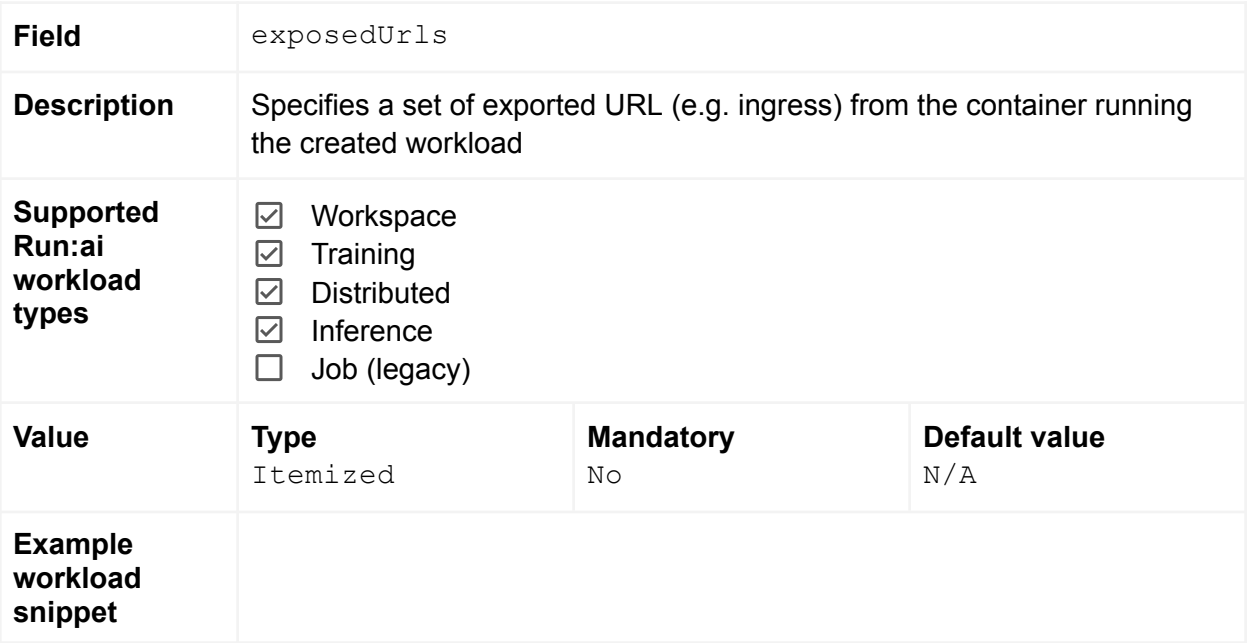

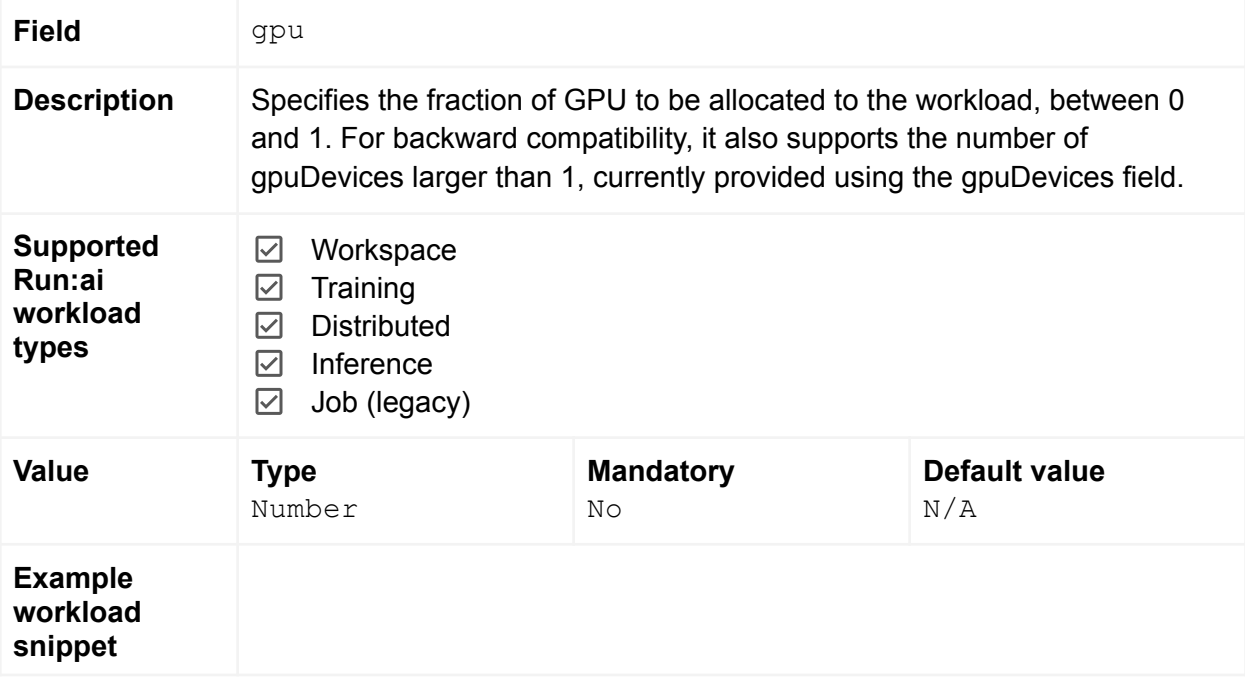

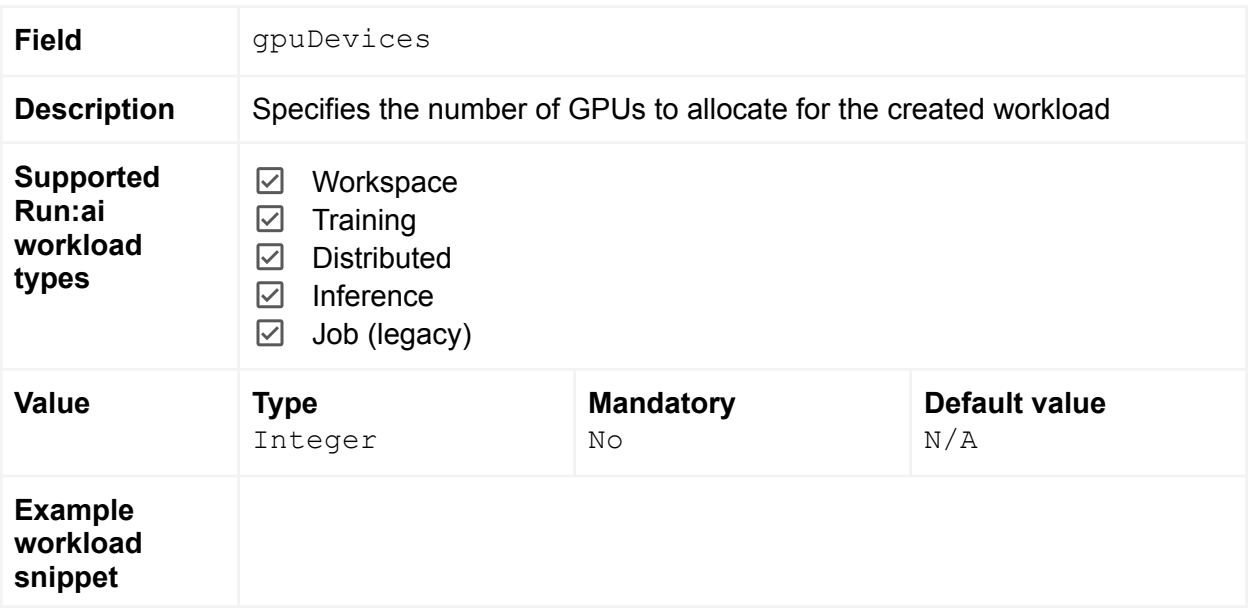

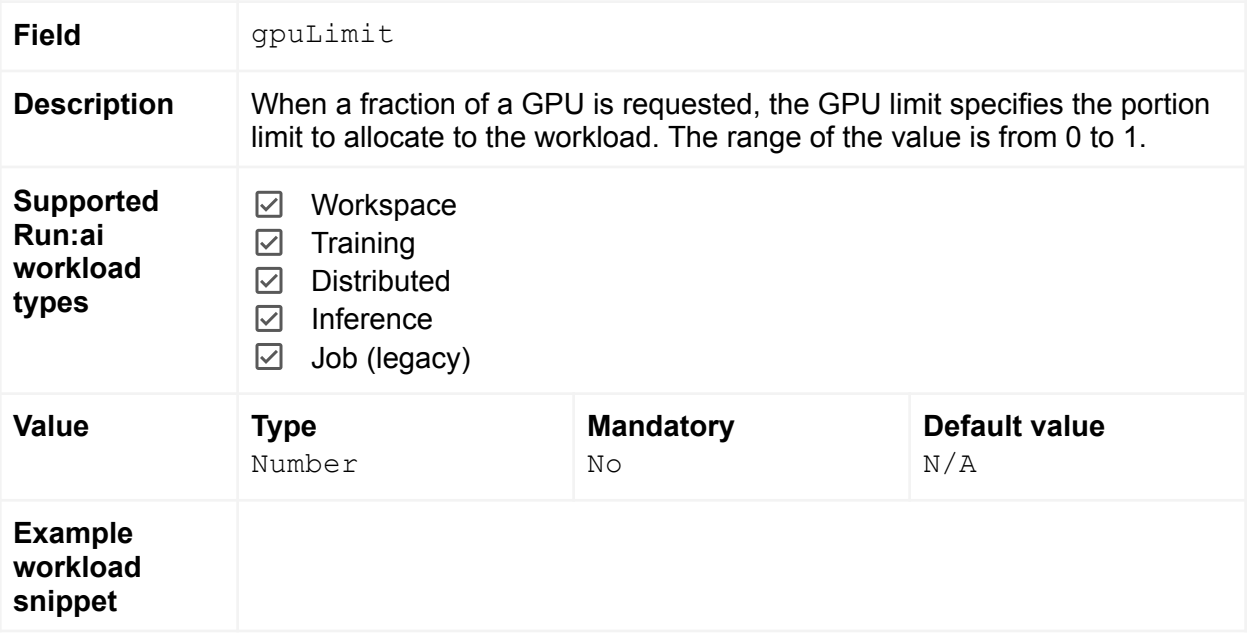

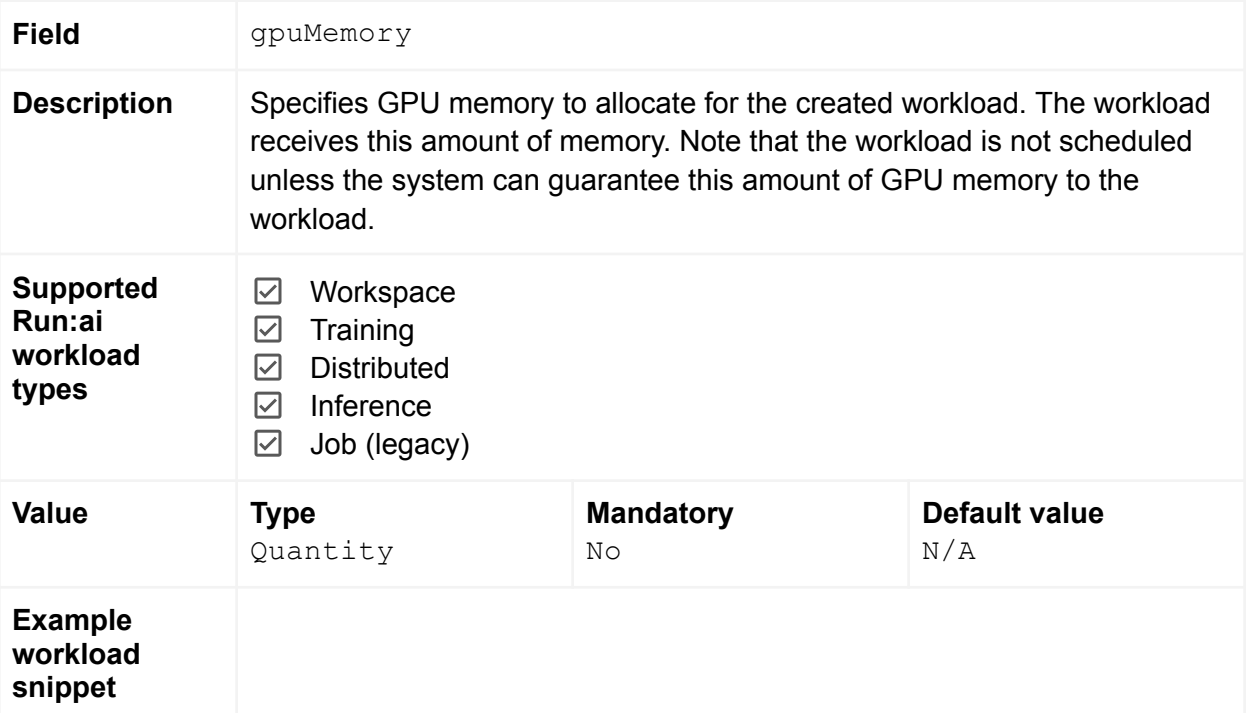

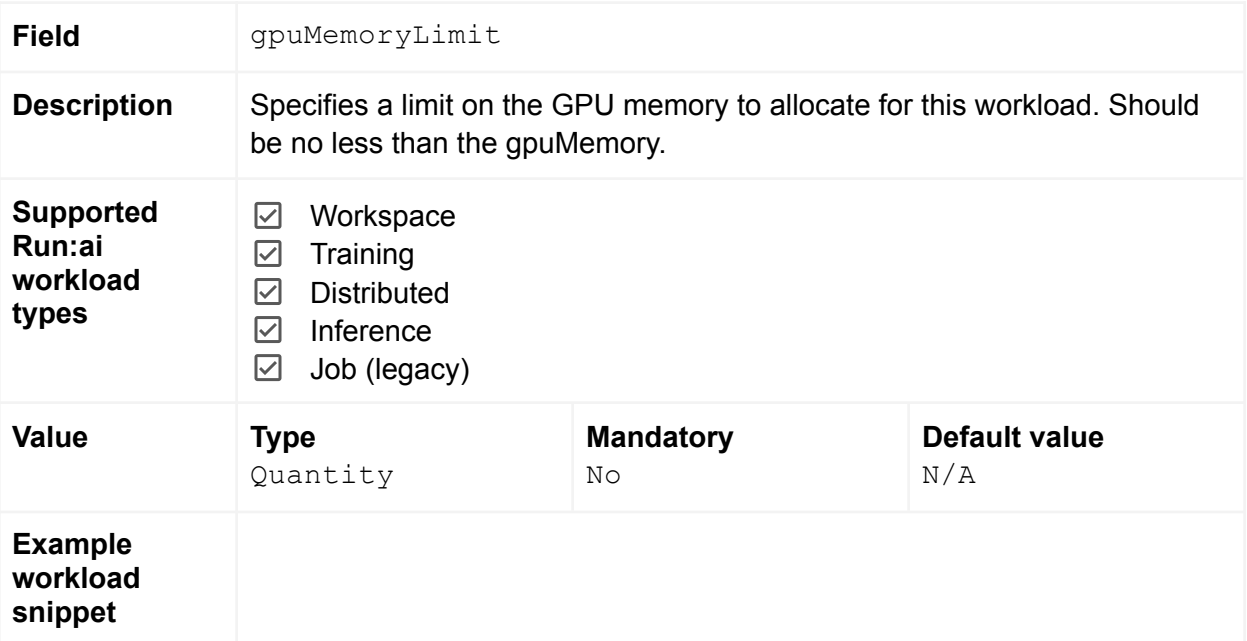

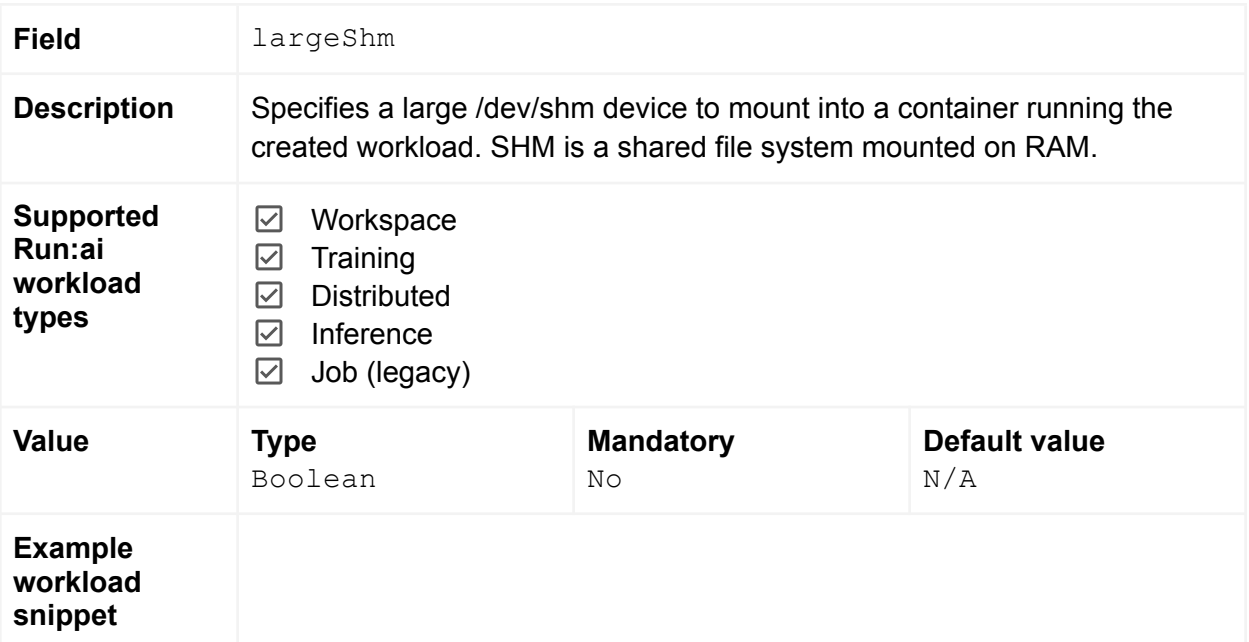

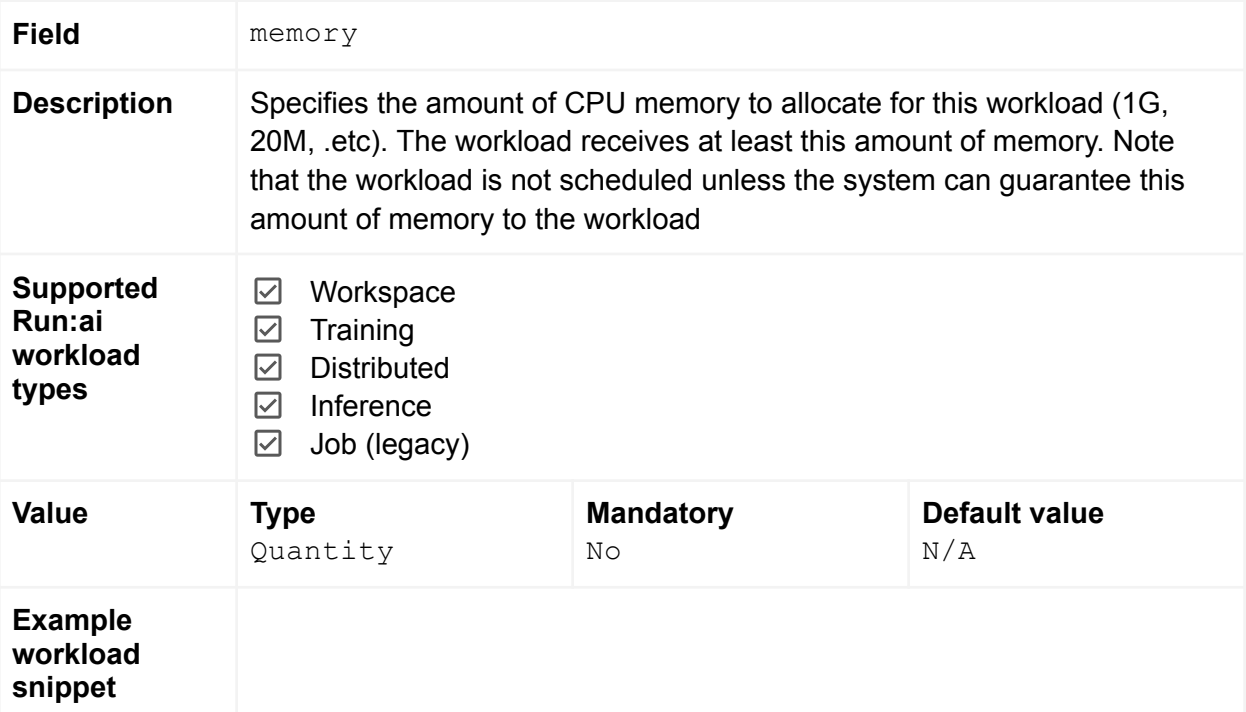

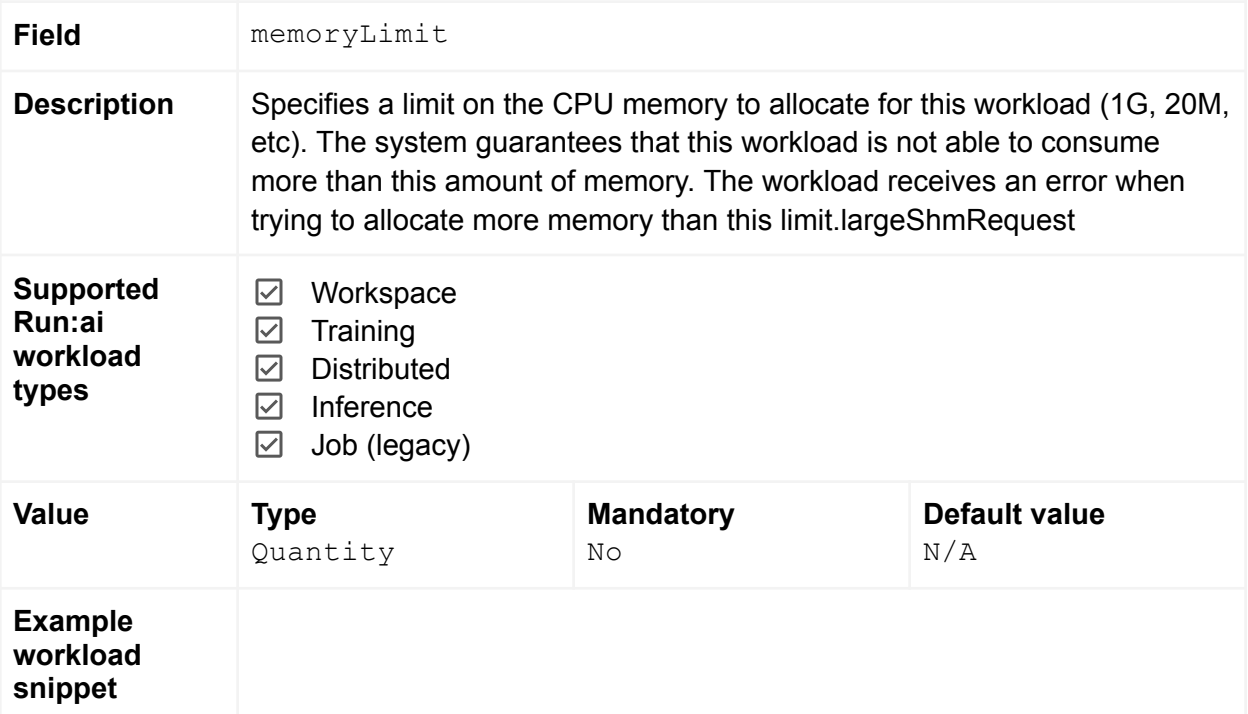

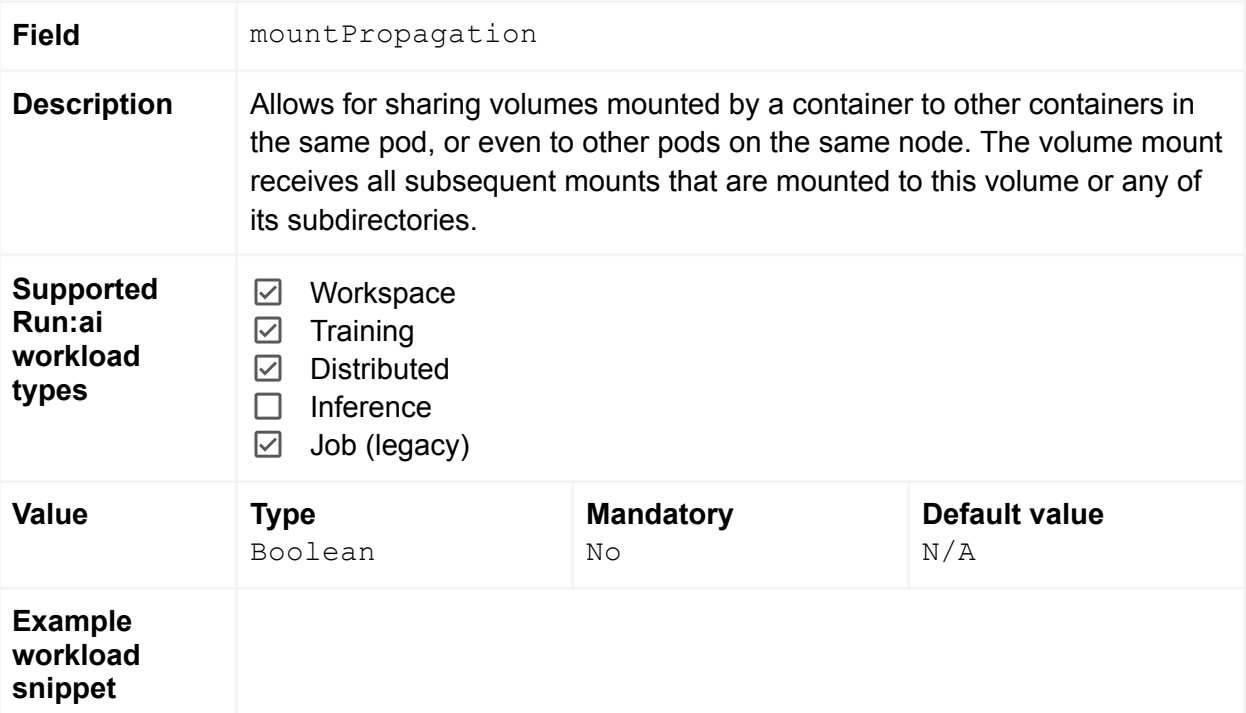

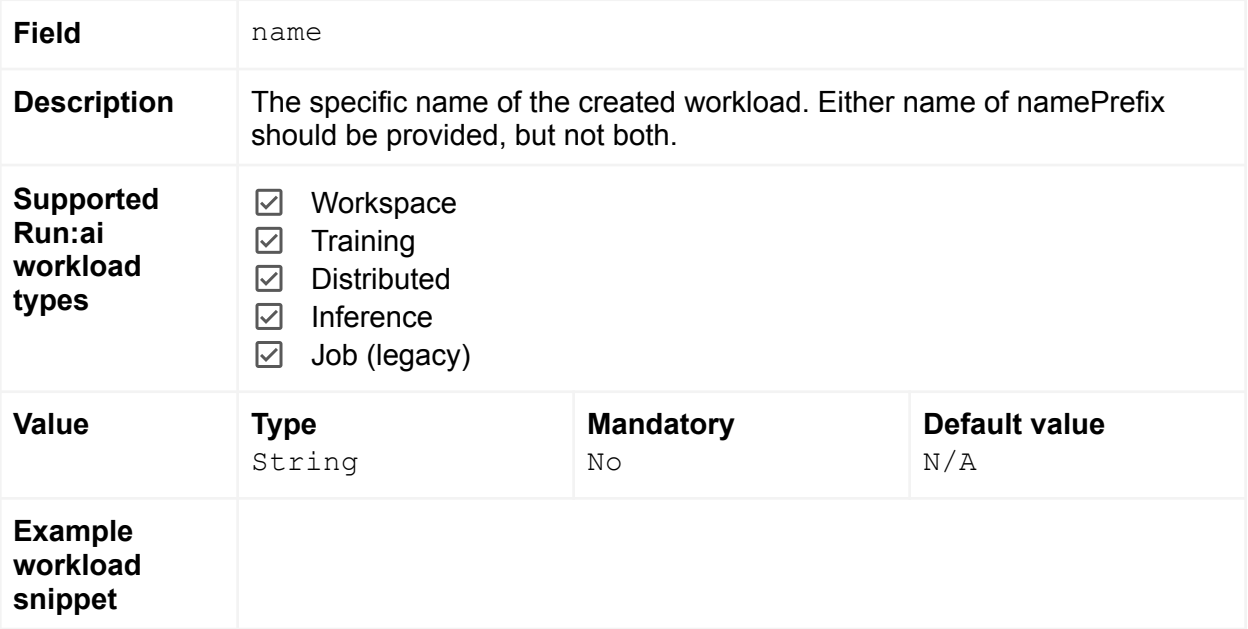

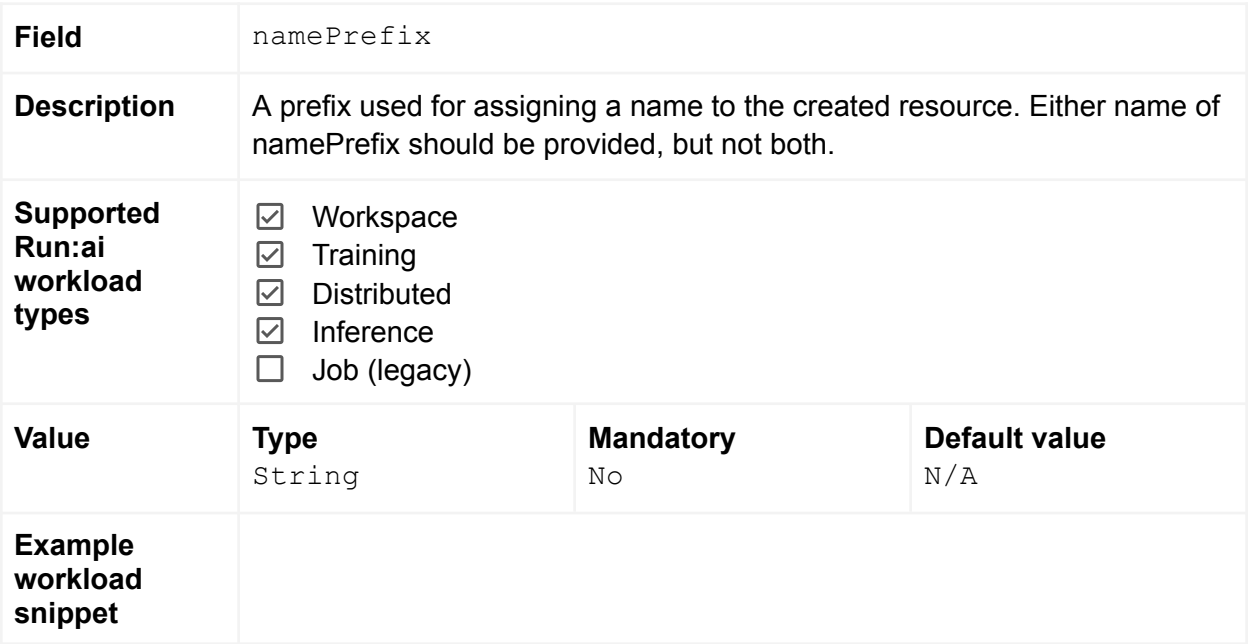

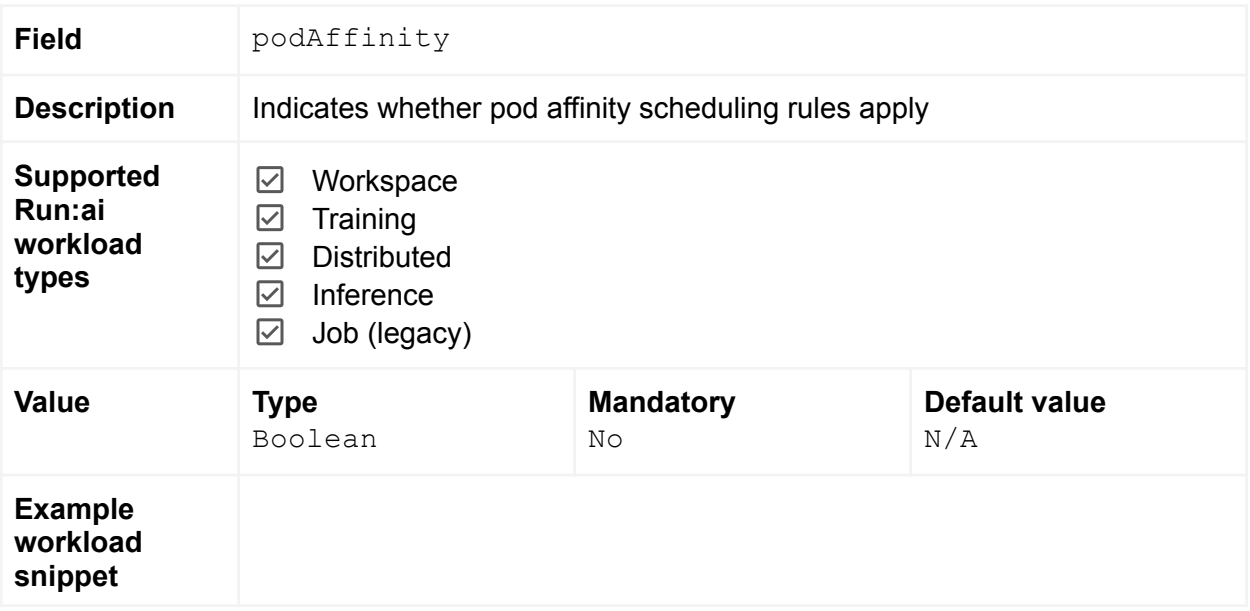

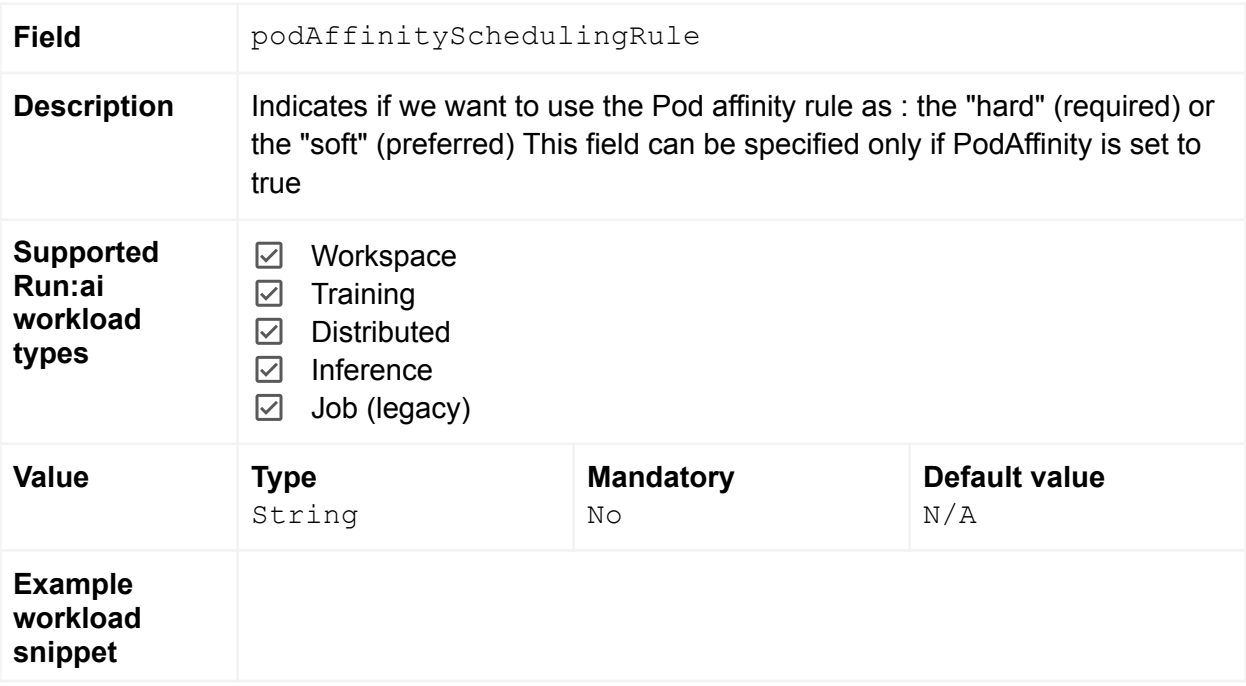

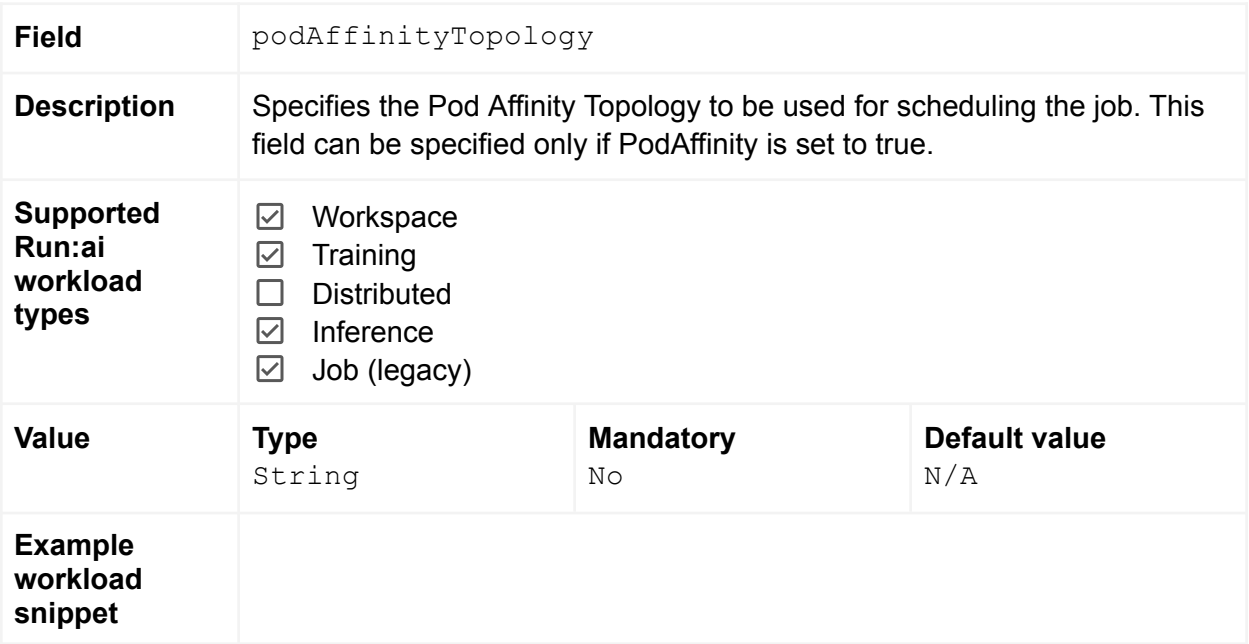

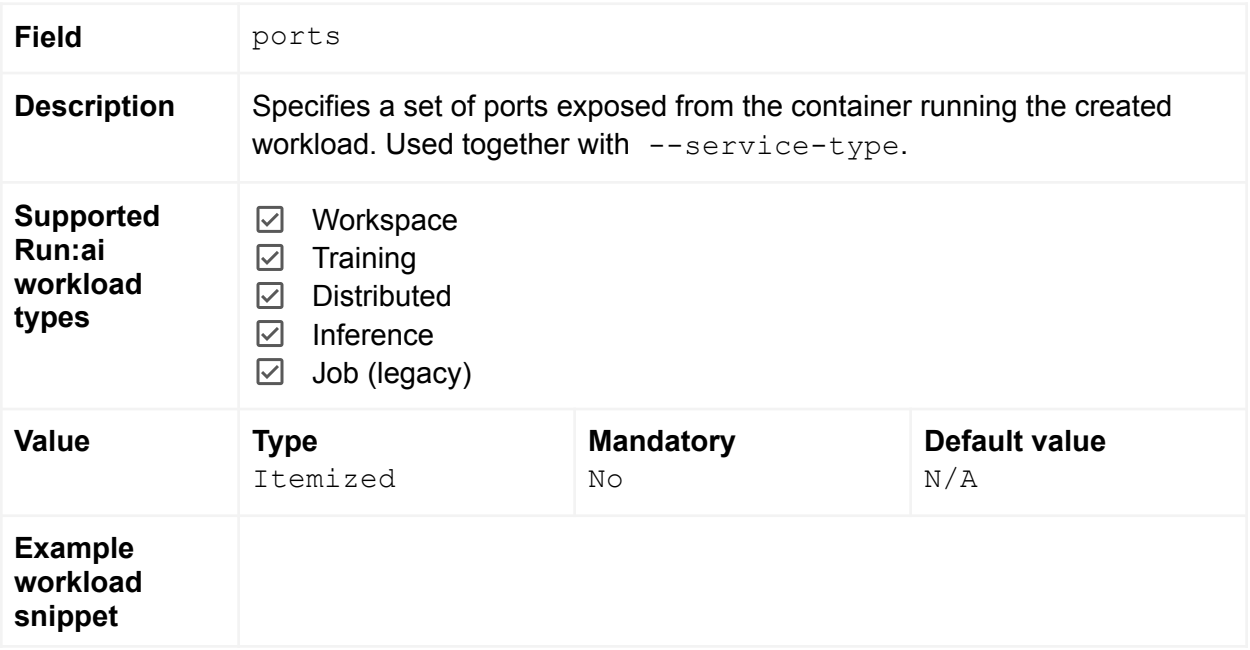

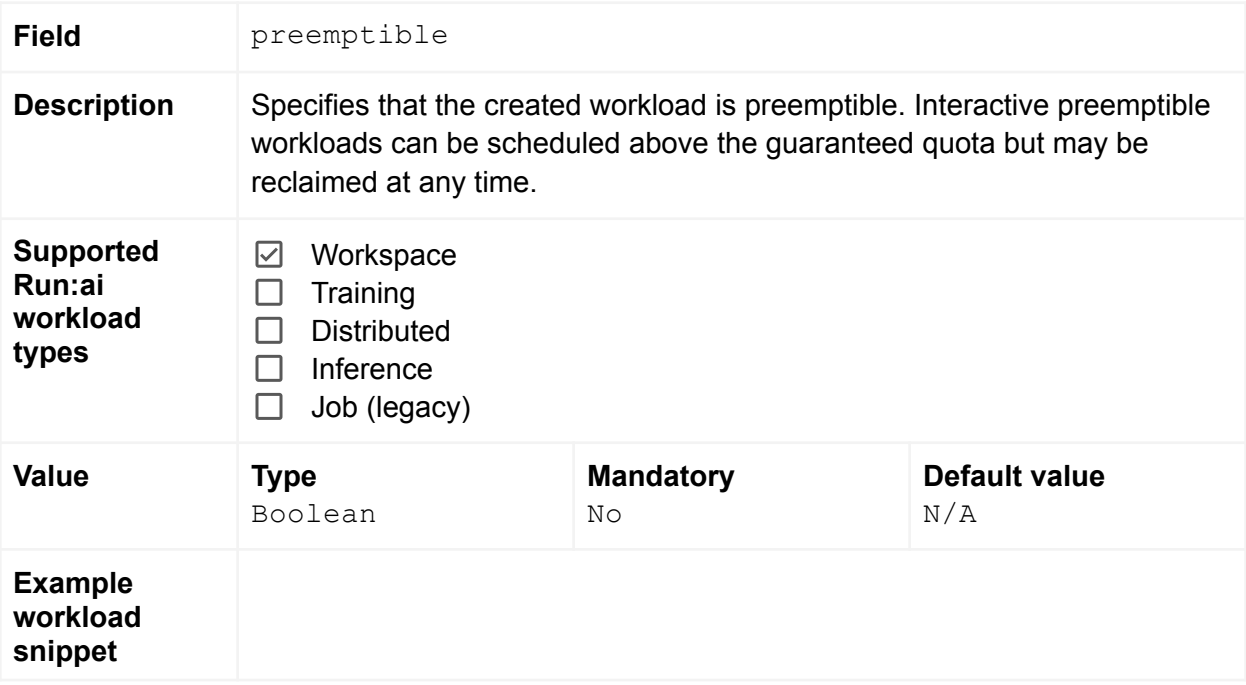

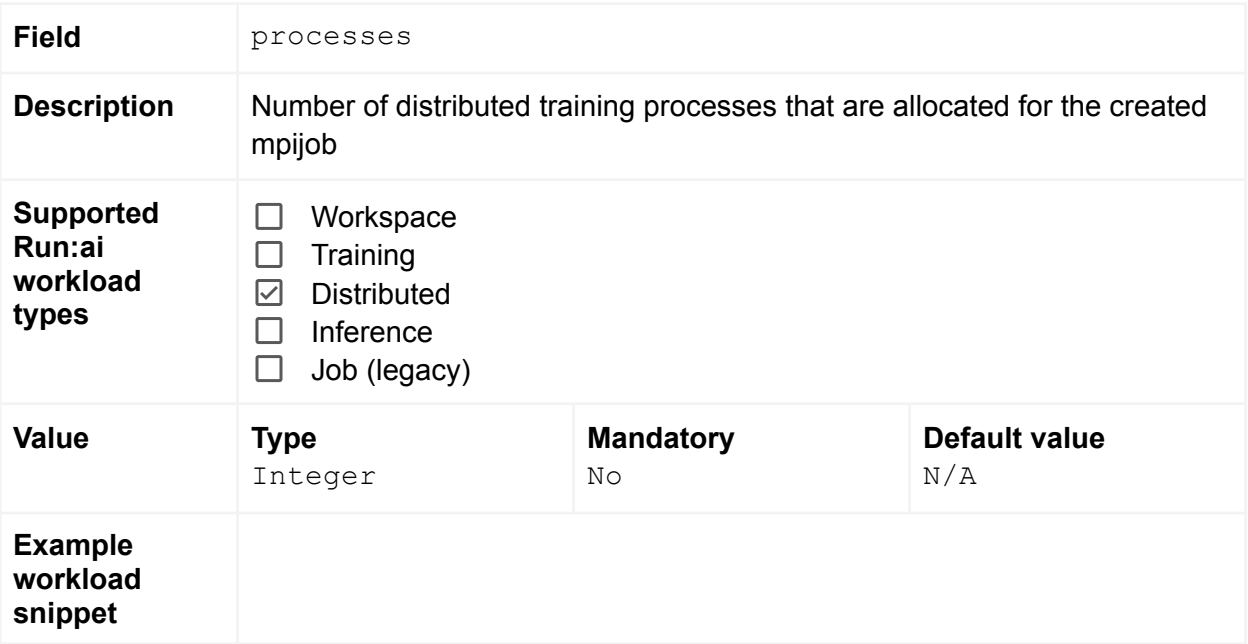

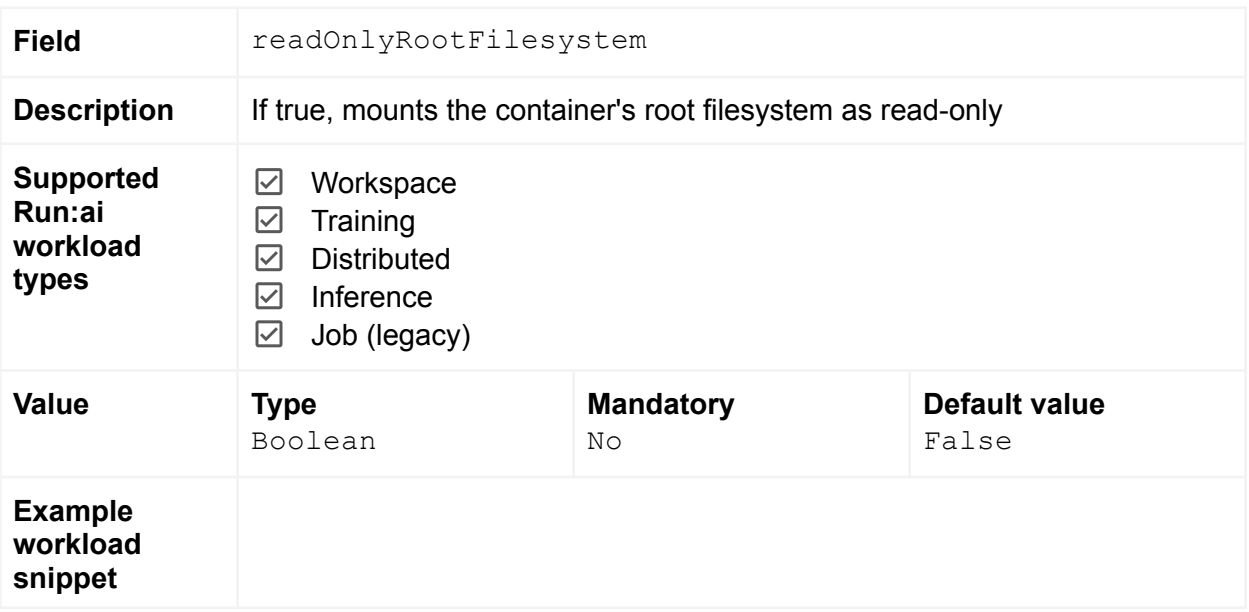

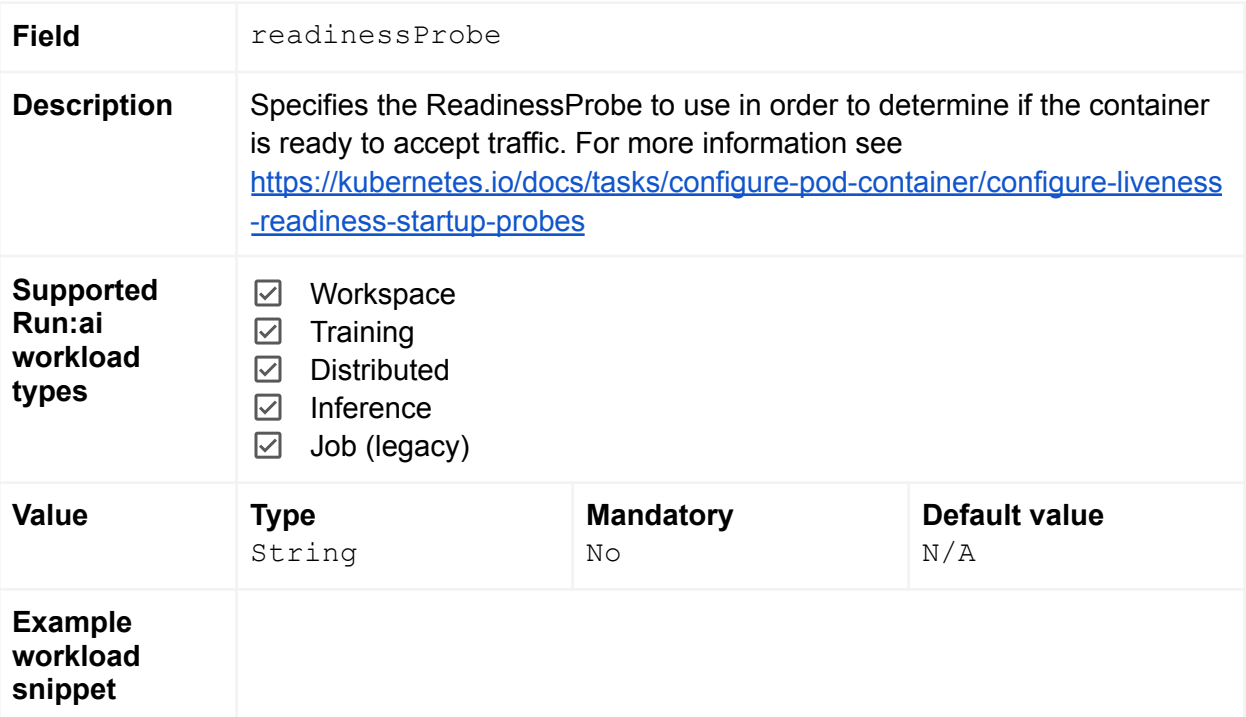
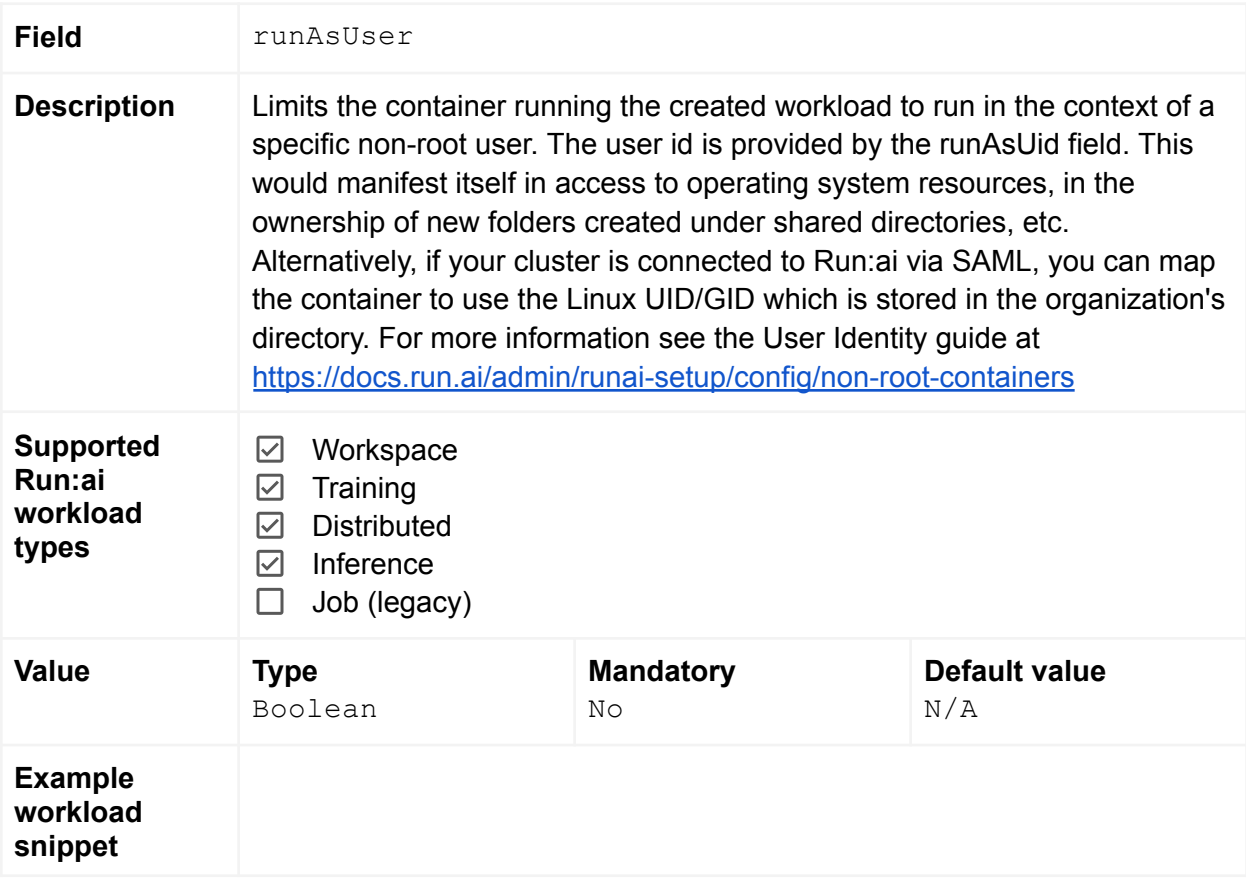

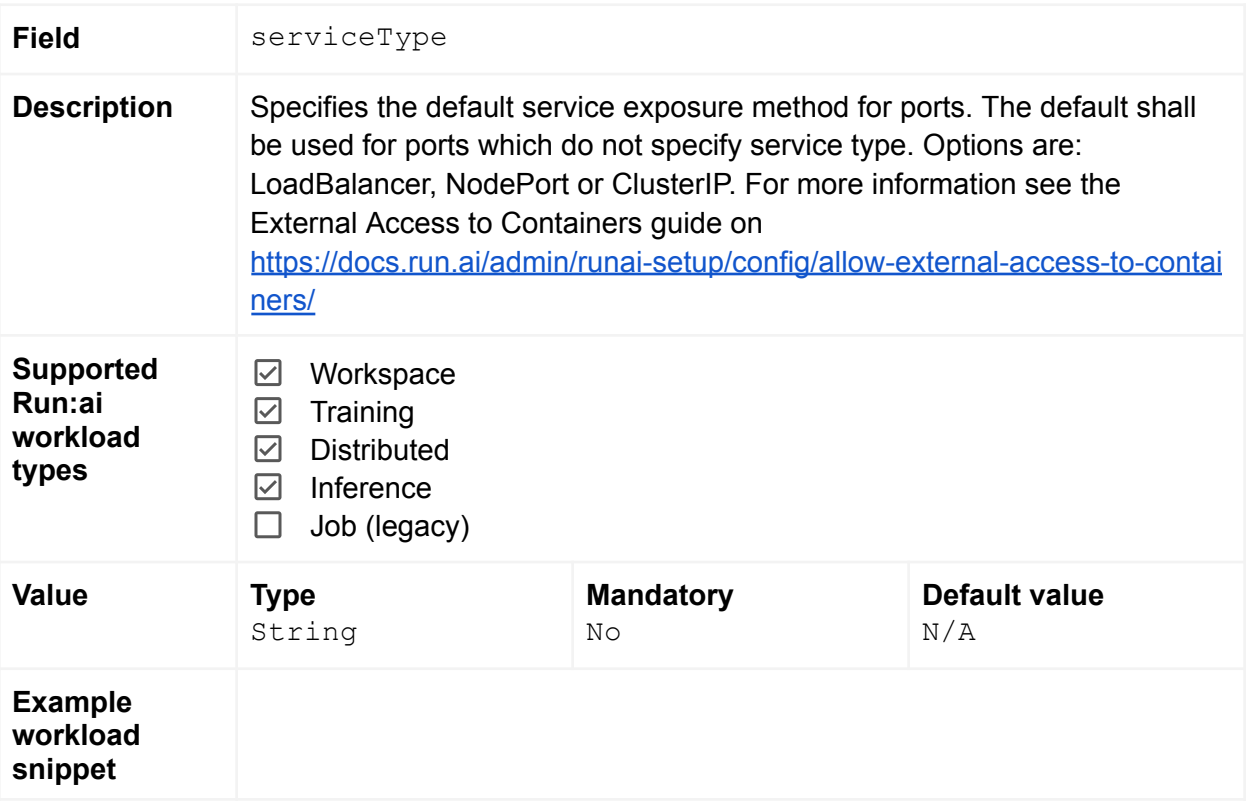

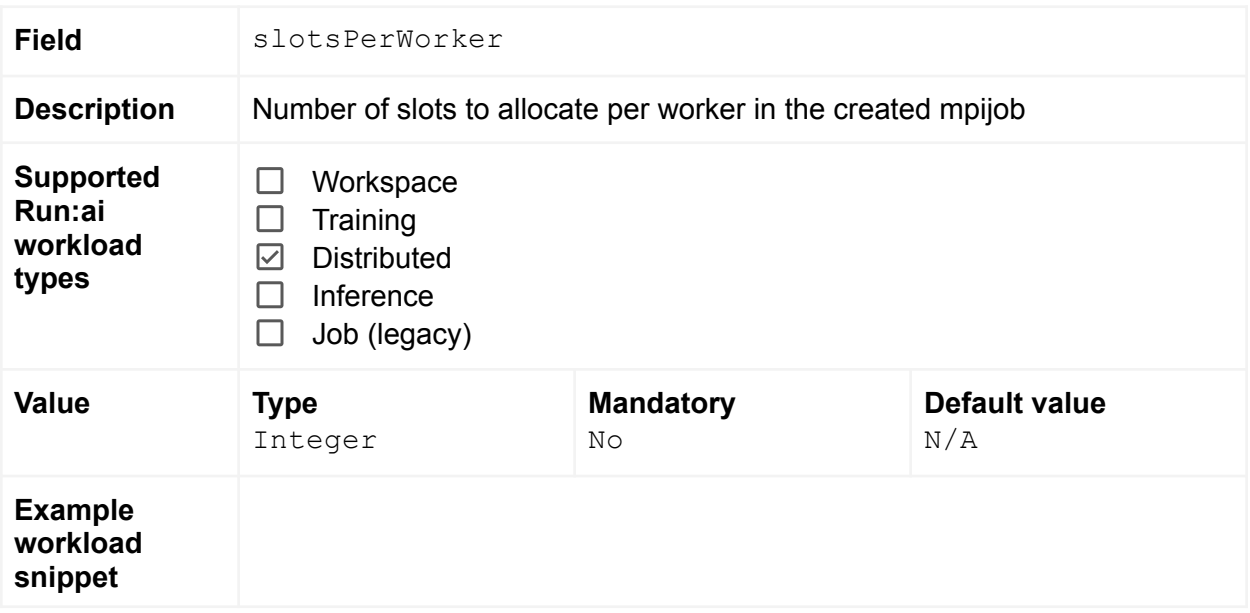

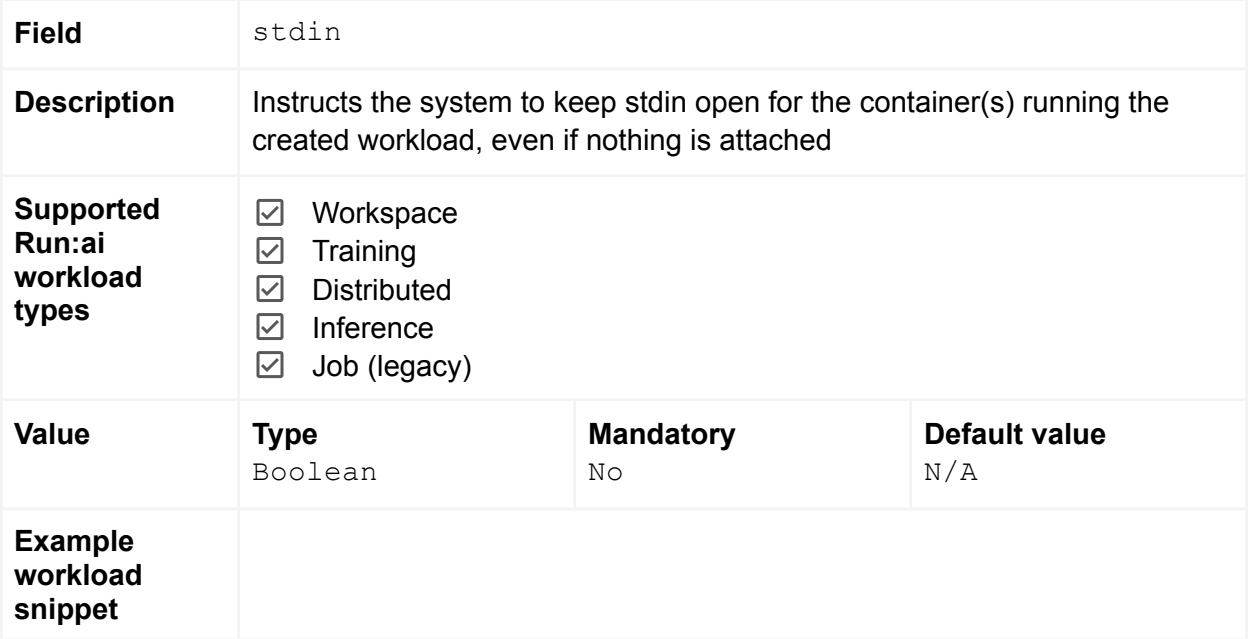

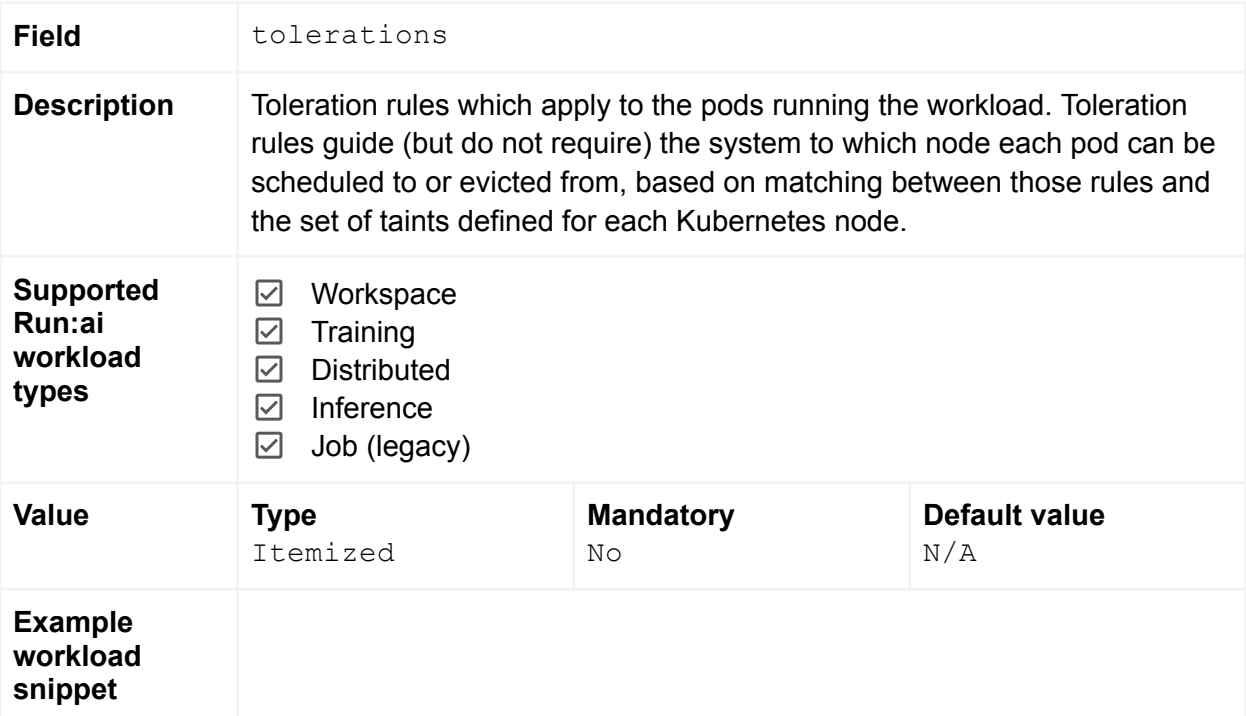

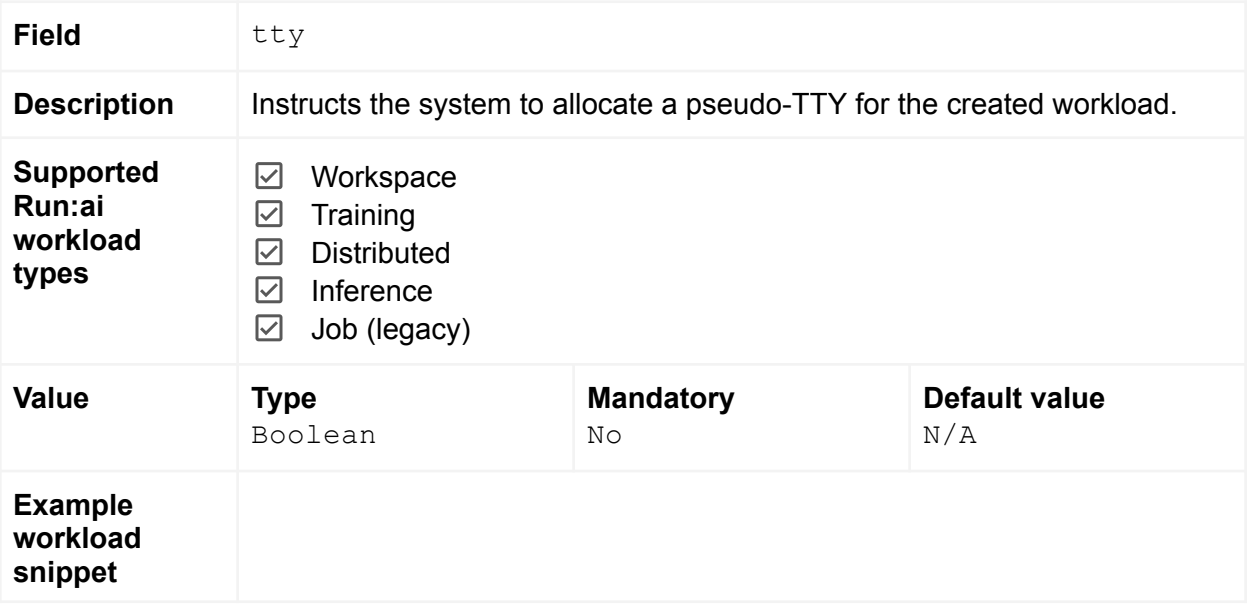

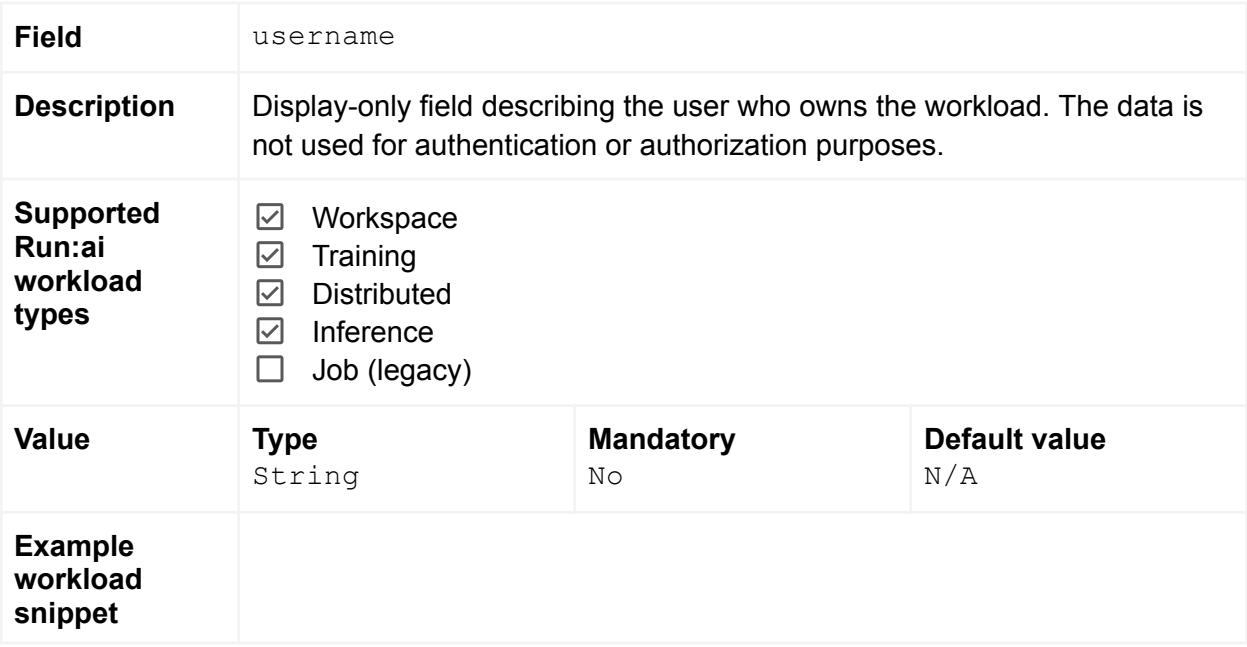

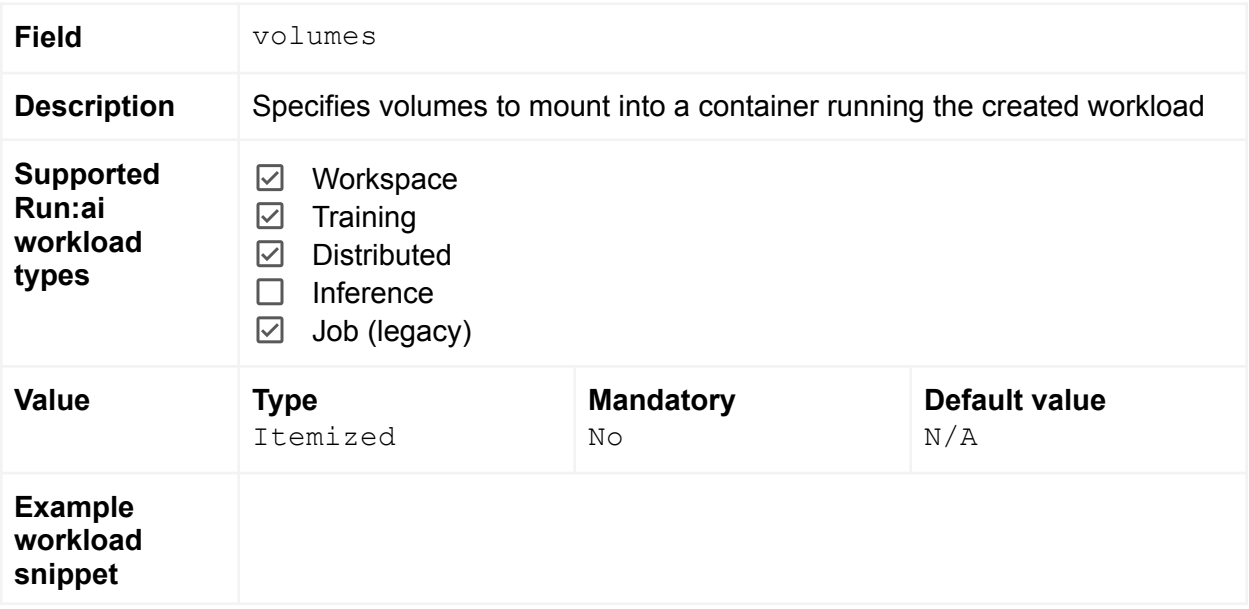

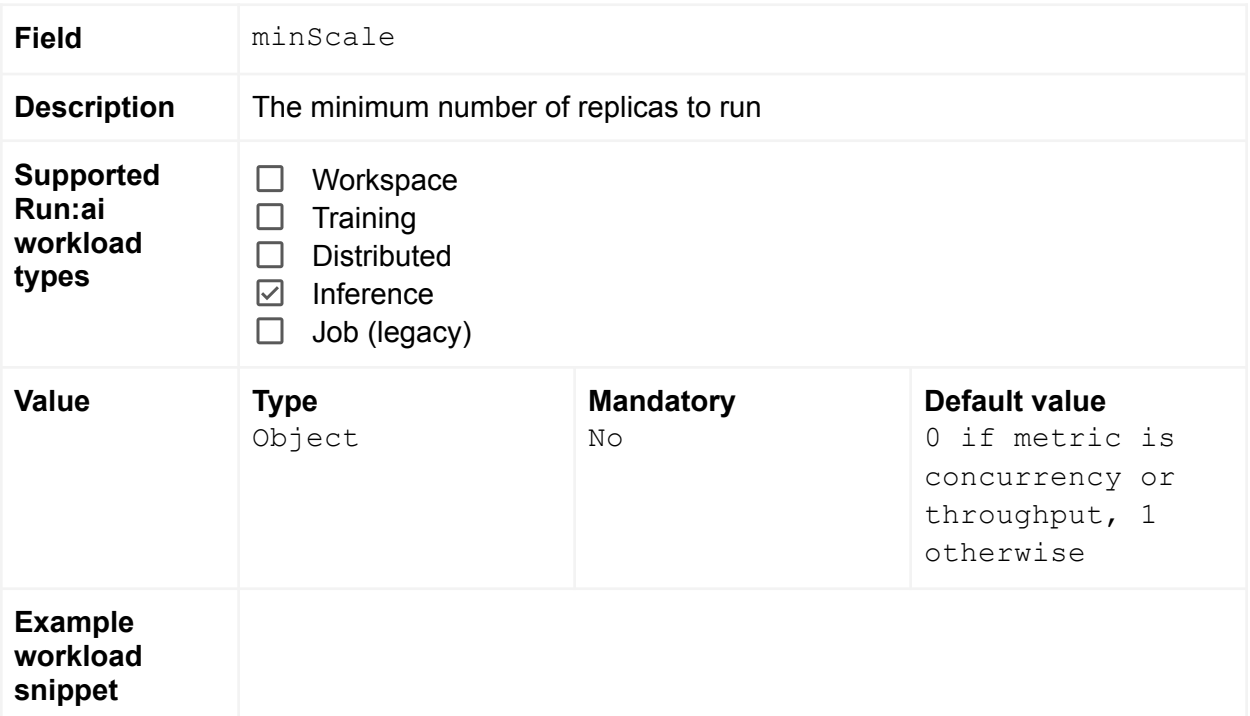

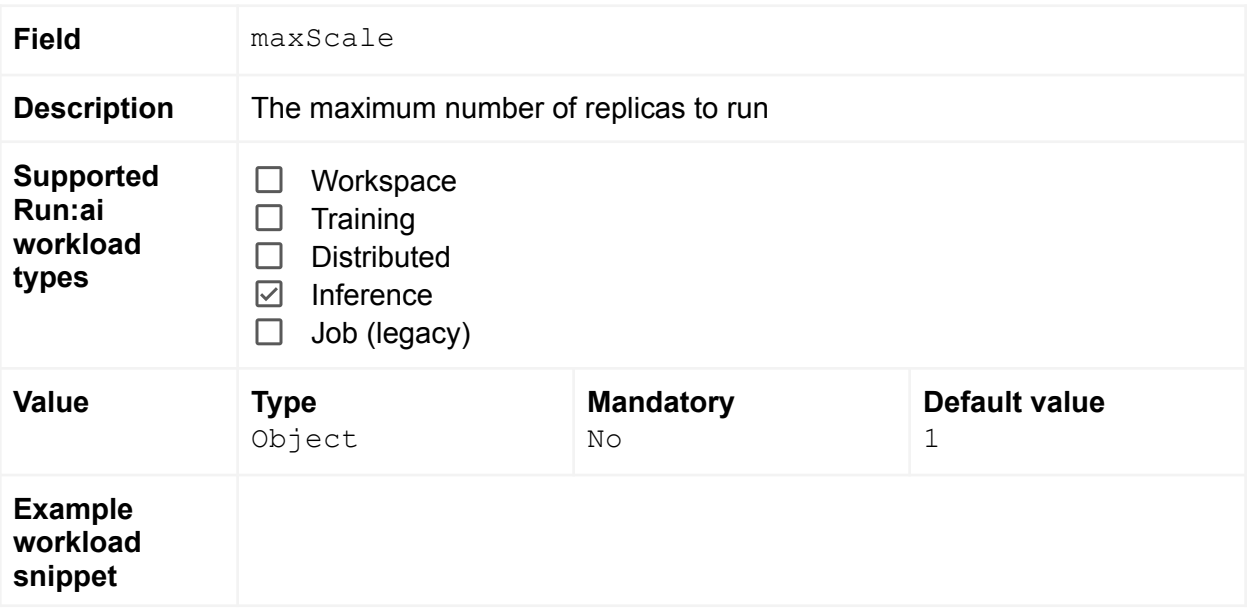

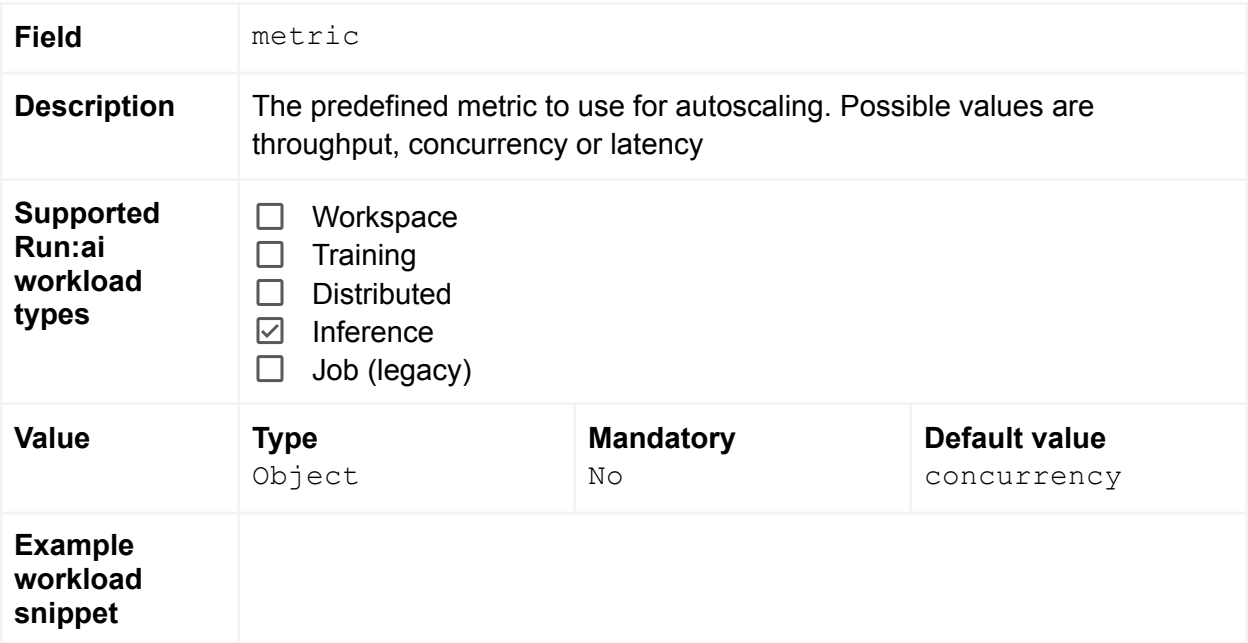

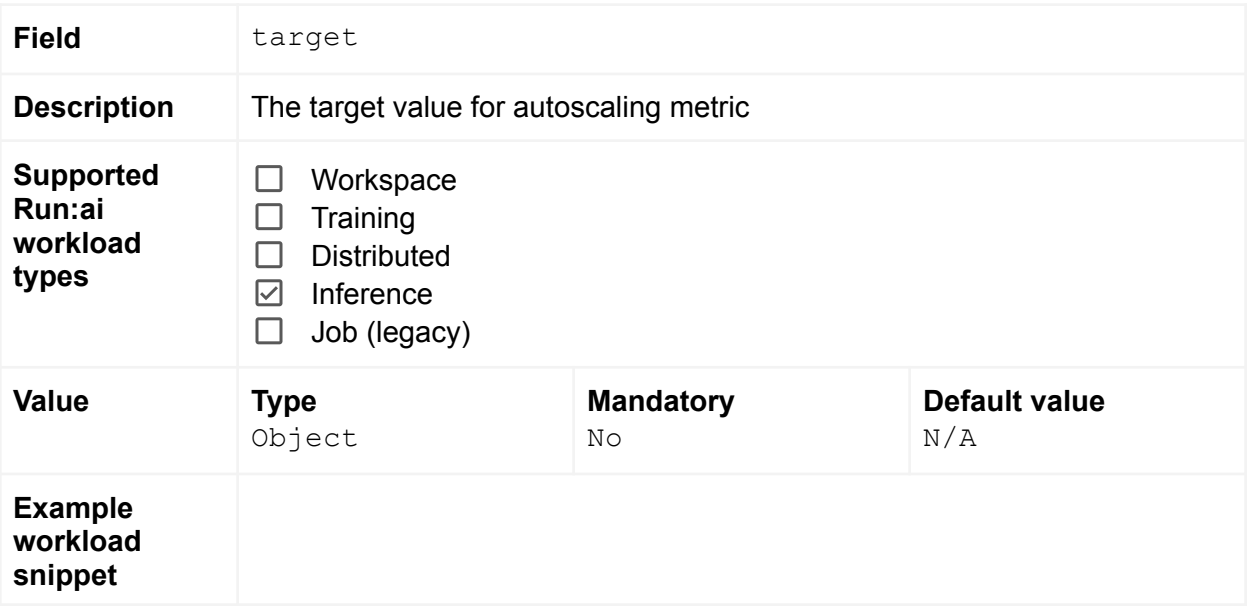